## Implementing point merge system based arrival management at Amsterdam Airport Schiphol

 $PH-KZF$ 

# J.M. de Wilde

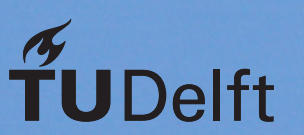

## Implementing point merge system based arrival management at Amsterdam Airport Schiphol

by

J.M. de Wilde

to obtain the degree of Master of Science at the Delft University of Technology, to be defended publicly on Monday August 27, 2018 at 12:00 PM.

Student number: 4087372 Thesis committee: Prof. dr. ir. H. G. Visser, TU Delft, supervisor Ir. P. C. Roling, TU Delft<br>Ir. J. A. Melkert TU Delft Ir. J. A. Melkert.

*This thesis is confidential and cannot be made public until August 27, 2018.*

An electronic version of this thesis is available at  $http://repository.tudeIf.in1/.$ 

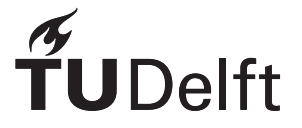

## Summary

The continued growth in air transport for the past thirty years, led to the congestion of the currently available airspace. The Terminal Area (TMA) of Amsterdam Airport Schiphol (AAS) is no exception. Aircraft arriving at the TMA need to be directed towards the runway. Currently, radar vectoring is used by the Air Traffic Control (ATC) to direct aircraft towards the runway. Radar vectoring is an open-loop system allowing for flexibility. However, a significant amount of communication is required between the pilot and the controller. During dense traffic periods a loss of situational awareness can arise. By using radar vectoring, unnecessary noise, emission and a non-continuous descent is created.

Since, the introduction of Performance Based Navigation (PBN), alternative ways of sequencing inbound aircraft are investigated. One such alternative is called the Point Merge System (PMS). The PMS arrival routes are designed to absorb delays in the arrival phase on a sequence leg, which is an equidistant arc from the merging point. As the PMS provides better predictability, it can potentially offer significant fuel and environmental benefits as well as a considerable reduction of inbound delays, by permitting Continuous Descent Approaches (CDAs) even under high traffic conditions. Currently, the PMS is successfully implemented at ten airports around the world, but not at AAS. This study focusses on the implementation of point merge arrival management in the TMA of AAS and assess the advantages and drawbacks. Due to the better predictability inside the PMS, the project also includes the design and demonstration of an optimal PMS scheduler based on a Mixed Integer Linear Programming (MILP) approach. The following research objective is identified:

*The objective of the research is to explore the potential benefits and drawbacks (environmental impact, capacity, delay, fuel efficiency and safety) of implementing point merge system based arrival management for one single and one dual runway configuration at AAS by the design and evaluation of a point merge air traffic sequencing system at AAS. Including the design and demonstration of an optimal point merge system scheduler using Mixed Integer Linear Programming.*

Before the actual research is started, the principles of the PMS are investigated. The PMS is possible due to the improved accuracy of the Area Navigation (RNAV). The PMS concept is based on a merge point and a sequencing legs at iso-distance. The aim of the sequencing leg is to create spacing. The aircraft fly over the sequencing leg until enough spacing is obtained and then turn towards the merge point. The PMS can be adjusted to fit in any TMA. Depending on the number of inbound sectors, the number of sequencing legs increases. Different design parameters are investigated. The size of the sequencing leg can be increased to absorb delays. The height of the sequencing leg can be adjusted to increase the flight performance. The distance to the merge point can be increase to enable a increase CDA segment. Beside these parameters, multiple PMSs can be combined if required. The research performed on the scheduling in the PMS, is found limited. The currently existing MILP formulation use assumptions as constant speed and a limited set of aircraft.

At AAS, a complex runway system of five runways exists. Based on a preference list, traffic loads and wind directions numerous runway combinations can be used. The most used runway combination for landing is 18R during off-peak hours and both 18C and 18R during peak hours. Aircraft enter the TMA at three Initial Approach Fixed (IAFs) which is the entry point of the TMA. The IAFs are the waypoints SUGOL, RIVER and ARTIP. Due to a high population around AAS, noise limits have to be followed.

A model able to schedule and sequence the aircraft using a PMS is required to be developed. In order to develop such a model, multiple methodologies are explained. The first being the design of the route network of the PMS. The PMS arrival routes are designed between the three IAFs and the runway configuration used. It is designed for the most used runway configurations at AAS. One design for inbound flights during off-peak times to single runway 18R. Another design for the inbound flights during peak-hours to the dual runway configuration for runway 18R and 18C. The design of the PMS is made in such a way that switching between peak time and off-peak time is possible. A multi-system is designed consisting of an east and west PMS. The west PMS consists of two sequencing legs, for flights from SUGOL and RIVER. The sequencing legs are at a distance of 17 and 18 NM, respectively of merge point NIRSI. At an altitude of 10,000 and 9,000 ft. The east PMS consist of a single sequencing leg for flight coming from ARTIP. The sequencing leg is identical to the 10,000 ft sequencing leg of the west system. For a realistic simulation of the aircraft performance, calculations are needed. For both the initial segment and the sequencing segment of the PMS, the velocity of the aircraft can be varied. Therefore, the method for calculating the feasible velocity range is explained. For the fuel-usage, the method for calculating the fuel flow is explained. The final segment of the PMS is an CDA. For each aircraft type, a method of calculating the optimal CDA profile and fuel-used is showed. The output of the scheduling model is used to make a noise contour map. The computations for noise of a single flight and cumulative flights are explained.

The scheduling model, as the PMS scheduler is called, is optimised using MILP approach. The linear programming concept is explained. The mathematical problem of scheduling and sequencing aircraft in the TMA has been transformed to a Mixed Integer Linear Programming form. To decrease the computational time, two exact algorithms are introduced. Constrained Position Shift (CPS) reduces the possible number of position shifts in the sequence. An event-based rolling horizon limits the set of aircraft solved at once. The objective function of the MILP formulation optimised the makespan or minimises the fuel-used. The formulation takes into account the minimum vortex separation standards and the aircraft performance calculations.

The scheduling model is able to schedule flights and sequence inbound aircraft over the designed PMS towards the runway. Optimising for minimum makespan or minimum fuel used. It is programmed using the Python language and optimised using IBM cplex. The scheduling model is applicable for the single runway configuration and the dual runway configuration. Also, the maximum number of position shifts in the sequence can be adjusted in the range from First-Come-First-Served (FCFS) to up to 2 position shifts. The output of the model are the optimised flight schedule and flight trajectories of each optimised aircraft. These trajectories are used to model the noise produced by the aircraft in the schedule. To visualize the noise a noise contour map is made.

A case study is performed to compare the introduced PMSs to the current situation of radar vectoring. Actual flight data of AAS is used and divided into three cases. Two are during peak hours and one for off-peak hours. During peak hours about 97 aircraft are scheduled in each case and during off-peak hours 50 aircraft. A dual runway configuration is used during peak hours and a single runway configuration during off-peak hours. For each of the cases the flight schedule, ground track, height profile and noise contour map are compared.

Implementing the PMS at AAS showed to have a positive impact over the current situation. The main research question to be answered is: What are the advantages and disadvantages of implementing point merge system based arrival management for one single and one dual runway configuration at AAS in terms of environmental impact, capacity, delay, fuel efficiency and safety?

The advantages of the environmental impact found are that by design, the aircraft sequenced at a higher altitude and follow a CDA towards the runway. The CDA caused the aircraft to decent without level segments after the sequencing leg unlike the stepped approach employed in the current situation. Therefore, the aircraft are higher compared to the aircraft during the current situation and fly more efficient. This resulted in noise contour levels higher than 48dB relatively close to runway. Limiting the noise impact in the vicinity of AAS. The aircraft routes in the PMS are fixed and therefore the noise contour map are situated around the PMS route structure, reducing the noise footprint.

The fuel efficiency improved by implementing the PMS. Due to the CDA, the PMS saves fuel in every case compared to the current situation. The fuel-used savings range from 14.30% up to a saving of 33.07%. Also, the sequencing at higher altitude where aircraft performance is more efficient contributes to the fuel savings. However, when less aircraft are in the sequence the fuel savings decrease. By allowing the aircraft to switch up to two positions in the sequence, a total of 4.74% of fuel can be reduced compared to the FCFS case however, at the cost of a slight increase in makespan. Depending on the amount of traffic, the distance flown increased or decreased compared to the current situation. The maximum improvement found is 7.28%, while the maximum increase in distance was found to be 8.24%. The increase is caused by the fixed route structure of the PMS instead of the flexible radar vectoring routes.

Implementing the PMS had advantages in terms of throughput capacity. However, the improvements are small. The improvement ranged from 1.73% to a maximum of 9.29%. The improvements are due to the sequencing at a higher level where speeds are faster, but also by the CDA, which is faster than a stepped descent. A larger improvement is reached when the aircraft stream consists of more heavy aircraft types. The average travel time per aircraft is reduced in the PMS, improving the throughput capacity of the system and reducing the delay. The average travel time improvement from the IAF to the final Approach Fix (FAF) ranges from 5.77% to 14.3%. This is caused by the sequencing at higher altitude.

By design, the PMS route structure is clearer and more intuitive, increasing safety. Currently, using radar vectoring the area of flight tracks covers a larger area. The PMS has a predefined horizontal and vertical envelop, due to the wedge to the merge point. This results in easier deconfliction of objects compared to vectoring aircraft. The PMS is a closed-loop intervention. Compared to the current situation at AAS, closed-loop interventions provides that aircraft are kept on lateral navigation, even during periods of dense traffic. This means that the PMS potentially reduces the number of tactical interventions. However, there is less flexibility for ATC as the aircraft have to follow the fixed route structure of the PMS.

## Preface

This thesis completes the two year master track of air transport and operations. At the faculty of aerospace engineering of the university of technology Delft. It has been an intense journey, with long days, to come up with the end result. I learned a lot during the past year this thesis took. The result could not be obtained without the help of so many people for which I am very grateful.

First and foremost, I would like to thank Dries Visser. As daily supervisor, his input proved very valuable and helped me a lot. I felt always welcome when having any questions. We had a lot of good discussions. I would also like to thank Paul Roling. During the kick-off meeting and mid-term meeting, he always provided me with good advice.

Making long, intense days of programming it is very import to have some laughs during the day. I would like to thank my fellow graduate students in the room 3.15 for the good times we had.

Last but not least, I would like to thank my family, friends and especially my girlfriend for the intense support and unconditional support during this thesis. Keeping me motivated during the entire project.

> *J.M. de Wilde Delft, August 2018*

## **Contents**

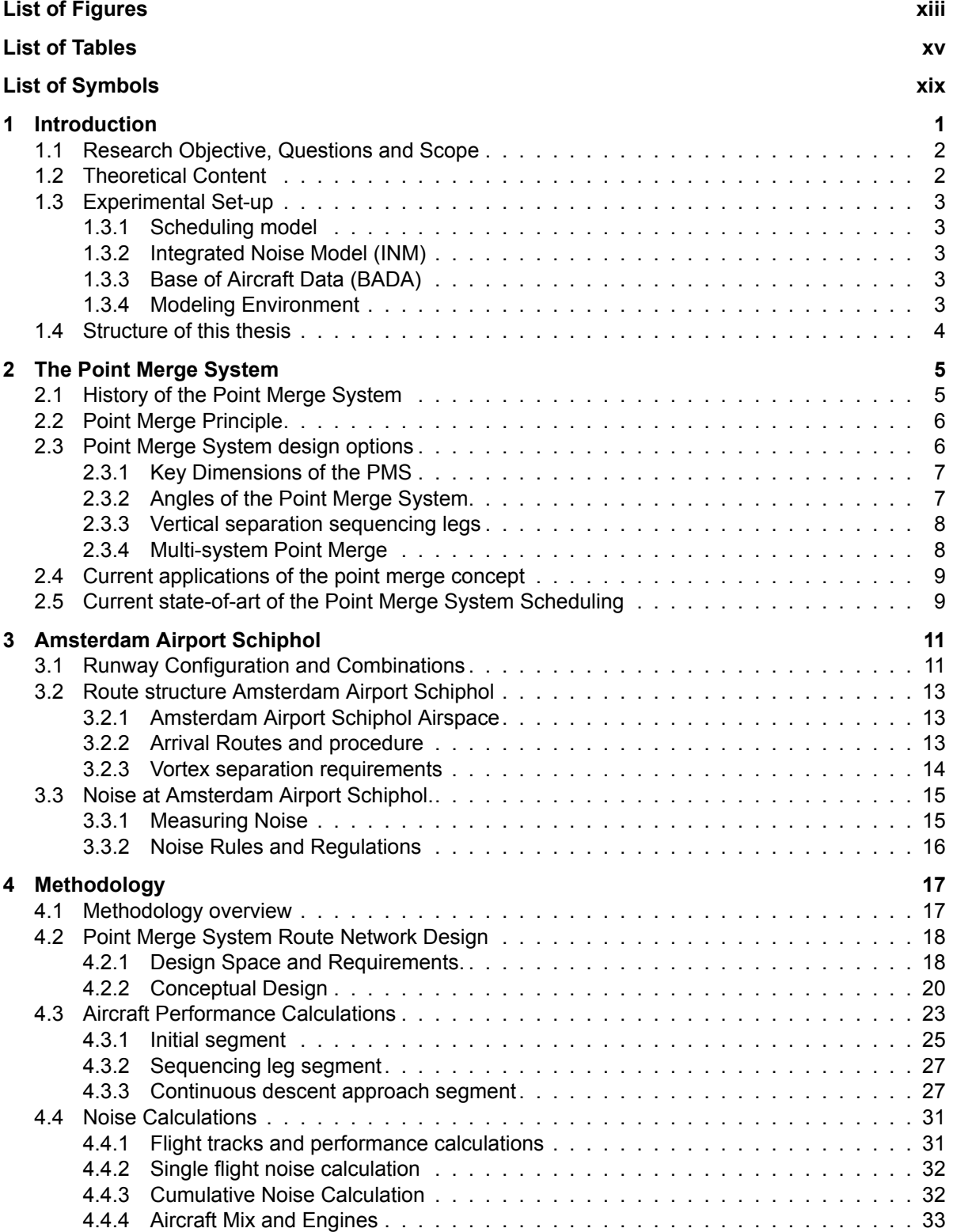

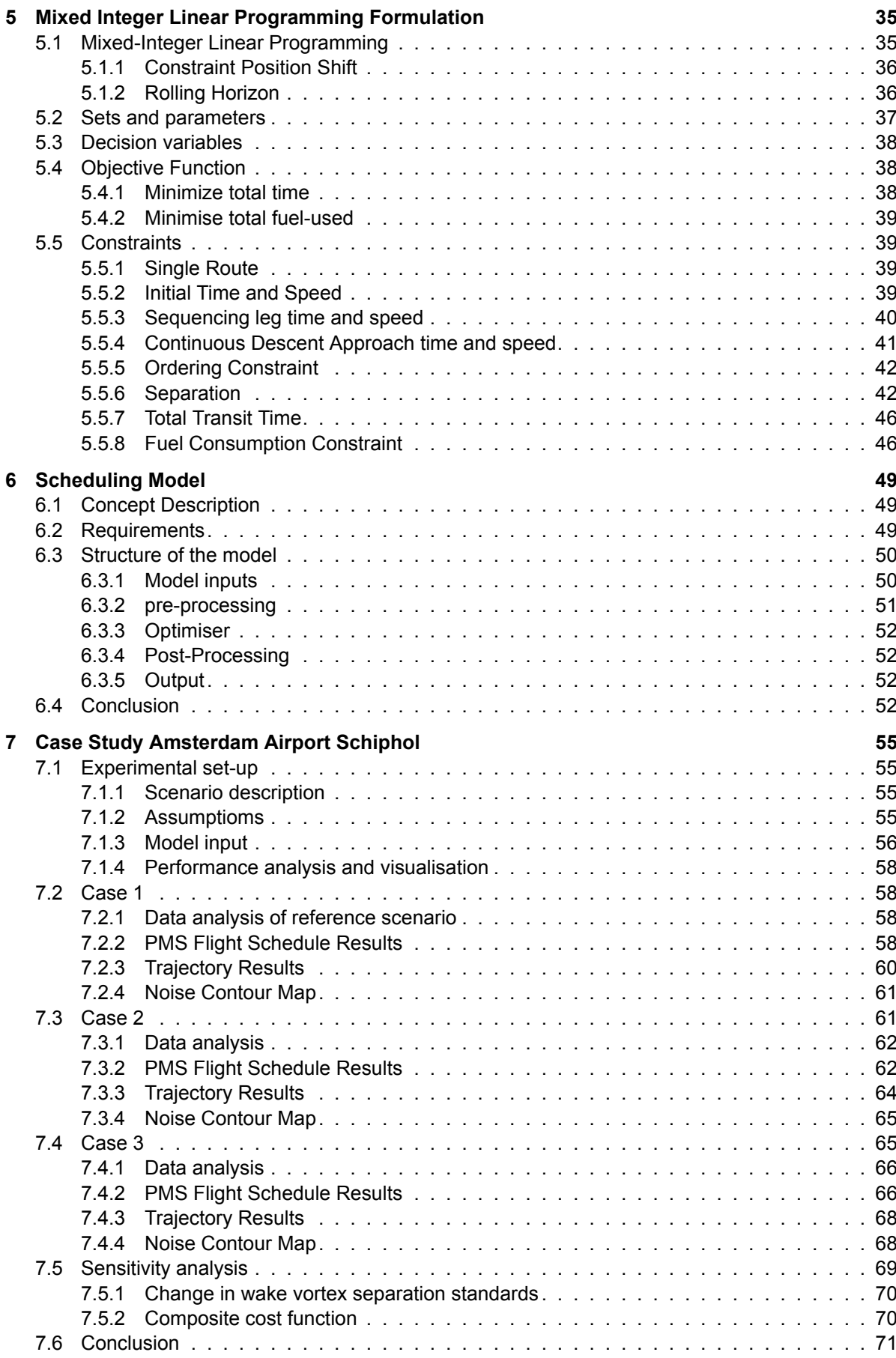

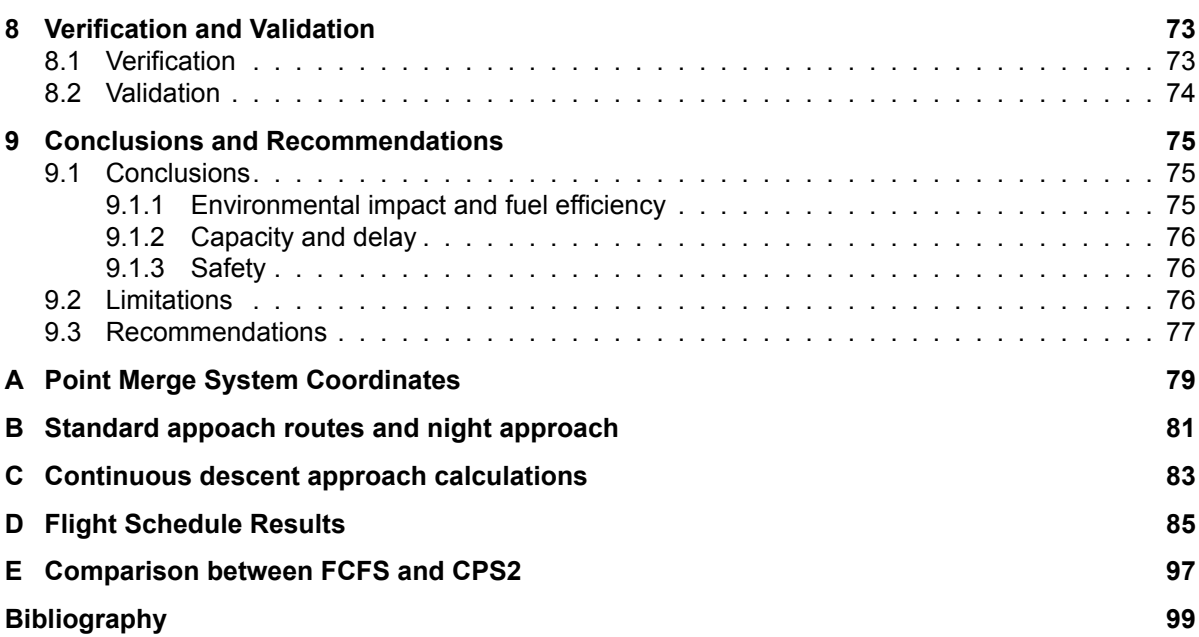

# List of Figures

<span id="page-14-0"></span>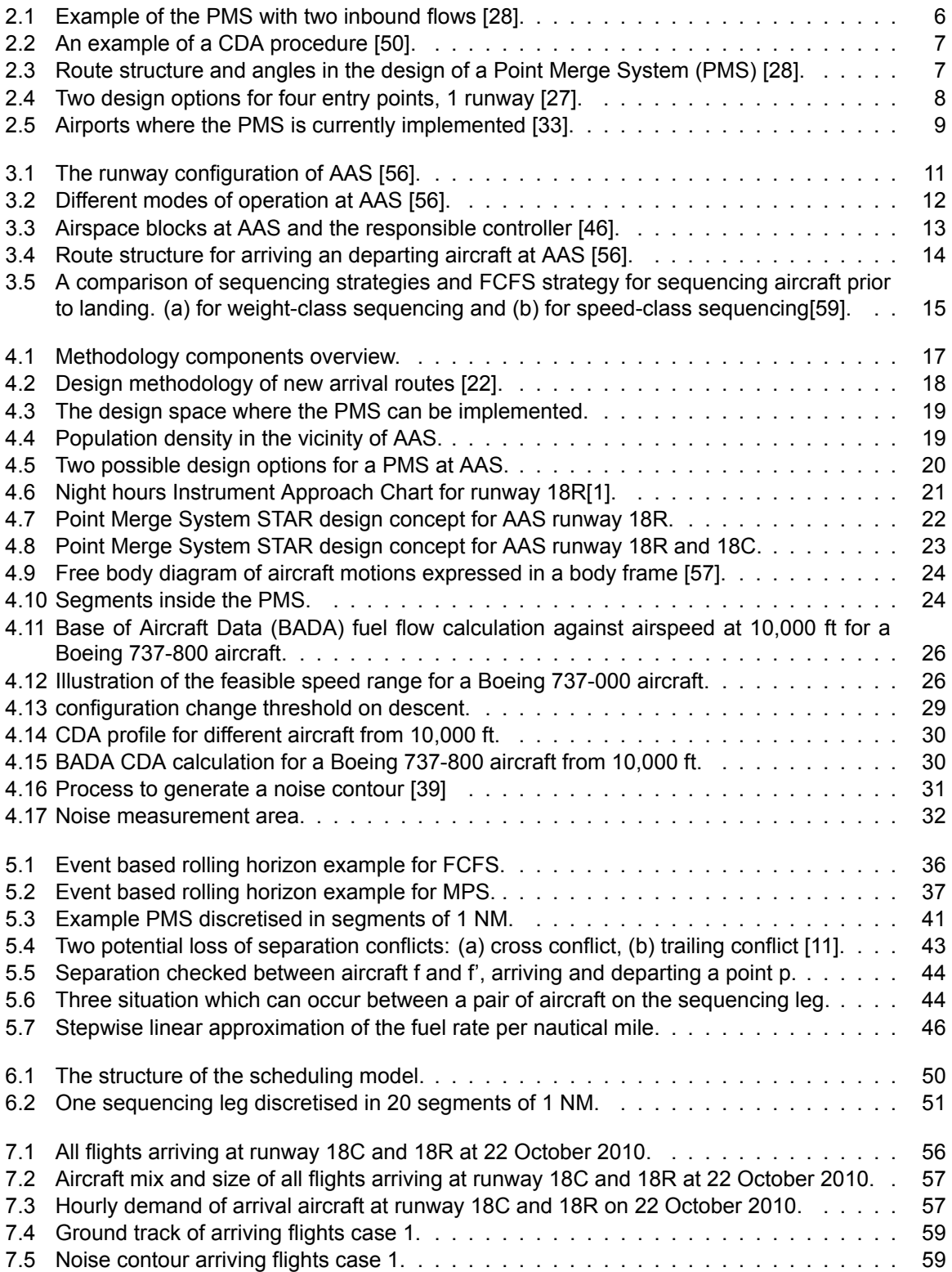

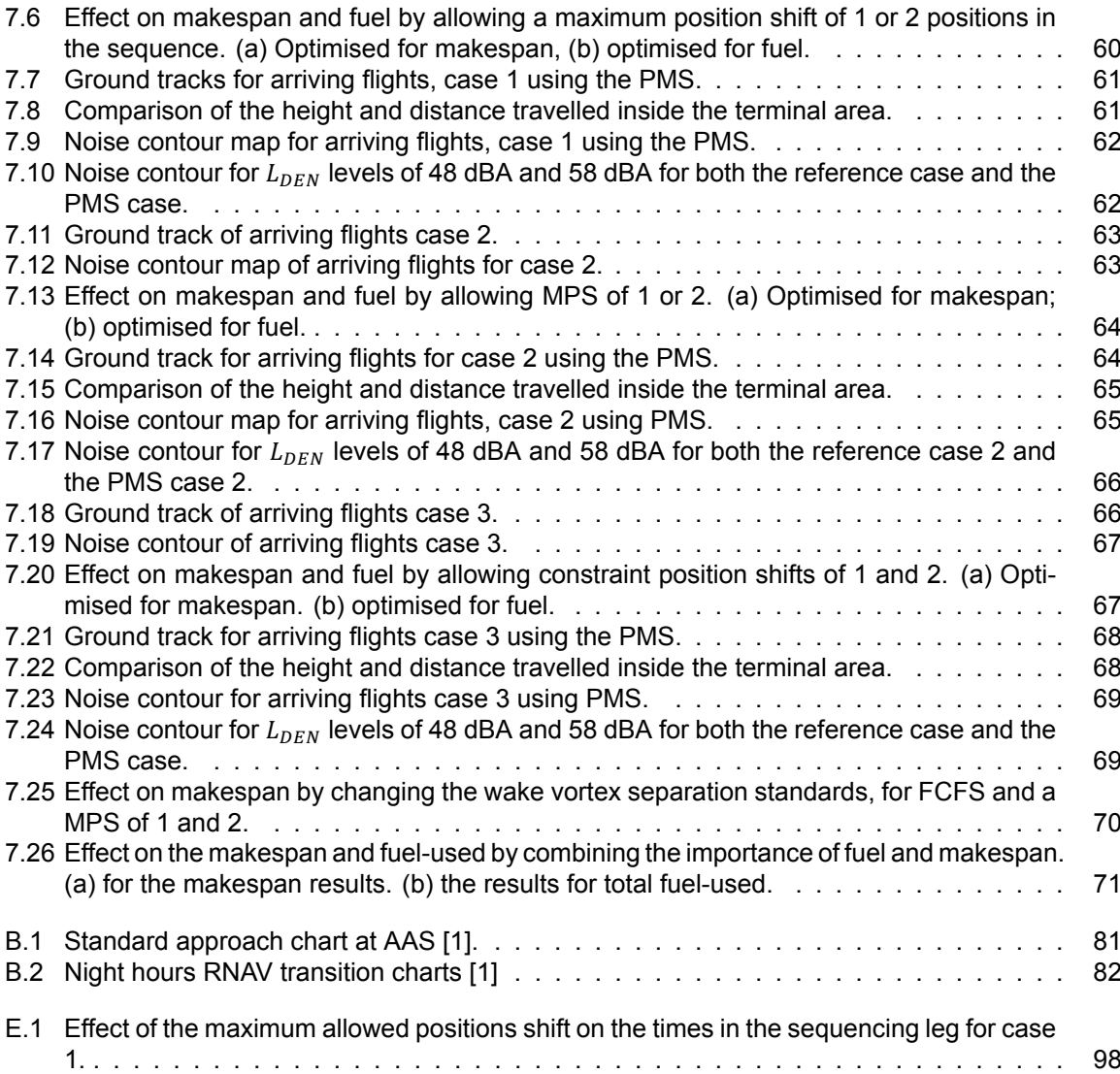

# List of Tables

<span id="page-16-0"></span>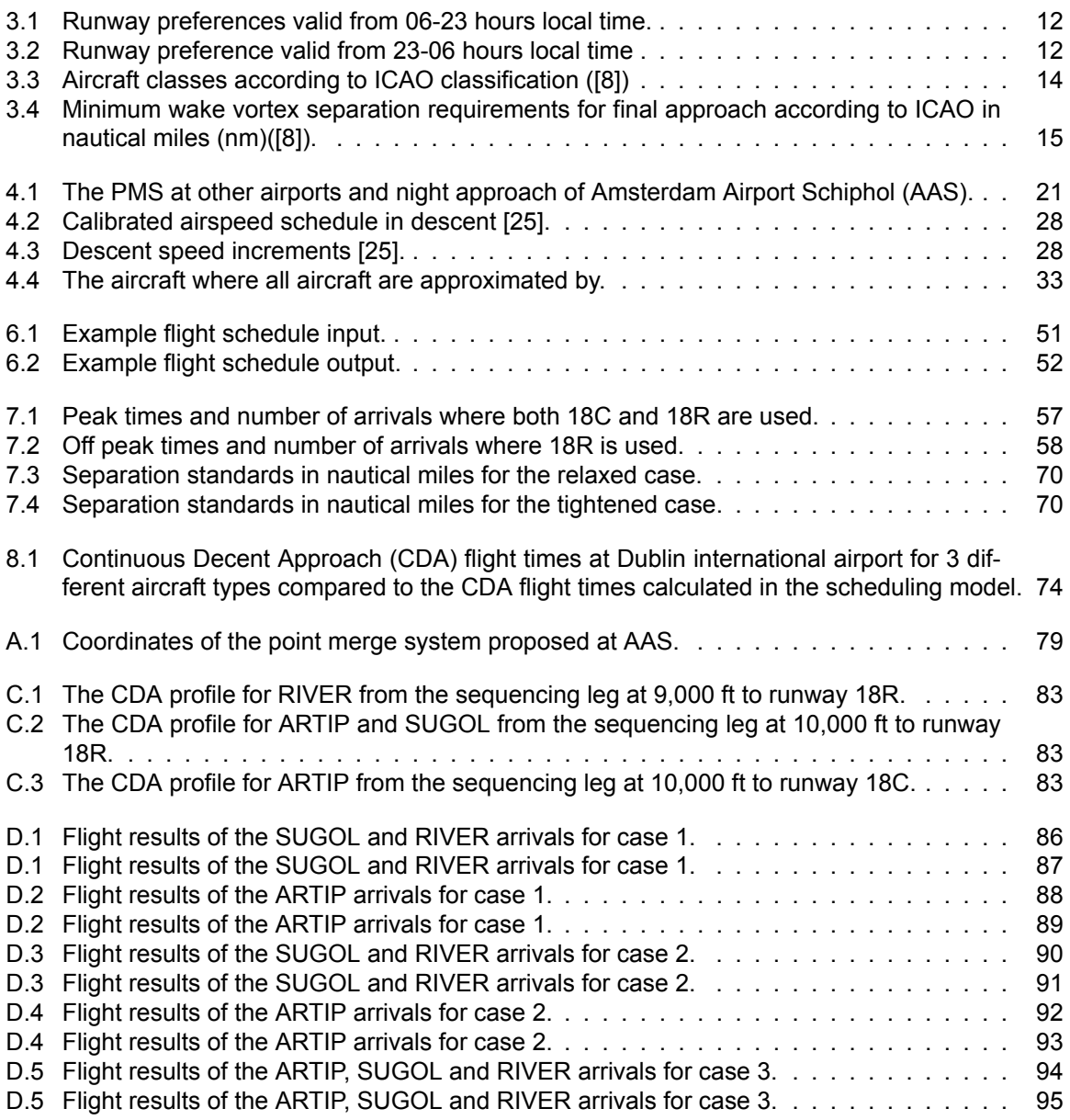

# List of Acronyms

<span id="page-18-14"></span><span id="page-18-13"></span><span id="page-18-10"></span><span id="page-18-8"></span><span id="page-18-6"></span><span id="page-18-5"></span><span id="page-18-2"></span><span id="page-18-1"></span><span id="page-18-0"></span>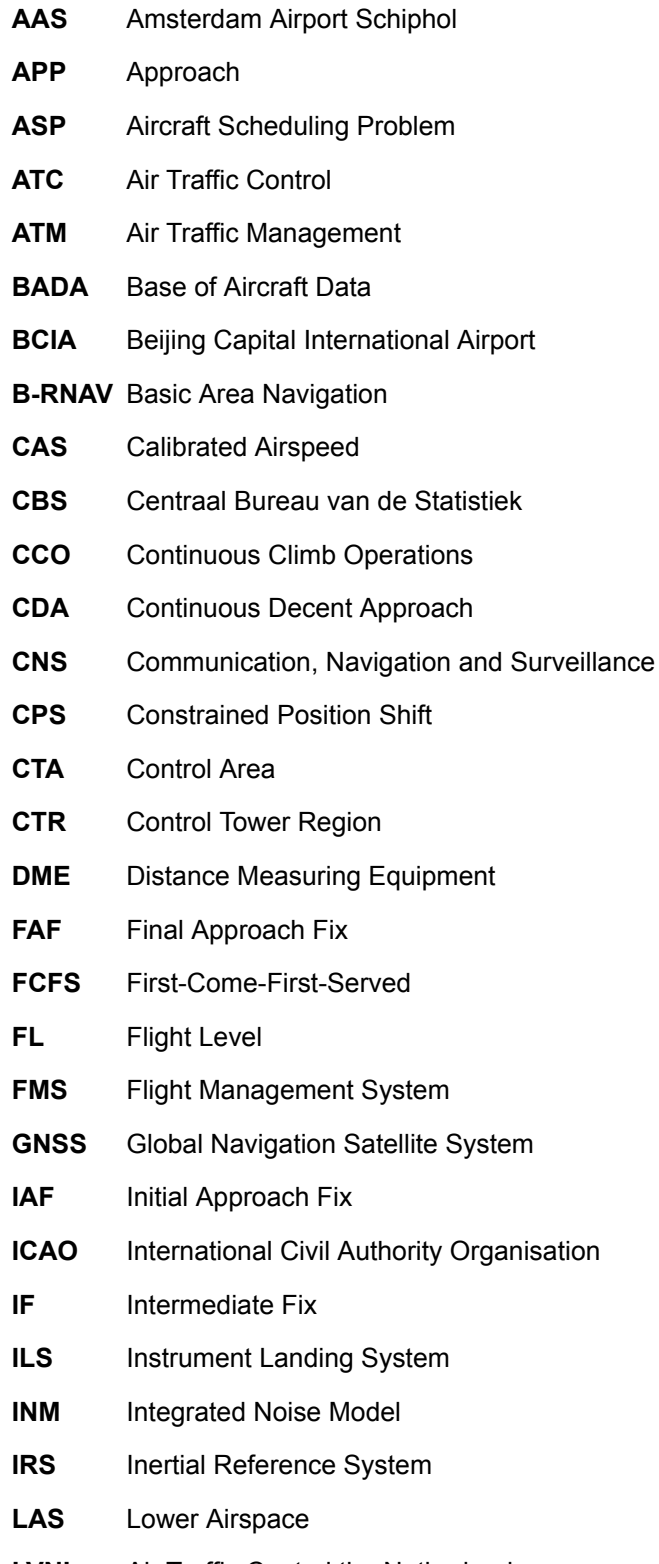

<span id="page-18-16"></span><span id="page-18-15"></span><span id="page-18-12"></span><span id="page-18-11"></span><span id="page-18-9"></span><span id="page-18-7"></span><span id="page-18-4"></span><span id="page-18-3"></span>**LVNL** Air Traffic Control the Netherlands

<span id="page-19-11"></span><span id="page-19-10"></span><span id="page-19-9"></span><span id="page-19-8"></span><span id="page-19-7"></span><span id="page-19-6"></span><span id="page-19-5"></span><span id="page-19-4"></span><span id="page-19-3"></span><span id="page-19-2"></span><span id="page-19-1"></span><span id="page-19-0"></span>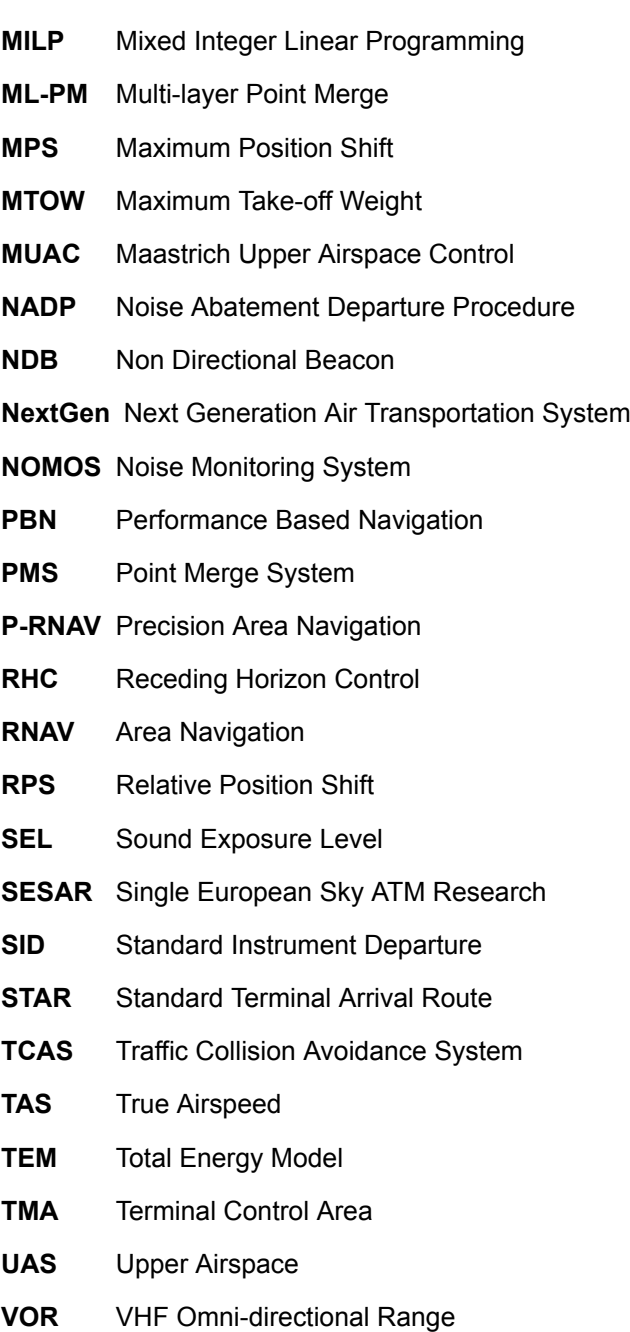

# List of Symbols

<span id="page-20-0"></span>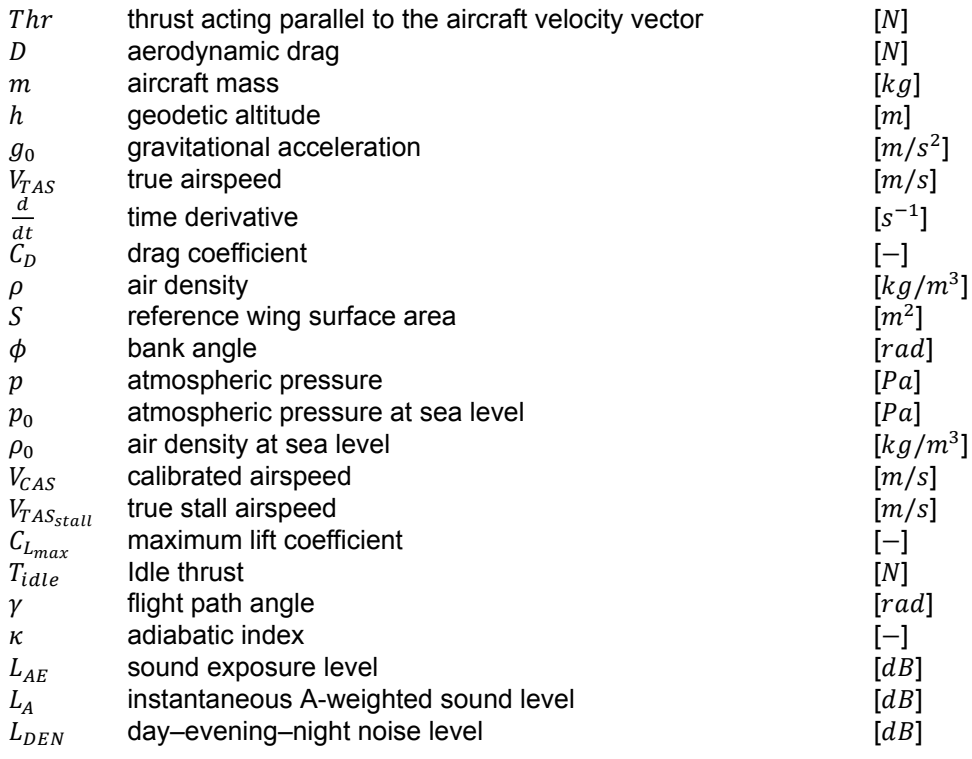

## Introduction

1

<span id="page-22-0"></span>There has been a continued growth in air transport for the past thirty years with an average growth of five percent [\[8\]](#page-120-1). This results in the congestion of the currently available airspace. In fact, congestion is considered as one of the bottlenecks of future growth in the air transport industry[[50\]](#page-122-0). There is a need to optimise the available airspace and aim for greater flight efficiency. Both the United States and Europe have started initiatives to research solutions to cope with the increasing air transport intro-ducing NextGen and SESAR, respectively[\[41](#page-122-1)]. The optimisation of available airspace is achieved by improved Air Transport Management and by using technological improvements in the Communication, Navigation and Surveillance (CNS) environment. This led to the introduction of the Performance Based Navigation (PBN) concept which focuses on the improvement of the navigation part of CNS[\[23](#page-121-0)]. Today in the Terminal Control Area([TMA\)](#page-19-0) of airport, to enhance efficiency and safety, Standard Instrument Departures (SIDs) and Standard Terminal Arrival Routes (STARs) are defined for arriving and departing aircraft. These routes are flown by aircraft using the Flight Management System (FMS), which is a closed-loop system. However, during peak hours the Air Traffic Control (ATC) uses radar vectoring to sequence and space aircraft before landing, which is an open-loop system. The advantage of radar vectoring is flexibility for the ATC, but this causes a higher workload as a large amount of radio communication between the controller and the pilot is required to direct the aircraft to the right position. For both the pilot and the controller a loss of situational awareness arises due to complexity and difficulty to predict and optimise the vertical profiles. This causes aircraft flying at lower altitudes and creating unnecessary noise, emissions and a non-continuous descent. EUROCONTROL designed a special technique as part of the PBN concept, which is called point merge or the Point Merge System (PMS) [\[33](#page-122-2)]. The PMS is designed to cope with high traffic loads without radar vectoring with as goal to improve safety, environment and capacity using existing technology. Due to the standardisation of operations, it is possible to optimise and automate the scheduling and sequencing of aircraft using Mixed Integer Linear Programming. The [PMS](#page-19-1) is already successfully implemented in the [TMA](#page-19-0) at ten airports around the world, however, not yet at Amsterdam Airport Schiphol (AAS). It is interesting to research if the proposed advantages of the PMS are applicable to [AAS](#page-18-0) and if it is possible to automate the scheduling and sequencing using the PMS based on an actual case study. As the PMS provides better predictability, it can potentially offer significant fuel and environmental benefits as well as a considerable reduction of inbound delays at [AAS,](#page-18-0) by permitting Continuous Descent Approach (CDA) even under dense traffic conditions. This translates to the following main research question for this thesis:

#### *What are the advantages and disadvantages of implementing point merge system based arrival management for one single and one dual runway configuration at Amsterdam Airport Schiphol in terms of environmental impact, capacity, delay, fuel efficiency and safety?*

<span id="page-22-1"></span>In the following sections of this chapter the project plan will be discussed. First, the research objective, questions and scope are identified. Second, the way the research is performed in the methodology section and third, the exponential set-up is discussed. The chapter ends with an explanation of the structure of this thesis.

## **1.1. Research Objective, Questions and Scope**

The objective of the research is to explore the potential benefits and drawbacks (environmental impact, capacity, delay, fuel efficiency and safety) of implementing point merge system based arrival management for one single and one dual runway configuration at AAS by the design and evaluation of a point merge air traffic sequencing system at AAS. Including the design and demonstration of an optimal point merge system scheduler using Mixed Integer Linear Programming. Multiple core-questions and subquestions have been identified to answer the research question and to reach the research objective. Three core-questions have been identified:

- 1. How is the design of the PMS with regard to the relevant assessment criteria for designing a PMS system?
	- (a) What is the effect of the PMS design on the current SID situation?
	- (b) What is the effect of the PMS design on the future continuous climb operations?
- 2. How is the design of the scheduler with regard to the relevant assessment criteria for designing a scheduler?
	- (a) What is the maximum capacity of the scheduler in the current design?
	- (b) What is the effect of aircraft mix to the results?
	- (c) What is the effect of minimum separation distance to the design?
	- (d) What is the effect of continuous descent approach?
	- (e) What is the performance of the algorithm in terms of computational time?
- 3. What are the influences of the designed PMS on the design of the scheduler and vice versa?
	- (a) Is the design able to cope with the arrival peaks at schiphol airport?
	- (b) What is the effect of PMS on the noise contour map?
	- (c) What is the effect of PMS on fuel efficiency and emissions?
	- (d) What is the effect of PMS on safety of the airspace?

The research is limited to one single and one dual runway configuration. For each configuration, only arrivals are investigated. The advantages and disadvantages of the environmental impact, capacity, delay, fuel efficiency and safety are based on the aircraft performance only. An extensive literature study has been performed prior to this thesis during which the following gaps where found:

- The [PMS](#page-19-1) has never been implemented at [AAS.](#page-18-0)
- The noise impact of the [PMS](#page-19-1) has never been identified.
- The possible effect on the capacity at [AAS](#page-18-0) has never been calculated.
- The available models for scheduling aircraft in a [PMS](#page-19-1) are limited by assumptions as constant speed, two entry points and small case studies[[16\]](#page-121-1).

## <span id="page-23-0"></span>**1.2. Theoretical Content**

First the design of the [PMS](#page-19-1) has to be done, prior to the scheduling model. This includes finding the most used runway configuration at AAS. Using a combination of arrival route design constraints and PMS design criteria, a PMS can be designed in the [TMA](#page-19-0) around AAS. Second step is the design of the scheduling model to test advantages and drawbacks of the PMS. The following hypothesis from literature are to be tested. Based on the available literature, the following hypothesis are to be tested; implementing a PMS at AAS will:

- Save fuel due to continuous descent approach (environmental impact)
- Decrease Workload for pilot and Air Traffic control by design (safety)
- Result in a higher vertical profile for approaching aircraft (noise, environmental impact)
- Decrease distance and time in terminal control area (capacity, environmental impact, delay)

The theoretical basis, used for the scheduling model, is based on the Mixed Integer Linear Programming model of Capozzi[[14\]](#page-120-2), however applied to the PMS as seen in the paper of Hong[[34\]](#page-122-3). The goal is to optimise the schedule of arriving aircraft in the [PMS](#page-19-1). The objective of the scheduling model is to minimise the makespan, which is the sum of the arrival times for all aircraft. To see the potential fuel savings a second objective is introduced to minimise the total fuel-used. Compared to current scheduling models for scheduling inside the [PMS,](#page-19-1) this model will allow speed changes in the initial segment, sequencing leg segment and final segment.

The inputs of the model will be the PMS design, the time of entry at the IAF, point of entry at the IAF, aircraft size, aircraft type, aircraft flight number and scheduled landing time. The output of the model will be the time at which the aircraft reaches the runway, the path travelled, the total time travelled, the number of position shifts, the separation between aircraft and the total fuel-consumed. Based on the trajectories flown a noise analysis is performed by calculating the noise levels at grid-points creating noise contours.

When the scheduler model is verified actual flight data for AAS airport is used for a case study. The results will be discussed and analysed. At the end a conclusion is drawn which answers the main research question.

## <span id="page-24-0"></span>**1.3. Experimental Set-up**

The project that is studied during this research is completely based on a numerical analysis. Operational research and computer modelling are the main tools for analysing the performance of the [PMS.](#page-19-1) This section explains the set-up used for this research.

## <span id="page-24-1"></span>**1.3.1. Scheduling model**

This model will be the main tool and tailor made for this research. The model is based on the algorithm of Capozzi and the design parameters of the developed [PMS](#page-19-1) at AAS. The goal of this model is to optimise the makespan or fuel-used by sequencing the aircraft in such a way that the separation constraints are maintained during the complete manoeuvre from IAF to the runway. Due to the complexity of the algorithm and computational time, heuristics can be applied such as a maximum position shift.

## <span id="page-24-2"></span>**1.3.2. Integrated Noise Model (INM)**

This model is designed by the Federal Aviation Authority (FAA) in the United States and used for the calculation of the impact of noise in the vicinity of the airport. The input of the model is the flight path, speed, thrust and type of aircraft. There are multiple noise observer locations defined and the model calculates the noise at each point which results in a noise contour map.

## <span id="page-24-3"></span>**1.3.3. Base of Aircraft Data (BADA)**

The [BADA](#page-18-1) model is made by EUROCONTROL in Brussels, Belgium. It consists of an aircraft performance model designed to model aircraft trajectories using datasets containing aircraft-specific information. In light of this research BADA is used to find the average fuel flow to evaluate both the fuel consumption, to find the speed limits of aircraft and calculate the [CDA](#page-18-2) for each aircraft type.

## <span id="page-24-4"></span>**1.3.4. Modeling Environment**

<span id="page-24-5"></span>Python 2.7 is used as the modelling language for this research, as it is widely used in the technical domain. Python is used to input and configure the flight data. Because the computational speed of the Python optimiser is relatively slow, the IBM commercial optimisation software CPLEX is used for the optimisation. In Python the objective function, constraints and decision variables are written and sent to the CPLEX environment which solves the optimisation problem. The output of CPLEX is transferred back to Python where it can be modified into the outputs needed for the analysis.

## **1.4. Structure of this thesis**

The focus of this thesis is the implementation of the [PMS](#page-19-1) at [AAS](#page-18-0) and assess the advantages and disadvantages in relation to the current situation. The thesis starts with an introduction of the [PMS](#page-19-1) in chapter [2](#page-26-0), where the [PMS](#page-19-1) is explained in detail. In chapter [3,](#page-32-0) the [AAS](#page-18-0) situation is identified and the rules and regulations are shown to know how the [PMS](#page-19-1) can be implemented in the [TMA](#page-19-0) of [AAS](#page-18-0). After the requirements and characteristics, the detailed methodology of this thesis is shown in chapter 4 and chapter [5.](#page-56-0) Where it is explained how the [PMS](#page-19-1) design, aircraft performance and noise calculations are performed. A separate chapter is introduced to explain the Mixed Integer Linear Programming formulation of the scheduling model. Using all methodology components, the scheduling model is designed in chapter [6.](#page-70-0) After the methodology and the scheduling model the actual cases are performed. First, the cases and reference scenarios are introduced where-after, the results are shown and discussed in chapter [7](#page-76-0). The verification and validation are an important aspect in building the scheduling model and are discussed in chapter 8. The thesis ends with the conclusions and recommendations chapter which is in chapter 9.

2

## The Point Merge System

<span id="page-26-0"></span>This chapter explains the concept of point merge arrival management. The chapter begins with a brief history about the [PMS](#page-19-1) followed by the principles of the [PMS.](#page-19-1) After this, the design options are identified and the different airports where [PMS](#page-19-1) is already implemented are shown. This chapter ends with the current state-of-art of scheduling inside the [PMS.](#page-19-1)

## <span id="page-26-1"></span>**2.1. History of the Point Merge System**

Since the introduction of Area Navigation([RNAV\)](#page-19-2), EUROCONTROL is proposing new options for merging traffic in the [TMA](#page-19-0). [RNAV](#page-19-2) is defined as: "*a method of navigation which permits aircraft operation on any desired flight path within the coverage of the station-referenced navigation aids or within the limits of the capability of self-contained aids, or a combination of these*"[[38\]](#page-122-4). Before [RNAV,](#page-19-2) aerial navigation was performed by ground-based navigation aids such as VHF Omni-directional Range [\(VOR\)](#page-19-3), Non Directional Beacon([NDB\)](#page-19-4) and Distance Measuring Equipment [\(DME](#page-18-3)). The aircraft flew directly towards the navigation aid and then selected the next one to follow a predefined path in the Flight Management System([FMS\)](#page-18-4). The [RNAV](#page-19-2) system is able to get a position fix for the aircraft at every point in time. To accurately get a position fix of the aircraft, the [RNAV](#page-19-2) system combines the best available set of information from different aircraft sensors. The [RNAV](#page-19-2) system is primary based on ground-based navigation aids such as two or more [DMEs](#page-18-3) or, less accurately, a [VOR](#page-19-3) and [DME.](#page-18-3) This made it possible for the aircraft to deviate from the constraint ground-based conventional route and enable point-to-point navigation along a set of waypoints. Where a waypoint is identified as "*A specified geographical location used to define an area navigation route or the flight path of an aircraft employing area navigation*"[[38\]](#page-122-4) .

<span id="page-26-2"></span>Two types of [RNAV](#page-19-2) exist, namely Basic Area Navigation([B-RNAV\)](#page-18-5) and Precision Area Navigation ([P-RNAV\)](#page-19-5) [\[19](#page-121-2)]. The difference is the accuracy of the [RNAV.](#page-19-2) [B-RNAV](#page-18-5) has a navigation performance equal to or better than a track keeping accuracy of  $\pm$  5 Nautical Miles (NM) for 95% of the flight time and was the standard from 1998. As the demand of [RNAV](#page-19-2) operations increased there was a need for an improvement in the accuracy and [P-RNAV](#page-19-5) was introduced in 2006[[31\]](#page-121-3). P-RNAV has an accuracy of  $\pm$ 1 NM for 95% of the flight time. This makes [P-RNAV](#page-19-5) suitable to be used in the [TMA](#page-19-0) of an airport which can provide Air Traffic Control([ATC](#page-18-6)) interesting possibilities for the control of approaching aircraft. Instead of one arrival track, several tracks can be added alongside this one track. This gives the [ATC](#page-18-6) more options for sequencing aircraft. In this way [ATC](#page-18-6) does not have to vector each aircraft individually, but can send them on different tracks instead. Resulting in a reduced workload and decreases the risk of [ATC](#page-18-6) error. However, there are two disadvantages: first, if there are many optional routes in the navigational charts, the readability will decrease and, second, during peak hours the [ATC](#page-18-6) uses heading instructions for merging aircraft flows in the [TMA](#page-19-0) in order to maximise capacity, an open-loop system [\[13](#page-120-3)]. To provide a solution for these disadvantages without changes in the phraseology and [FMS](#page-18-4) modifications to speed up the implementation process, EUROCONTROL started to investigate a special method for merging the flows in the [TMA](#page-19-0) denoted as the [PMS.](#page-19-1) The following goals are defined for the [PMS:](#page-19-1) maintain the possibility of guidance by the [FMS](#page-18-4) and make [CDA](#page-18-2) possible, even under peak traffic loads.

## **2.2. Point Merge Principle**

An example of the [PMS](#page-19-1) structure is shown in figure [2.1](#page-27-1). The [PMS](#page-19-1) consists of a merging point where different arrival flows merge to a single flight path. Additionally, there are so called "sequencing legs". These legs are predefined by waypoints and are at iso-distance from the merge point. The sequencing leg can be seen as an arc on a circle with a distance to the merge point equal to the radius of the circle. The length of the sequencing path determines the envelope of possible paths. The aim of the [PMS](#page-19-1) is to integrate the inbound arrival flows and comprises of two phases: first, create spacing and, second, maintain spacing. Spacing is achieved by letting the aircraft fly over the sequencing legs until enough spacing is achieved after-which the [ATC](#page-18-6) instructs a "direct-to" command to the merging point. The aircraft will turn towards the merge point and fly towards it in a direct line. When the aircraft is flying towards the merging point the spacing is maintained using speed control, namely a constant speed [\[28](#page-121-4)]. Using the [PMS](#page-19-1) the [ATC](#page-18-6) only requires one intervention, namely the direct-to command.

<span id="page-27-1"></span>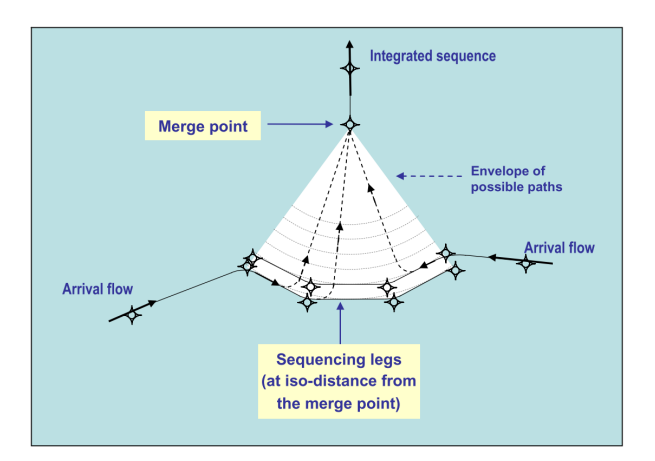

Figure 2.1: Example of the PMS with two inbound flows[[28\]](#page-121-4).

The following differences and advantages are identified between the [PMS](#page-19-1) and the current situation: The [PMS](#page-19-1) route structure is based on a wedge shape with the purpose of converging traffic to a single point. The advantages are: a clearer and more intuitive route structure. The [PMS](#page-19-1) has a predefined horizontal and vertical envelop due to the wedge shape pointed to the merge point. This results in easier deconfliction of objects compared to vectoring aircraft.

Current procedures encompass sequencing, metering and separation aspects, while [PMS](#page-19-1) splits this into sequencing and spacing. Sequencing is the order in which the direct-to command is given to aircraft in the [PMS](#page-19-1) and spacing depends on the interval between the direct-to order. The principal advantage of the [PMS](#page-19-1) is the method involves a closed loop intervention keeping aircraft on lateral navigation even in dense airspace scenarios. The [PMS](#page-19-1) also results in fewer tactical interventions. However, a closed-loop intervention leads to less flexibility for the [ATC.](#page-18-6)

On a tactical level [ATC](#page-18-6) has two main objectives, convergence in all dimensions and separation in at least one dimension. Convergence is obtained in the [PMS](#page-19-1) when the aircraft directs to the merge point. The main advantage is that convergence in lateral and vertical plane requires only one instruction each; direct-to and descent, respectively. Separation is obtained by path stretching on the sequencing leg, requiring only one intervention; delaying the direct-to command.

The following advantages to other performance areas are identified. The principal advantage of the [PMS](#page-19-1) is the possibility of a [CDA](#page-18-2) from the sequence leg to the final point in the system. An example [CDA](#page-18-2) is illustrated in figure [2.2](#page-28-2). Compared to a step down approach, [CDA](#page-18-2) eliminates level segments to keep aircraft at a higher altitude and minimise the need of additional thrust during descent. The benefits of [CDA](#page-18-2) are noise reduction, decrease in noise contour areas, reduction of emissions and fuel savings. Another advantage of the [PMS](#page-19-1) is the predefined and contained trajectory dispersion[[51\]](#page-123-0).

## <span id="page-27-0"></span>**2.3. Point Merge System design options**

The [PMS](#page-19-1) shown in figure [2.1](#page-27-1) consists of one system with two arrival flows. However, the design can be adjusted to suit different airport situations. This section first discusses the key dimensions, second,

<span id="page-28-2"></span>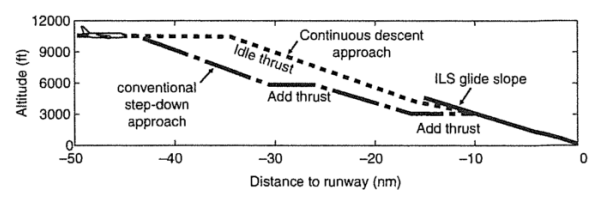

Figure 2.2: An example of a CDA procedure [\[50](#page-122-0)].

<span id="page-28-0"></span>the angles and, third, the vertical separation of the [PMS.](#page-19-1) Lastly, multi-system options are discussed.

#### **2.3.1. Key Dimensions of the PMS**

The route structure of the [PMS](#page-19-1) is shown in figure [2.3](#page-28-3). The following parameters can vary: length of the sequencing legs, distance between sequencing legs and merge point and the height of the sequencing legs. An increase in length of the sequencing legs can absorb the delay, but this will be more sensitive to wind and covers a larger area in the [TMA.](#page-19-0) Increasing the distance from the sequencing legs to the point merge system will result in better spacing ability and applicability of speed control. Also, the sequence is more predictable as it is made early. However, this can make it difficult, resequencing aircraft during a missed approach. If the height of the sequencing leg is increased, the environmental impact decreases and the flight efficiency increases. Also, if combined with the stretching of the length to the merge point, the [CDA](#page-18-2) can be started from a higher altitude. The downside of this is that the aircraft needs to increase speed at higher altitudes which decreases delay absorption. The main constraints influencing the design of a [PMS](#page-19-1) are:

- The size of the airspace available including environmental constraints of [AAS](#page-18-0).
- The requirements as a result of [CDA](#page-18-2) to cope with a mix of different aircraft types and the difference in performance.
- <span id="page-28-3"></span>• The number of entry points, the runway(s) in use and the complexity of the arrival and departure routes.

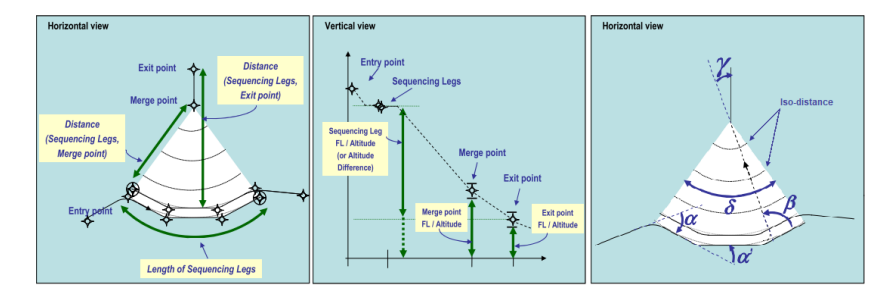

Figure 2.3: Route structure and angles in the design of a [PMS](#page-19-1) [\[28\]](#page-121-4).

#### <span id="page-28-1"></span>**2.3.2. Angles of the Point Merge System**

In addition to the lengths, the angles in the design of the [PMS](#page-19-1) can be varied to get the right dimension. The angles of the [PMS](#page-19-1) are shown in figure [2.3](#page-28-3). The following angles are defined: the track angle  $(\alpha)$ , which is the angle at the first waypoint between the entry flow and the sequencing leg. The angles at the following waypoints of the sequencing legs are identified as  $\alpha'$ ,  $\alpha''$ , etc. The angle between the sequencing leg and the merge point is called  $\beta$ , which is the angle the aircraft has to turn when the direct-to instruction is given. The angle  $\delta$  is the central angle and  $\gamma$  is the angle between the track the aircraft flies and the leg between the merge point and the exit point.

Symmetry is an important requirement for the design of the [PMS](#page-19-1) [[28\]](#page-121-4). The goal is to keep the design as simple and intuitive as possible. Two important properties are identified: iso-distance and equidistance. Iso-distance is defined as: *"the shape of each sequencing leg shall be such that aircraft are kept (approximately) at the same distance from the merge point while flying along the leg (i.e. it is close*

*to an arc of circle)"[[28\]](#page-121-4)*. Equidistance is defined as: *"distinct sequencing legs shall be (approximately) located at the same distance from the merge point"[[28\]](#page-121-4).*

As an illustration, iso-distant lines are shown in figure [2.3.](#page-28-3) However, these lines are not equidistant as the distance to the merge point is different for each iso-distant line. Ideally, the sequencing legs needs to be both iso-distance from the merge point and equidistant from the merge point meaning both sequencing legs are at an equal distance from the merge point. These two properties cause better predictability of the trajectories flown.

In order to respect the symmetry guidelines, the track angle at each waypoint needs to be constant. For the same reason angle  $\beta$  is almost constant at every point on the sequencing leg and approximately equal to 90 degrees. If angle  $\delta$  is increased the sequencing leg length is increased and vice versa. In the worst-case scenario, angle  $\delta$  is 180 degrees which means that if two aircraft coming from opposing entry points and both take their shortest path to the merge point, both aircraft fly a head-on course. This causes less flexibility in case of issues and errors. As a baseline angle  $\delta$  is chosen in such a way that the sequencing leg is at least 20 nautical miles.

#### <span id="page-29-0"></span>**2.3.3. Vertical separation sequencing legs**

By the symmetrical design it is desired to have the sequencing legs as close as possible (at equidistance). This is favourable as the aircraft have to reach the same merge point and to keep the [PMS](#page-19-1) possible for every aircraft class. The main general requirement is: *"Parallel sequencing legs shall be vertically separated e.g. each assigned with a different published level/altitude (i.e. at least 1,000ft apart), using appropriate vertical restrictions"* [[20\]](#page-121-5).

Vertical separation is required because of two reasons: first, due to the equidistant property the main goal of the design is not lateral separation and second, aircraft on the sequencing leg located furthest from the merge point have to cross the sequencing legs closer to the merge point which can cause loss of separation. In order to reduce the risk of loss of separation it is favourable to have the outer leg at a lower altitude than the inner leg. In that case the aircraft in the outer leg crosses the inner leg at least 1,000 ft below.

#### <span id="page-29-1"></span>**2.3.4. Multi-system Point Merge**

The system shown in figure [2.1](#page-27-1) concerns a single [PMS](#page-19-1) with two arrival flows. However, more arrival flows can occur at other airport, requiring more sequencing legs. The [PMS](#page-19-1) design can be adjusted to suit different airport situations. In figure [2.4](#page-29-3) two different options are shown for an airport with four arrival routes. First option is a single [PMS](#page-19-1) containing four sequencing legs. However, due to the constraint of at least 1,000 ft of vertical separation between the sequencing legs, the difference between the highest and lowest sequencing leg is 4,000 ft which influences the [CDA](#page-18-2) performance. Additionally, the aircraft come from different sectors, some requiring additional travel distance from the Initial Approach Fix([IAF](#page-18-7)) to the entry point of the [PMS.](#page-19-1) To overcome these issues, two identical [PMS](#page-19-1)s can be created, both with two sequencing legs merging at one point. Note in figure [2.4](#page-29-3) the offset between the merge points of the multi system which reduces the risk of a head-on encounter.

<span id="page-29-3"></span>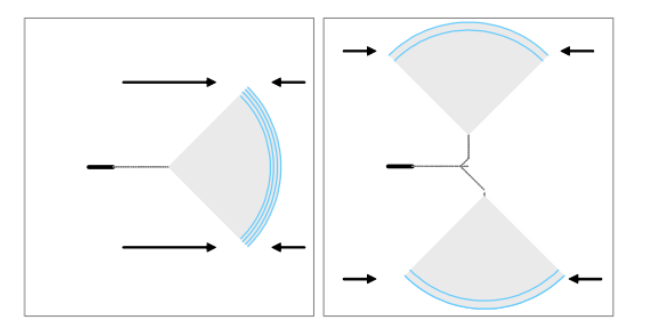

<span id="page-29-2"></span>Figure 2.4: Two design options for four entry points, 1 runway[[27](#page-121-6)].

## **2.4. Current applications of the point merge concept**

<span id="page-30-1"></span>In total ten airports have implemented the [PMS](#page-19-1) in Europe, Asia and Africa, as shown in figure [2.5](#page-30-1). The implementation of the [PMS](#page-19-1) was an improvement over the old situation for each airport. For example, at Dublin the implementation of [PMS](#page-19-1) resulted in 127kg of fuel-saved per flight while the total length of the flight was on average 11.3 miles shorter [\[33](#page-122-2)].

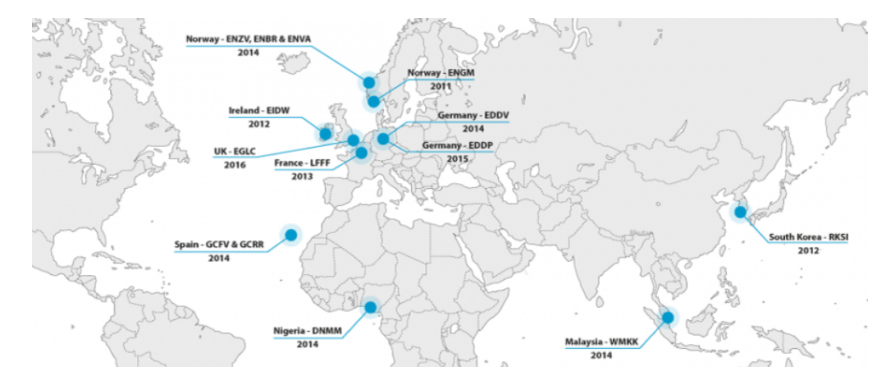

Figure 2.5: Airports where the [PMS](#page-19-1) is currently implemented [\[33](#page-122-2)].

## <span id="page-30-0"></span>**2.5. Current state-of-art of the Point Merge System Scheduling**

In order to optimise and schedule the flight operations for arriving aircraft, a [PMS](#page-19-1) scheduler has to be designed. Effective and efficient scheduling of aircraft take-offs and landings is an important subject to deal with the increase in congestion in the [TMA.](#page-19-0) This is referred to as the Aircraft Scheduling Problem([ASP](#page-18-8)) [\[7\]](#page-120-4). The [PMS](#page-19-1) can be scheduled as the [ASP,](#page-18-8) but aircraft routing has to be included. As the [PMS](#page-19-1) is a closed-loop intervention the aircraft are constrained by the design of the route structure.

The first to introduce an algorithm for the scheduling of aircraft in the [PMS](#page-19-1) was Hong[[35\]](#page-122-5). This research is performed based on Jeju International Airport in Korea. The [PMS](#page-19-1) has two arrival flows from the same direction. The method used is based on the scheduling of aircraft in the metroplex area adjusted for the [PMS\[](#page-19-1)[14\]](#page-120-2) using Mixed Integer Linear Programming([MILP](#page-19-6)). The objective is defined as the minimisation of the total transit time. Using the following two decision variables: the time an aircraft takes to reach the first point (entry point) of the system, which is the first point of the sequencing leg and the time it takes to reach the final point. The sequencing legs of the [PMS](#page-19-1) are divided into six and twelve discrete segments and multiple simulations are performed using four aircraft. Major assumptions are constant separation distance and constant speed. The paper concludes that the proposed scheduling algorithm is able to schedule the four aircraft in the [PMS.](#page-19-1) However, the paper recommends the implementation of a continuous sequencing leg instead of a discretised version. It mentions that if the number of flights, routes and points increase heuristics might be necessary to keep the computational time contained.

The follow-up paper continues with the same formulation, but extends it by the integration of holding patterns at the end of the sequencing legs in the [PMS](#page-19-1) [\[42](#page-122-6)]. Also Jeju international airport is used as case study. The algorithm proved to be successful in situations where the [PMS](#page-19-1) is not able to absorb the delay without holding patterns. However, the paper concludes that multiple aircraft types should be incorporated in the algorithm.

Different aircraft classes are added in the follow-up paper of Hong [\[34\]](#page-122-3). The main difference is in the separation constraint, now requiring different minimum separation distances dependent on aircraft size and order. The travel time from the sequencing leg to the merge point is introduced as the [CDA](#page-18-2) time. However, similar to the other papers aircraft speed is constant and therefore the [CDA](#page-18-2) travel time is constant. Due to the constant speed, the sequencing legs can be continuous instead of discretised. Two exact algorithms are proposed, first the First-Come-First-Served [\(FCFS](#page-18-9)) and second the Constrained Position Shift([CPS](#page-18-10)) algorithm. A maximum position shift 1, 2 and 3 position in the sequence are simulated. A numerical simulation is performed using a random set of 7 aircraft. Using Monte-Carlo simulations, 100 test cases have been designed using 7 aircraft. The paper concludes that an increase in allowed position shifts results in a decrease of the makespan. The paper proposes that the model can be extended to deal with uncertainties as variable speed of aircraft in the operation.

# 3

## <span id="page-32-0"></span>Amsterdam Airport Schiphol

The principles and design options of the [PMS](#page-19-1) have been identified. As the application of the [PMS](#page-19-1) has to be tested on [AAS,](#page-18-0) the basic constraints of [AAS](#page-18-0) have to be identified. This chapter elaborates these constraints by first explaining the runway layout, second, the current route structure and last, the noise restrictions.

## <span id="page-32-1"></span>**3.1. Runway Configuration and Combinations**

<span id="page-32-2"></span>Figure [3.1](#page-32-2) shows the six runway layout of [AAS](#page-18-0). Runway 04-22 "Schiphol-Oostbaan" is used mainly for general aviation, the rest of the runways are used for commercial traffic. The crosses in the figure show the two runways that can only be used in one direction. Runways 18R and 36R are restricted to landing aircraft only, while runways 36L and 18L are for take-off only.

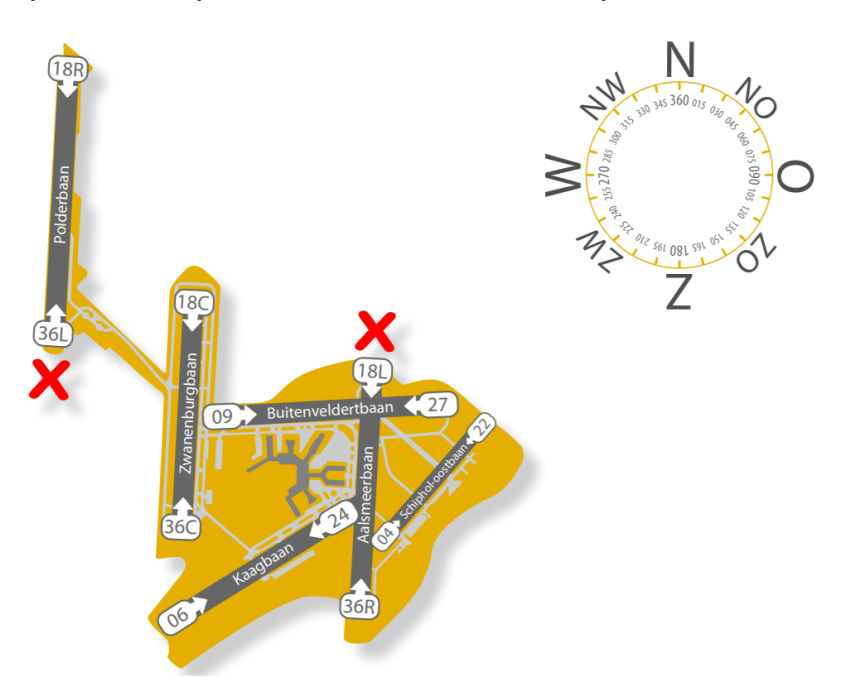

Figure 3.1: The runway configuration of AAS [\[56\]](#page-123-1).

The runways are never used all at the same time. The number of runways that is used is based on the demand of air traffic, which changes during the day. Different runway modes are used for different situations. An example is shown in figure [3.2,](#page-33-0) where four different modes of operation can be seen. During off-peak periods there is one runway for aircraft taking-off and one for landing aircraft. During the departure peak there is one additional departure runway and during the arrival peak there is one

<span id="page-33-0"></span>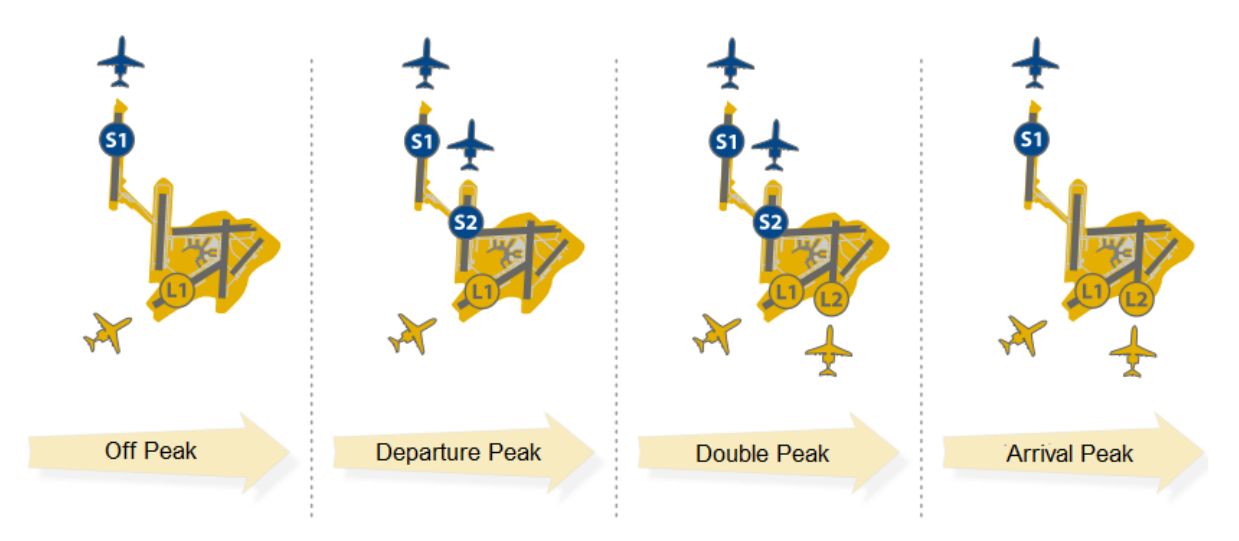

additional runway for landing. When there is a double peak, an extra departure runway and extra arrival runway are both in operation.

Figure 3.2: Different modes of operation at AAS [\[56](#page-123-1)].

The combination of runways used depends on the weather but also on the current supply of traffic and environmental rules. A list of "runway preferences" has been put in place to determine the runways to be used. The preference was decided based on the agreement of the "Alders table" which is an agreement between different stakeholders: [AAS,](#page-18-0) Air Traffic Control the Netherlands([LVNL\)](#page-18-11), local residents, administrators and the Dutch government[[56](#page-123-1)]. Two different lists of preferences exist and depend on the hour of operation. The preference list during daytime can be seen in table [3.1](#page-33-1) and for night time in table [3.2](#page-33-2). The abbreviations L and S stand for landing runway and take-off runway, respectively. It can be seen that during day time the first preference for landing is runway 06 and if there is an arrival peak, 36R as additional runway. For take-off, runway 36L is the most preferred runway and if there is a departure peak, 36C is the second runway used.

<span id="page-33-1"></span>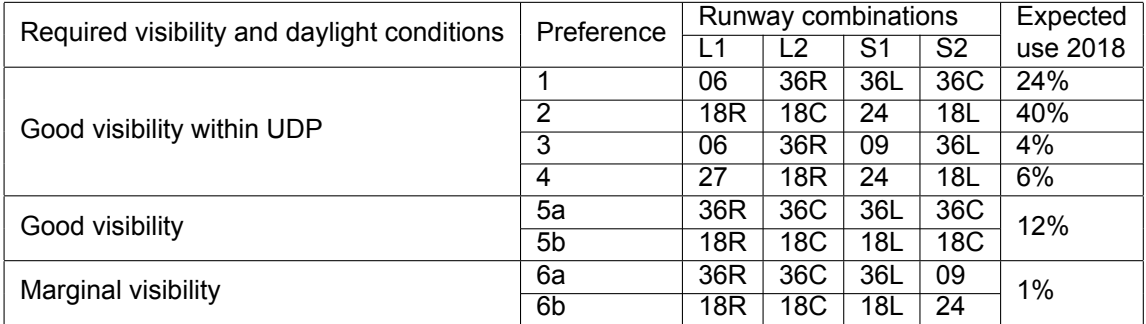

Table 3.1: Runway preferences valid from 06-23 hours local time.

<span id="page-33-2"></span>During night time one runway for take-off and one for landing is sufficient, as shown in table [3.2.](#page-33-2) During night time the preference list is the same for both good and marginal visibility.

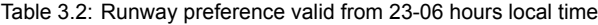

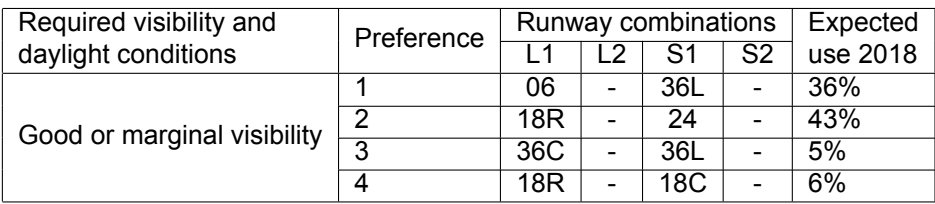

In both tables also the expected use in 2018 can be seen in the last column[[56](#page-123-1)]. The configuration expected to be used most is preference 2. This can be explained by the dependency on the weather, especially caused by the average wind direction.

## <span id="page-34-0"></span>**3.2. Route structure Amsterdam Airport Schiphol**

In this section the route structure at [AAS](#page-18-0) is explained. First, the airspace around [AAS](#page-18-0) is discussed, second, the arrival routes are explained and, last, the separation requirements during arrival are identified.

### <span id="page-34-1"></span>**3.2.1. Amsterdam Airport Schiphol Airspace**

<span id="page-34-4"></span>The airspace around [AAS](#page-18-0) is vertically divided into the three sections: Upper Airspace([UAS](#page-19-7)), Lower Airspace([LAS\)](#page-18-12) and Approach([APP\)](#page-18-13) airspace. The flights above FL245 in the [UAS,](#page-19-7) which is the airspace above FL095, are the responsibility of Maastrich Upper Airspace Control([MUAC](#page-19-8)) while below FL245 the flights are the responsibility of the [LVNL](#page-18-11). Below the [UAS](#page-19-7), the [LAS](#page-18-12) is present which starts from FL095 to FL195 and is called the Control Area([CTA\)](#page-18-14). Last section is the [APP](#page-18-13) airspace, which is in the vicinity of the airport from ground level up to FL095. The [APP](#page-18-13) airspace is split up in the [TMA](#page-19-0) and the Control Tower Region [\(CTR\)](#page-18-15). The last two sections are visualised in figure [3.3.](#page-34-4)

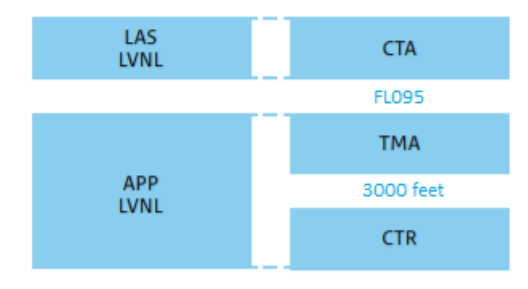

Figure 3.3: Airspace blocks at AAS and the responsible controller[[46\]](#page-122-7).

#### <span id="page-34-2"></span>**3.2.2. Arrival Routes and procedure**

For safety [AAS](#page-18-0) uses a fixed route structure to separate arrival and departing aircraft. This route structure can be seen in figure [3.4.](#page-35-0) There are three arrival sectors and five departure sectors. Each arrival sector has an entry point called the [IAF](#page-18-7). Arriving aircraft merge to one of the three [IAF](#page-18-7)s, which are named SUGOL, ARTIP and RIVER. To transfer the aircraft from Air Traffic Service routes to the one of the three [IAF](#page-18-7)s, a Standard Terminal Arrival Route([STAR\)](#page-19-9) is used, which is completely situated inside the [CTA.](#page-18-14) The actual flight chart can be seen in figure [B.1](#page-102-1) of Appendix [B](#page-102-0), containing the [STAR](#page-19-9)s for each of the three [IAF](#page-18-7)s. The [IAFs](#page-18-7) are the entry points of the aircraft into the [TMA](#page-19-0) and the start of the approach segment of aircraft. From each runway towards each of the five departure sectors, a Standard Instrument Departure [\(SID](#page-19-10)) is defined. In figure [3.4](#page-35-0) it is shown that most flights are expected to merge at ARTIP and come from the east. Most routes are departing towards sector 2 in south-east direction towards Frankfurt.

<span id="page-34-3"></span>When an aircraft arrives at one of the [IAF](#page-18-7)s, the navigation in the initial and intermediate approach segment is primarily based on radar vectors provided by ATC. However, for 36R from ARTIP an RNAV transition route exists in order the avoid noise-sensitive areas. In normal situations the aircraft decents to 2,000 ft or 3,000 ft and the final approach is started 12 or 17 km before the runway depending on the height the aircraft travels. When parallel runways 18R and 18C are in use the approach of 18R will be from 2,000 ft and for 18C 3,000 ft to keep the flows separated. During night operations special [RNAV](#page-19-2) approach are used between 23:00 and 06:00 hours local time when low noise landing procedures are required. This is achieved by firstly apply [CDA](#page-18-2) for runway 06 and runway 18R and secondly by requiring aircraft to fly a specific [RNAV](#page-19-2) ground track which is shown in figure [B.2a](#page-103-1) and [B.2b](#page-103-2) of Appendix [B.](#page-102-0) At [AAS](#page-18-0) [CDA](#page-18-2) implies that after waypoints NIRSI, NARIX or SOKSI a continuously descending flight path without level segments is to be flown in a low power and low drag configuration[\[47](#page-122-8)].

<span id="page-35-0"></span>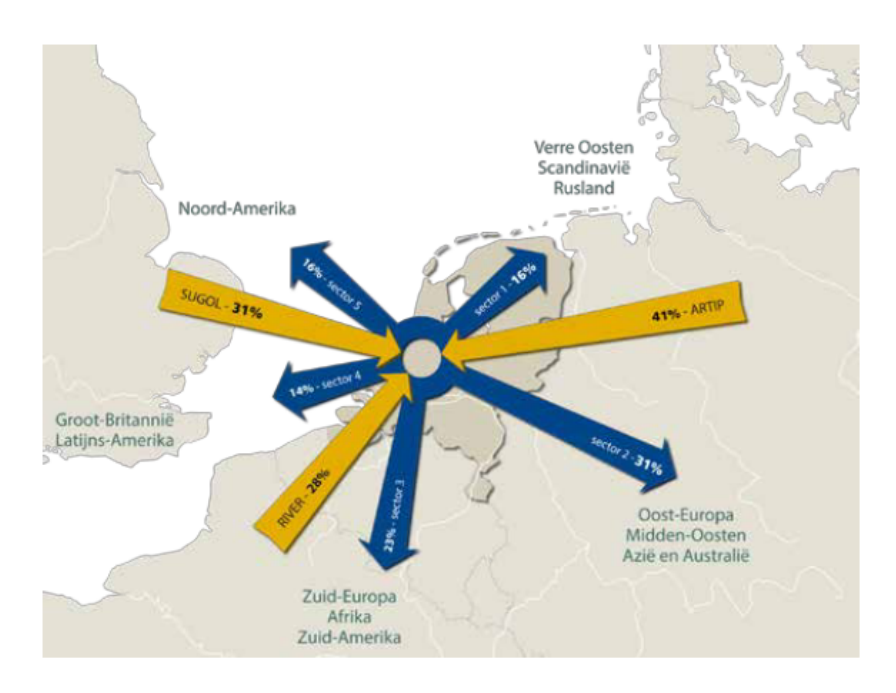

Figure 3.4: Route structure for arriving an departing aircraft at AAS[[56\]](#page-123-1).

#### **3.2.3. Vortex separation requirements**

The main task of the [ATC](#page-18-6) is to ensure horizontal and vertical separation between aircraft. The vertical separation is set by International Civil Authority Organisation [\(ICAO\)](#page-18-16) and is a minimum of 1,000 feet in controlled airspace. The horizontal separation required mainly depends on the position, aircraft weight and aircraft speed. When creating lift, aircraft generate wake vortices. This turbulent air can be a safety hazard for the aircraft flying behind it which can, in a worst-case scenario, lead to a crash[[11](#page-120-5)]. The wake vortices are greater for heavier aircraft types, which results in a larger separation for smaller aircraft following heavier aircraft. As a result of this [ICAO](#page-18-16) has specified minimum horizontal wake vortex separation standards dependent on the aircraft classes during approach using Instrument Flight Rules. [ICAO](#page-18-16) identifies four separate aircraft classes according to their Maximum Take-off Weight [\(MTOW\)](#page-19-11), shown in table [3.3.](#page-35-1) Since the introduction of the Airbus A380-800 an extra category is introduced, namely super heavy for aircraft above 560 tons.

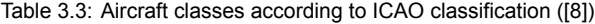

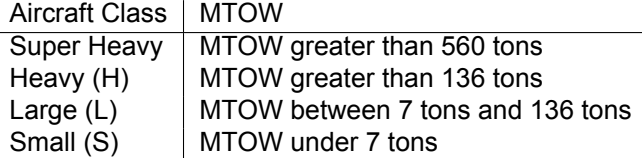

<span id="page-35-1"></span>Based on these aircraft classes the horizontal separation requirements are listed in table [3.4.](#page-36-3) Thus, if the leading aircraft is a heavy aircraft and the trailing aircraft is a small aircraft a minimum separation of 6 nm is required. During most research the minimum permitted separation distances are converted to minimum permitted separation times. This can be done by dividing the separation distance by the approach speed [\[54](#page-123-2)].

Currently, for scheduling aircraft before landing, the [FCFS](#page-18-9) strategy is widely used, where the [ATC](#page-18-6) sequences the aircraft in the order that they arrive[\[5\]](#page-120-6). The longitudinal time based separation depends on the difference in approach speed and on the horizontal minimum wake-vortex separation distance between the aircraft weight classes. Making the time based separation a variable, which makes it possible to find a more efficient use of the runway compared to the currently used [FCFS](#page-18-9) strategy. Two other 'sequencing' strategies are identified: weight-class sequencing and speed-class sequencing [\[59](#page-123-3)]. The effect of the weight-class sequencing strategy compared to the [FCFS](#page-18-9) strategy is shown in figure
<span id="page-36-2"></span>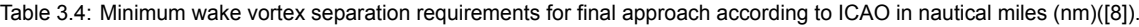

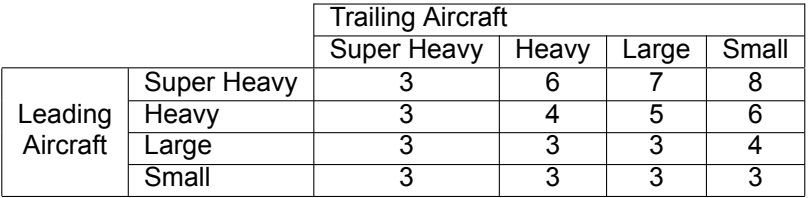

[3.5a.](#page-36-0) It can be seen that sequencing the aircraft according to weight-class increases the throughput capacity. In figure [3.5b](#page-36-1), the effect of speed-class sequencing compared to the [FCFS](#page-18-0) sequencing strategy are shown. Also, this results in an increase in capacity. Using operational research methods for scheduling aircraft the sequence can be optimised based on the two sequencing strategies maximising the throughput capacity.

<span id="page-36-0"></span>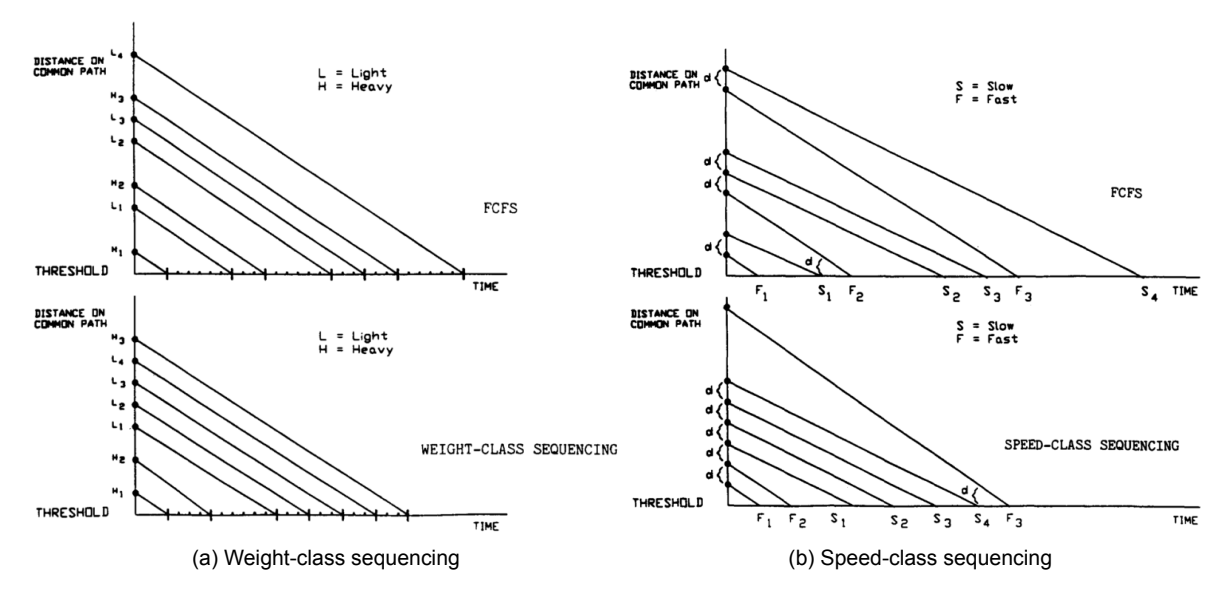

<span id="page-36-1"></span>Figure 3.5: A comparison of sequencing strategies and FCFS strategy for sequencing aircraft prior to landing. (a) for weight-class sequencing and (b) for speed-class sequencing[[59\]](#page-123-0).

# **3.3. Noise at Amsterdam Airport Schiphol.**

Noise has an impact on the health of people, causes annoyance and can result in a devaluation of property. As a result it is important to measure, analyse and monitor aircraft noise in the vicinity of an airport. This section explains how [AAS](#page-18-1) deals with noise. First ,the noise measurements are explained, second the rules and restrictions are identified and lastly the monitoring and modelling of noise at [AAS](#page-18-1) is discussed.

# **3.3.1. Measuring Noise**

When an aircraft flies overhead, the noise observed increases until a maximum level of noise is reached and then the noise decreases again. This maximum level of noise is called the maximum A-weighted sound level expressed in decibel (dB) [\[55](#page-123-1)]. Not only the maximum sound level is important but also the total time exposed is relevant in determine the impact of the noise. The maximum A-weighted sound level is normalised to a time period of one second to get the Sound Exposure Level [\(SEL](#page-19-0)). The maximum A-weighted sound level and the [SEL](#page-19-0) are measurements to calculate the noise for a single event. In order to calculate the noise impact around an airport cumulative noise measurements are used. At [AAS](#page-18-1) the day-evening-night average level  $(L_{DEN})$  is used. This is the [SEL](#page-19-0) integrated over a 24 hour period or a year. Where a flight during night operations (23:00-07:00) counts for 10 flights during daytime operations and evening (19:00-23:00) flights count for 3 flights during daytime operations. At [AAS](#page-18-1) also night average level  $(L_{niah})$  is used to calculate the noise based on the operations between 23:00 and 07:00 hours.

# **3.3.2. Noise Rules and Regulations**

To reduce the impact of [AAS](#page-18-1) in the vicinity of the airport, rules and requirement have been established at the Alders table. Beside the preference list and night routes discussed before, a limit on the number of flights is agreed upon the stakeholders. This resulted in a maximum of 580,000 commercial flight a year in the Netherlands where 510,000 flights are assigned to [AAS](#page-18-1) and 70,000 flights to other airports until 2020 and a maximum number of night flights set at 32,000. Also a limit is set to the maximum number of houses exposed to a given  $L_{DEN}/L_{night}$  contour and the maximum amount of people highly annoyed and sleep disturbances. The limits are:

- Maximum of 12,200 houses exposed to a  $L_{DEN}$  equal or higher than 58 dB(A).
- Maximum of 180,000 persons highly annoyed caused by a  $L_{DEFN}$  equal or higher than 48 dB(A).
- Maximum of 11,100 houses exposed to a  $L_{night}$  equal or higher than 48 dB(A).
- maximum of 49,500 persons experiencing sleep disturbance caused by a  $L_{night}$  equal or higher than 48  $dB(A)$ .

Furthermore, discussed at the Alders Table it was decided that [AAS](#page-18-1) is required to invest in noise insulation improvements in areas with high noise impact. Also, [AAS](#page-18-1) has to develop and implement new annoyance reduction measures as [CDA](#page-18-2) and Continuous Climb Operations([CCO\)](#page-18-3).

# 4

# **Methodology**

In the previous chapters, the [PMS](#page-19-1) is discussed and the rules and regulations at [AAS](#page-18-1) are identified. This chapter discussed the actions which have to be performed to design the scheduling model. It begins by showing the methodology overview used to built the scheduling model in section [4.1](#page-38-0). The methodology is divided into components which are discussed in the subsequent sections. Section [4.2](#page-39-0) describes the [PMS](#page-19-1) design, section [4.3](#page-44-0) explains the aircraft performance calculations and section [4.4](#page-52-0) presents the aircraft noise calculations.

# <span id="page-38-1"></span><span id="page-38-0"></span>**4.1. Methodology overview**

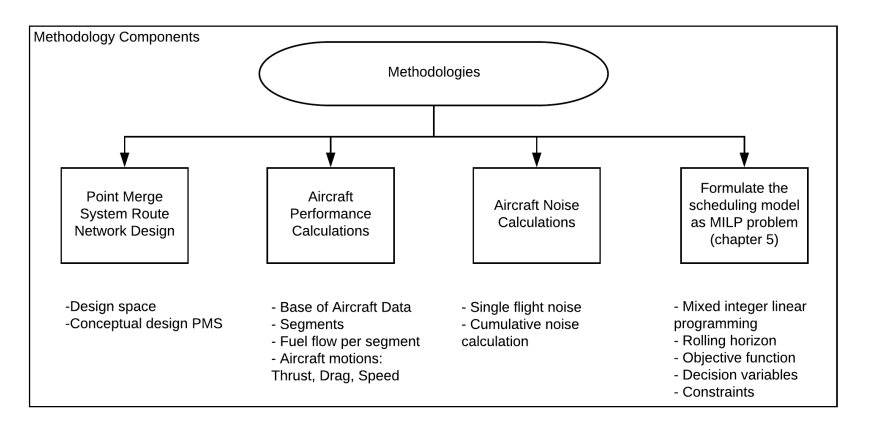

Figure 4.1: Methodology components overview.

In figure [4.1,](#page-38-1) the methodology overview for application in this research is shown. The methodology is divided into the following four components:

- 1. **Point Merge System Route Network Design**: Before the scheduling model can be built, the route network of the [PMS](#page-19-1) has to be designed. The [PMS](#page-19-1) route network has to be designed in collaboration with the rules and regulations and layout for [AAS.](#page-18-1) The design of the [PMS](#page-19-1) is performed in section [4.2](#page-39-0).
- 2. **Aircraft Performance Calculations**: To calculate realistic 4D trajectories inside the [PMS](#page-19-1) and calculate the aircraft motions. The performance calculations are explained in section [4.3](#page-44-0).
- 3. **Aircraft Noise Calculations**: To build a noise contour map to calculate the total noise impact, the noise generated by each aircraft has to be calculated. The cumulative noise of all aircraft is plotted in a noise contour map. The method for calculating noise is shown in section [4.4](#page-52-0).

4. **Formulate the scheduling model as [MILP](#page-19-2) problem**: To optimise the flights entering the [TMA](#page-19-3) at [AAS](#page-18-1) the scheduling model is formulated as [MILP](#page-19-2) problem. This is discussed in a separate chapter, in chapter [6](#page-70-0)

These components provide a basis of the scheduling model discussed in chapter [6.](#page-70-0)

# <span id="page-39-0"></span>**4.2. Point Merge System Route Network Design**

<span id="page-39-1"></span>The first component is the design of the [PMS](#page-19-1) route network in the airspace around [AAS](#page-18-1). In figure [4.2](#page-39-1) the design methodology for [TMA](#page-19-3) design in accordance with the EUROCONTROL manual for airspace planning is shown. The design methodology consists of a reference scenario, design guidelines and the conceptual design. The reference scenario marks the starting point of the new design. Starting from there, adjustments are performed to create the a new design concept in accordance with the design guidelines. The same design methodology is followed for the design of the [PMS](#page-19-1) at [AAS,](#page-18-1) but first the design space and requirements are identified.

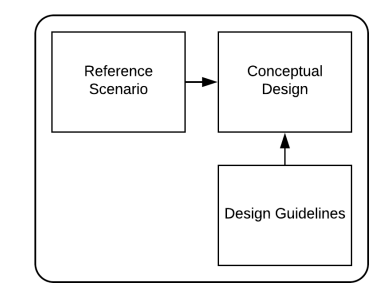

Figure 4.2: Design methodology of new arrival routes[[22\]](#page-121-0).

# <span id="page-39-2"></span>**4.2.1. Design Space and Requirements.**

The design space is the available airspace for the implementation of the [PMS](#page-19-1). Not the entire airspace is available. The airspace is limited by restricted military airspace and the size of the [TMA.](#page-19-3) For this research, only one single and one dual runway configuration are tested. As shown in table [3.1](#page-33-0), the runway combination of preference 2 is expected to be used 40% of the time. The [PMS](#page-19-1) is designed for the runway combinations of preference 2, because of the highest expected use in 2018 and a parallel second runway during peak hours. Two configurations are used during preference 2. First, runway 18R as single runway configuration. Second, both runway 18R and 18C as dual runway configuration. The [PMS](#page-19-1) is designed for both configurations.

Figure [4.3](#page-40-0) shows the design space around [AAS,](#page-18-1) within which the [PMS](#page-19-1) is to be implemented. The design space is the current [TMA](#page-19-3) at [AAS](#page-18-1). The aircraft enters the [TMA](#page-19-3) at one of the three [IAFs](#page-18-4): SUGOL, RIVER and ARTIP. At an altitude of 10,000 ft. The [IAF](#page-18-4)s are the starting points of the [PMS](#page-19-1) design. The final point of the [PMS](#page-19-1) design is the beginning of runway 18C or 18R. All airspace in between can be used for the design. However, the departure routes of runway 24 should be taken into account.

As [AAS](#page-18-1) is a noise sensitive airport, the [PMS](#page-19-1) needs to be designed such that aircraft do not fly over heavily populated areas. The population in the vicinity of [AAS](#page-18-1) is shown in figure [4.4.](#page-40-1) The graph is based on the population density data of the Centraal Bureau van de Statistiek([CBS](#page-18-5)). Each cell in the figure represents the population of an area of 500  $m^2$ .

Besides the design space and the population, the following set of requirements of the design are identified by EUROCONTROL [\[28](#page-121-1)]. These requirements are used for the design of the [PMS](#page-19-1) at [AAS.](#page-18-1)

- The design shall begin at all three [IAF](#page-18-4)s and shall start at an altitude of 10,000ft.
- The full approach in the [PMS](#page-19-1) shall fit in the current [TMA,](#page-19-3) not interfering with the restricted airspaces and making implementation possible without major airspace changes.
- A three degrees glide slope has to be obtained at least 10 NM before the runway threshold in order to intercept the Instrument Landing System [\(ILS](#page-18-6)).

<span id="page-40-0"></span>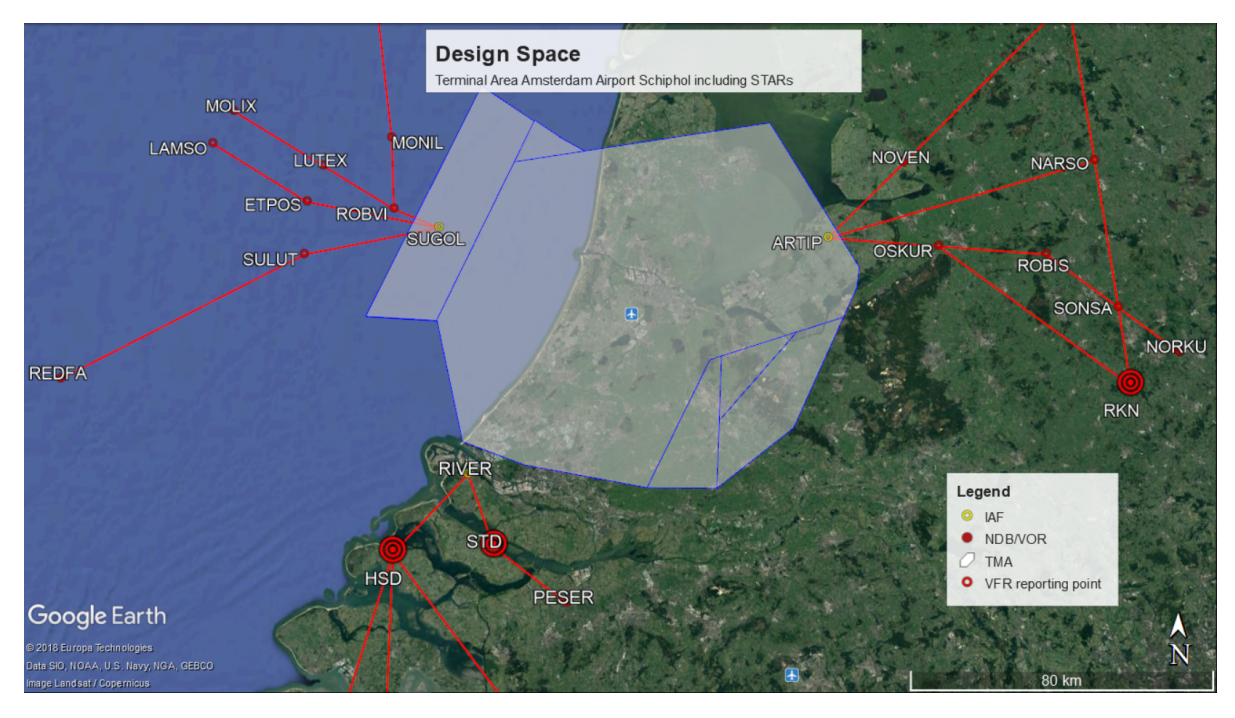

Figure 4.3: The design space where the [PMS](#page-19-1) can be implemented.

<span id="page-40-1"></span>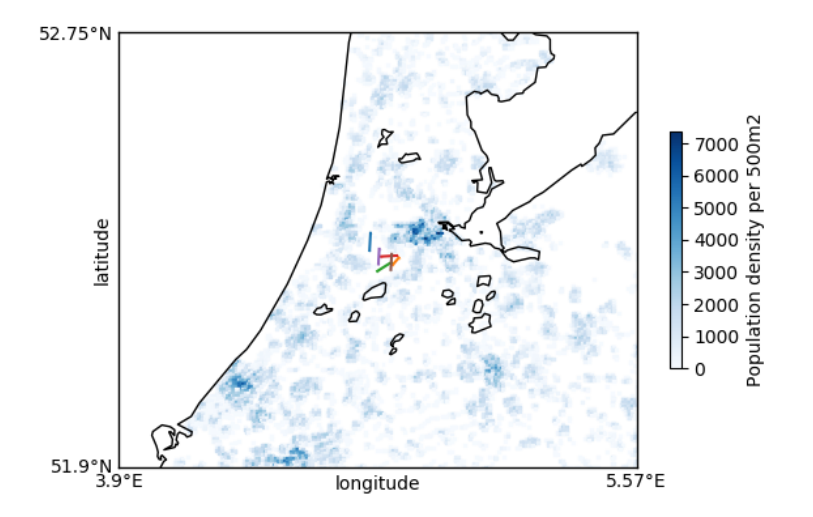

Figure 4.4: Population density in the vicinity of AAS.

- The sequencing legs will be level and at least 20 NM long, such as to have sufficient capacity to absorb delay.
- The leg between the sequencing leg and the Final Approach Fix [\(FAF](#page-18-7)) shall not have level segments, such as to the goal of the [PMS](#page-19-1) is to implement [CDA](#page-18-2)s which requires no level sections.
- To the extent possible, the route design should exhibit an overall symmetry. To keep the operating method simple and intuitive.
- When multiple point merge systems are combined there must be a lateral offset between merge points to avoid the risk of head-on collisions.
- To the extent possible, the sequencing legs shall be approximately equidistant from the merge point, so that the sequencing legs are at the same distance of the merge point.
- The sequencing leg shall be at iso-distance from the merge point, so that at each point on the sequencing leg the distance to the merge point is equal.
- Parallel sequencing legs shall have a vertical separation of at least 1,000 ft, such as to have procedural separation, separating aircraft by the design of the sequencing legs.
- The Parallel sequencing legs shall have at least a 1 NM lateral separation to avoid [ATC](#page-18-8) display cluttering.
- The design shall be in accordance with terminal airspace design guidelines.
- The route structure shall not directly fly over heavily populated areas.
- The [PMS](#page-19-1) design shall be designed for both the single and dual runway configurations without major changes. This to make the [PMS](#page-19-1) applicable for both peak and non-peak hour operations and the opportunity to easily switch between single and dual runway configurations.

# **4.2.2. Conceptual Design**

First, the [PMS](#page-19-1) design of the single runway configuration is explained. This configuration uses runway 18R as arrival runway. Two design options are considered and illustrated in figure [4.5.](#page-41-0) Option 1: a single [PMS.](#page-19-1) Option 2: a multi-system of two combined [PMS](#page-19-1)s. Aircraft arrive at [AAS](#page-18-1) from three sectors as shown in figure [3.4](#page-35-0), requiring a total of three sequencing legs. Design option 1 has all three sequencing legs in one system. Design option 2 divides the sequencing legs over two systems.

<span id="page-41-0"></span>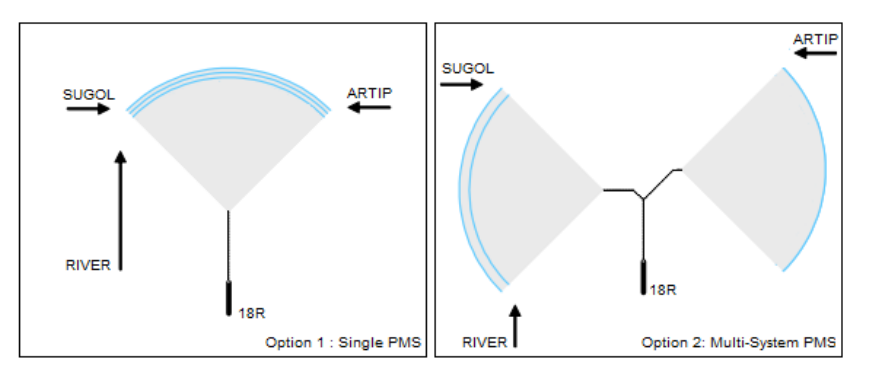

Figure 4.5: Two possible design options for a PMS at AAS.

Design option 2 is chosen for the design of the [PMS](#page-19-1) at [AAS.](#page-18-1) Compared to design option 2, design option 1 has the following drawbacks:

- The airspace north of the runway 18R is limited due to military airspace[[1](#page-120-1)]. This limits the distance from the sequencing leg to the runway for design option 1. Requiring the sequencing legs to be at a lower height.
- It is difficult to design a single [PMS](#page-19-1) which is able to easily switch from a single runway configuration to a dual runway configuration, while still respecting the symmetry requirements.
- Aircraft travelling from RIVER are required to fly a longer distance to get into the [PMS](#page-19-1), resulting in extra fuel-burn.

To distinct both [PMSs](#page-19-1) of design option 2, the system for flights arriving from SUGOL and RIVER is called "the west [PMS"](#page-19-1). The [PMS](#page-19-1) for flight arriving from ARTIP is called "the east [PMS](#page-19-1)".

As shown before, the concept design must be based on a reference scenario. An assessment has been made of the current arrival routes in the [TMA](#page-19-3) of [AAS](#page-18-1) and the [PMS](#page-19-1)s at other airports, where [PMS](#page-19-1) is already implemented. The information found during the assessment is shown in table [4.1](#page-42-0) and is used as reference scenario data. The theoretical [PMS](#page-19-1) is based on the example [PMS](#page-19-1) proposed by EUROCONTROL [\[28](#page-121-1)]. In the theoretical [PMS](#page-19-1), the sequencing leg is at an altitude of 12,000 ft and the merge point is at a height of 6,000 ft. The distance between the sequencing leg and the merge point is 20 NM, causing a descent rate of 300 ft/nm. At [AAS](#page-18-1) no [PMS](#page-19-1) arrival is currently implemented, however during the night hours a [CDA](#page-18-2) approach is performed. For the [CDA](#page-18-2) approach at [AAS](#page-18-1), the descent rate is approximately 260 ft/nm. At all other airports shown in table [4.1,](#page-42-0) the [PMS](#page-19-1) is implemented.

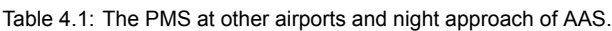

<span id="page-42-0"></span>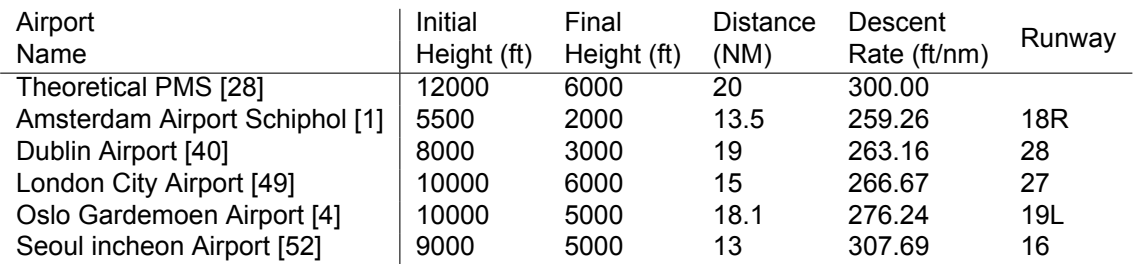

In figure [4.6](#page-42-1) the [RNAV](#page-19-4) approach chart for runway 18R during night hours is shown. This particular [CDA](#page-18-2) procedure is used as reference scenario for the segment between the merge point and runway 18R of the [PMS](#page-19-1) design at [AAS](#page-18-1) for the following reasons:

- The approach is currently flown at night hours, proving that aircraft can perform this [CDA](#page-18-2) approach.
- The approach is designed to avoid noise sensitive areas [\[56](#page-123-3)].
- The approach is designed to avoid high objects in the vicinity of the airport.
- <span id="page-42-1"></span>• The approach is designed to intercept the [ILS](#page-18-6) at a glide slope of three degrees.

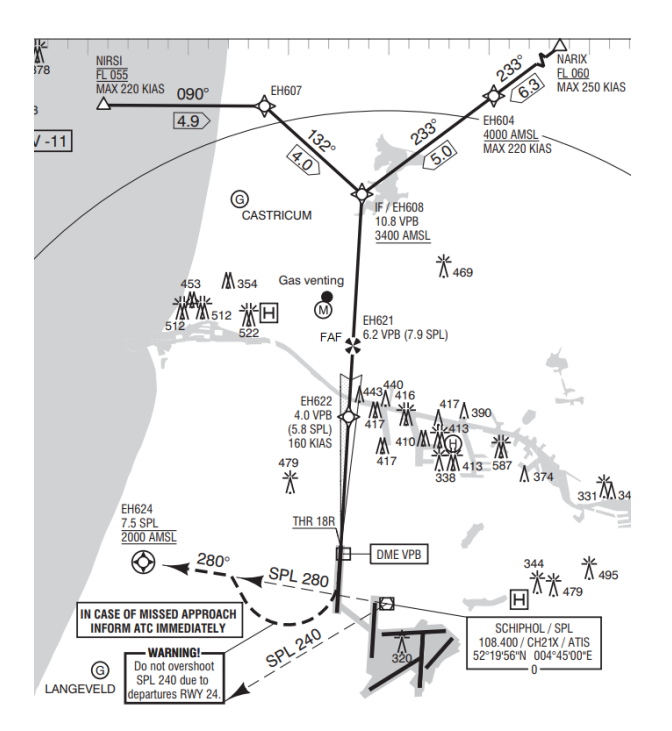

Figure 4.6: Night hours Instrument Approach Chart for runway 18R[\[1\]](#page-120-1).

Based on the design requirements provided in section [4.2.1](#page-39-2), the night hours approach at [AAS](#page-18-1) and the reference data provided in table [4.1,](#page-42-0) the [PMSs](#page-19-1) shown in figure [4.7](#page-43-0) is designed. The ground track of the conceptual [PMS](#page-19-1) is explained first. The vertical profile of the [PMS](#page-19-1) is discussed second.

<span id="page-43-0"></span>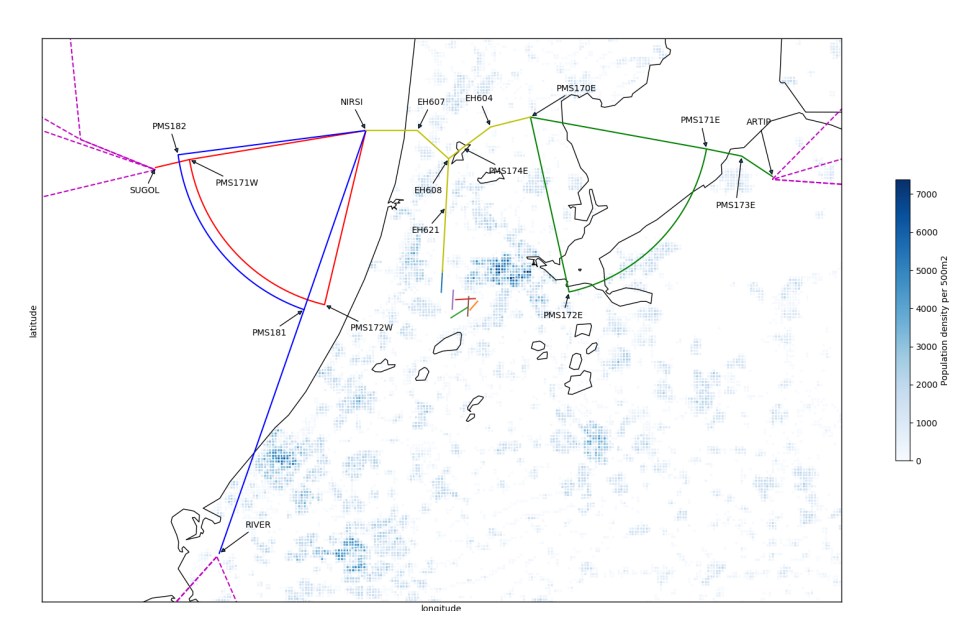

Figure 4.7: Point Merge System STAR design concept for AAS runway 18R.

#### **Ground Track**

First, the ground track between the merge points of the east and west [PMSs](#page-19-1) are discussed. Due to the convenient location above the water, waypoint NIRSI is set as merge point of the west [PMS.](#page-19-1) From the merge point NIRSI to runway 18R, the same night hours approach route network shown in figure [4.6](#page-42-1) is used. Waypoint EH621 is used as [FAF,](#page-18-7) at an altitude of 2000ft, and waypoint EH608 as initial fix. The waypoint EH608 is the point where the east and west [PMSs](#page-19-1) merge. The distance between merge point NIRSI and the [FAF](#page-18-7), EH621 is 13.5 NM.

The symmetry constraint requires the segments between the merge points of the east and west [PMS](#page-19-1) and runway 18R to be equal in length. For the east [PMS](#page-19-1), the night approach from runway 18R to waypoint EH604 is used, however this segment has a distance of 9.6 NM. By introducing waypoint PMS17E as merge point for the east [PMS](#page-19-1), a distance to waypoint EH621 of 13.5 NM is obtained.

Second, the dimensions of the [PMS](#page-19-1) are explained, starting with the west [PMS.](#page-19-1) The west [PMS](#page-19-1) requires two sequencing legs to be designed. It is decided that the highest sequencing leg is set at an altitude of 10,000 ft to keep the sequencing leg as high as possible. As a result of the requirements set in subsection [4.2.1](#page-39-2), the second sequencing leg is positioned at an altitude of 9,000 ft.

A [CDA](#page-18-2) is performed from the sequencing leg to the [FAF](#page-18-7), requiring a vertical descent of 8,000 ft from the highest sequencing leg. A sequencing leg with a radius 17 NM was chosen in order to get a total distance from the sequencing leg to the [FAF](#page-18-7) of 30.5 NM. Descending 8,000 ft within 30.5 NM requires a descent rate of 262.3 ft/NM, comparable to the descent rates provided in table [4.1.](#page-42-0) For the second sequencing leg, a radius of 18 NM was selected for two reasons. First, to avoid [ATC](#page-18-8) display cluttering the sequencing legs should have a lateral separation of 1NM. Second, the inner sequencing leg should be at a higher altitude than the outer sequencing leg. Reducing the risk of separation infringement in case an aircraft descends immediately after the direct to instruction is given.

The inner, and highest sequencing leg is connected to SUGOL, since SUGOL is closest to the sequencing leg. limiting the distance available to descent. As a result, the outer sequencing leg is connected to RIVER. The entry waypoints PMS171W and PMS181 are defined in such a way that it is the most direct route towards merge point NIRSI, when no path stretching is required.

The east [PMS](#page-19-1) is designed symmetrical to the inner system of the west [PMS](#page-19-1) with a radius of 17 NM (figure [4.7\)](#page-43-0). The entry waypoint PMS171E is not on the direct route between ARTIP and the merge point PMS170E. Waypoint PMS173E is introduced, to prevent the end of the sequencing leg to be positioned above heavily populated areas.

In figure [4.8](#page-44-1), the [PMS](#page-19-1) concept for the dual runway configuration is shown. It can be seen that the [PMSs](#page-19-1) are similar in shape and location compared to the single runway design to make it possible to easily switch from a single to a dual runway configuration. However, the east [PMS](#page-19-1) is uncoupled from the west [PMS](#page-19-1), by the newly introduced waypoint PMS174E. From that waypoint, the aircraft will be directed via waypoints EH630 and EH262 to runway 18C, where waypoint EH630 serves as [FAF](#page-18-7) at 2,000 ft. Note that it is assumed that no runway switches are performed and flights from ARTIP always land on runway 18C and from SUGOL and RIVER on runway 18R.

<span id="page-44-1"></span>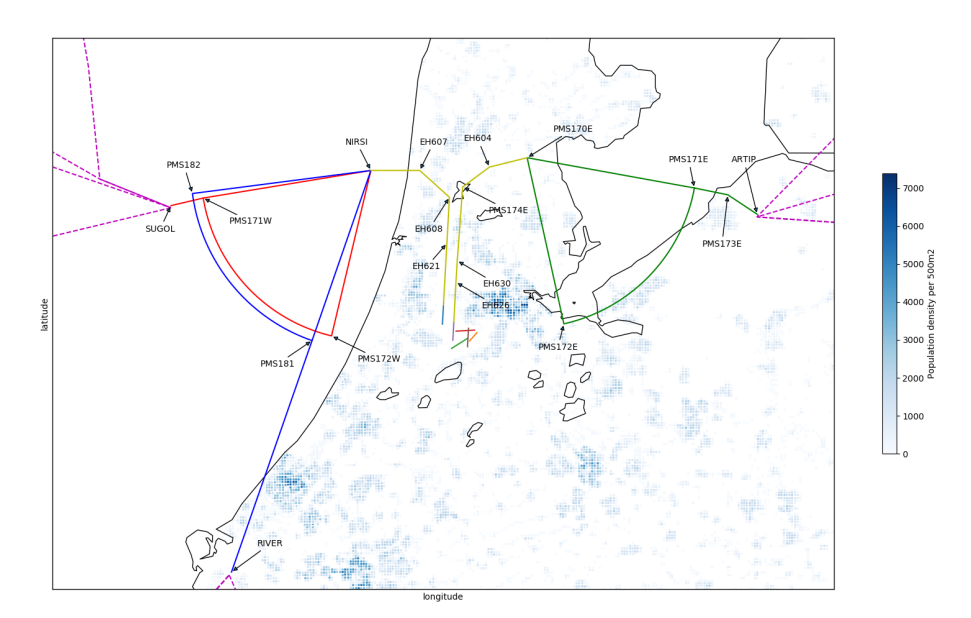

Figure 4.8: Point Merge System STAR design concept for AAS runway 18R and 18C.

#### **Vertical Profile**

In the west [PMS,](#page-19-1) flights arriving from SUGOL enter the [TMA](#page-19-3) and the sequencing leg at an altitude of 10,000 ft. Flights arriving from RIVER, enter the [TMA](#page-19-3) at an altitude of 10,000 ft and the sequencing leg at an altitude of 9,000 ft. After the direct-to instruction is given on the sequencing leg, a [CDA](#page-18-2) profile is performed towards waypoint EH621. The height profile of the [CDA](#page-18-2) depends on the aircraft performance. However, a lower altitude limit is appointed to waypoints in order to enable departing aircraft to fly below the waypoints. The altitude limit also enables the aircraft, to intercept the [ILS](#page-18-6) at the required height. At NIRSI, the minimum height is 5,500 ft. At waypoint EH608, the minimum height is set to 3,400 ft. At [FAF](#page-18-7) EH621 the altitude is set to 2,000 ft.

For the east [PMS](#page-19-1), a similar setup is applied. Flights arrive at ARTIP at an altitude of 10,000 ft and enter the sequencing leg is at an altitude of 10,000 ft. The minimum height of merge point PMS170E is set at an altitude of 5,500 ft. For the dual runway configuration, the [FAF](#page-18-7) for the east [PMS](#page-19-1) is changed to EH630 with altitude limit set at 2,000 ft. The coordinates of the waypoints for both [PMS](#page-19-1)s are shown in Appendix [A](#page-100-0).

# <span id="page-44-0"></span>**4.3. Aircraft Performance Calculations**

In the previous section, the [PMS](#page-19-1)s are designed. The methodology continues with the performance calculations of aircraft inside the [PMS.](#page-19-1) The calculations simulate the performance and limits of aircraft, serving as inputs for the scheduling model. The [BADA](#page-18-9) is used to simulate the performance of different aircraft inside the [PMS](#page-19-1). Developed by EUROCONTROL, the [BADA](#page-18-9) is an aircraft performance model with as goal to simulate and predict aircraft trajectories. The [BADA](#page-18-9) is not a software itself, however, it contains the model specifications and the aircraft datasets containing the aircraft specific coefficients [\[24](#page-121-2)]. The model used in [BADA](#page-18-9) is the Total Energy Model [\(TEM](#page-19-5)) [\[25](#page-121-3)], which "*equates the rate of work done by forces acting on the aircraft with the rate of increase in potential and kinetic energy*"[[24\]](#page-121-2). The model is based on a reduced point mass system, which is shown in figure [4.9.](#page-45-0) Assuming the angle between the thrust vector and the velocity vector  $(\alpha_T)$  is small and no wind exists, the equation for the [TEM](#page-19-5) is expressed as in equation [4.1.](#page-44-2)

<span id="page-44-2"></span>
$$
(Thr - D) \cdot V_{TAS} = mg_0 \frac{dh}{dt} + mV_{TAS} \frac{dV_{TAS}}{dt}
$$
\n(4.1)

<span id="page-45-0"></span>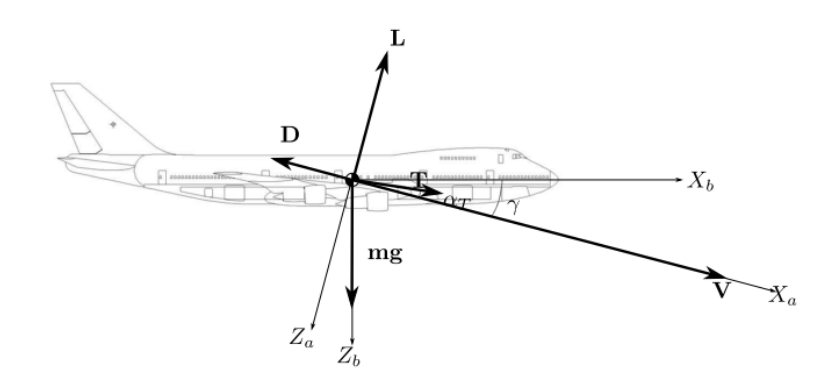

Figure 4.9: Free body diagram of aircraft motions expressed in a body frame[[57\]](#page-123-4).

Four forces act on the aircraft which are Thrust (T), Weight (W), Lift (L) and Drag (D). Depending on the situation, acceleration in the vertical or in the horizontal plane is obtained.

In comparison to the currently existing scheduling models, the scheduling model in this research allows speed changes as an additional way to reach the separation requirements. It is decided that speed changes are only allowed at the [IAF](#page-18-4) and entry point of the [PMS,](#page-19-1) to keep communication between the [ATC](#page-18-8) and the pilots to a minimum. Additionally, the [CDA](#page-18-2) profile is calculated for each different aircraft type. As a result the [CDA](#page-18-2) duration varies for each aircraft type. Based on the points where a speed change occurs, the [PMS](#page-19-1) is split into three segments shown in figure [4.10](#page-45-1). Each segment requires different performance calculations. In the [PMS](#page-19-1) three segments are identified:

<span id="page-45-1"></span>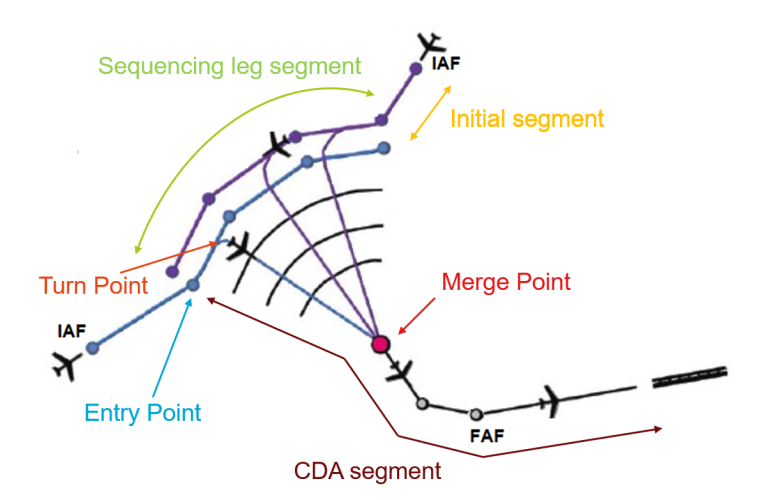

Figure 4.10: Segments inside the PMS.

- 1. **Initial segment**: This is the segment between the [IAF](#page-18-4) and the entry point of the [PMS.](#page-19-1) The initial segment is a fixed length and assumed to be level.
- 2. **Sequencing leg segment**: This is the segment between the entry point of the [PMS](#page-19-1) and the point the aircraft receives the direct-to merge point instruction. This point is called the "turn point". The length of the segment is variable, because the aircraft can turn at any time on the sequencing leg. The height of the sequencing leg segment is level.
- 3. **CDA segment**: This is the final segment, between the turn point and the [FAF](#page-18-7). This segment is where the aircraft performs a [CDA](#page-18-2) towards the [FAF.](#page-18-7) The length of this segment is fixed, because of the iso-distance to the merge point from the sequencing leg.

In the next subsections, the [TEM](#page-19-5) is derived to get the performance required for each segment. In sub-section [4.3.1](#page-46-0), the calculation required for the initial segment is explained. Next, in subsection [4.3.2,](#page-47-0) the sequencing segment performance calculations are discussed. Last, in subsection [4.3.3,](#page-48-0) the calculations for the [CDA](#page-18-2) are explained. Note that [BADA](#page-18-9) can model the performance of turbofan, turboprop and piston engines. However, the amount of turboprop and piston aircraft is negligible at [AAS](#page-18-1), as a result the performance calculations are modelled for turbofan aircraft only. Furthermore, it is assumed that the mass of aircraft is constant from the beginning of the initial segment to the end of the [CDA](#page-18-2) segment. The masses selected in this research, are the medium masses of each aircraft type found in the aircraft datasets of [BADA.](#page-18-9)

# <span id="page-46-0"></span>**4.3.1. Initial segment**

In the initial segment, the aircraft is allowed to change the separation by speed control. The effect of changing the speed of the aircraft results in a change in fuel flow, which is different for each aircraft type. For this segment, a feasible velocity range and its effect on the fuel flow is required to be calculated. Both the feasible velocity range and fuel flow calculations are discussed in this subsection.

The initial segment is different for each of the three [IAF](#page-18-4)s, because of the different distances from the [IAF](#page-18-4)s to their respective entry points. As seen in the design, the sequencing legs for flights arriving from SUGOL and ARTIP is at a height of 10,000 ft and the sequencing leg of RIVER is at height of 9,000ft. It is assumed that the initial segment is level and at the same altitude as the sequencing leg. Additionally, it is assumed that the selected speed remains constant, if allowed within the velocity range. Level flight with constant speed is calculated in [BADA](#page-18-9) as a cruise flight. A cruise flight is modelled by setting the thrust equal to the drag, reducing equation [4.1](#page-44-2) to equation [4.2](#page-46-1).

<span id="page-46-1"></span>
$$
Thr = D \tag{4.2}
$$

Thrust is equal to the drag as the change in height and speed over time is zero. Using [BADA](#page-18-9), the drag of each aircraft can be calculated and therefore the thrust can be obtained. Equation [4.3](#page-46-2) is used to calculate the drag acting on the aircraft.

<span id="page-46-2"></span>
$$
D = \frac{1}{2} C_D \rho V_{TAS}^2 S \tag{4.3}
$$

The drag coefficient is calculated using the coefficients provided in [BADA](#page-18-9) and using the lift coefficient. The lift coefficient is calculated using equation [4.4](#page-46-3). It is assumed that aircraft in the initial segment are still in cruise configuration, which is called "clean" configuration. In cruise configuration no lift devices or landing gear is deployed. For the sake of simplicity, the correction for bank angle in the lift coefficient is assumed to be zero.

<span id="page-46-3"></span>
$$
C_L = \frac{2mg_0}{\rho V_{TAS}^2 S \cos \phi} \tag{4.4}
$$

The air density in equation [4.3](#page-46-2) is depending on the altitude of the aircraft. For the initial segment, the air density is constant, because of the level flight. Also, the wing surface of the aircraft is constant, because the configuration does not change over time. Consequently, true airspeed is the only variable in the equation. When a true airspeed is chosen, the required amount of thrust is obtained. The thrust is used to calculate the thrust coefficient. Combining the thrust coefficient and the coefficients found in [BADA,](#page-18-9) allows the fuel flow per second to be calculated. The fuel flow per second for a Boeing 737-800 aircraft is illustrated in figure [4.11a](#page-47-1) for a range of true airspeeds. The parabolic shape of the graph is the result of the quadratic true airspeed term in equation [4.3.](#page-46-2)

The time inside the initial segment is variable, because a free true airspeed can be chosen. However, the distance is fixed by design. Therefore, it is desired to know the fuel flow per nautical mile to calculate the total fuel consumption of the initial segment. The fuel flow per nautical mile is obtained by dividing the fuel flow for each true airspeed by the true airspeed.

Again, the Boeing 737-800 is taken as example. The fuel flow per nautical mile for a range of true airspeeds is shown in figure [4.11b.](#page-47-2) Following the calculation of the fuel flow per nautical mile, the feasible true airspeed range the aircraft can operate in has to be found. First, the maximum true airspeed. The maximum airspeed is defined by regulations at 250 knots calibrated airspeed, below 10,000 ft, which is valid for this case [\[44](#page-122-2)]. Using equation [4.5,](#page-47-3) the calibrated airspeed is converted to true airspeed. It can be seen that the true airspeed depends on the height of the aircraft. As a result,

<span id="page-47-1"></span>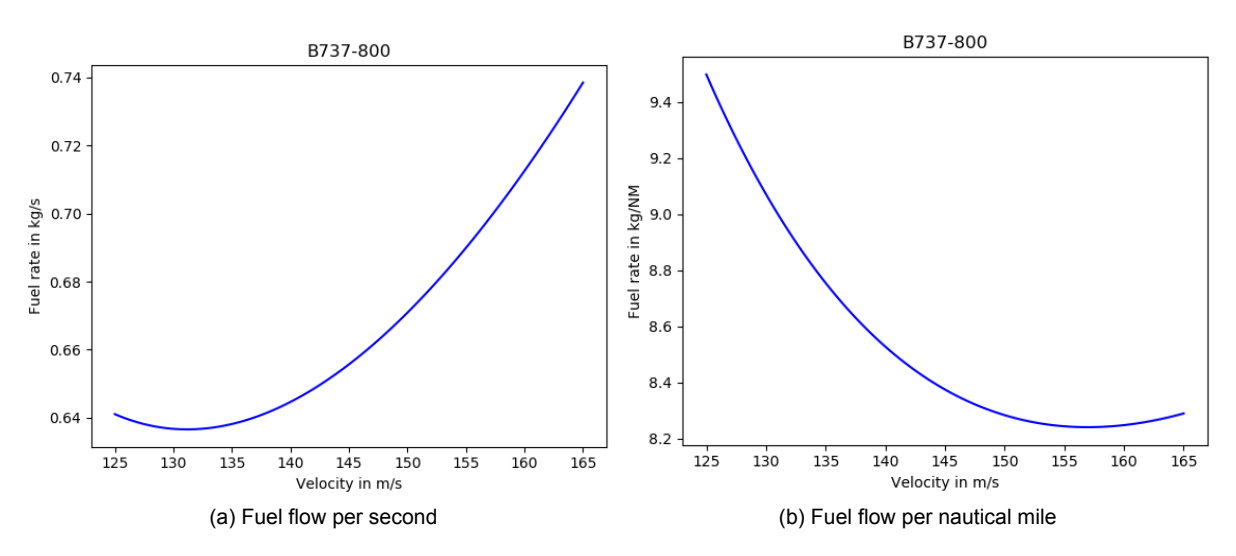

Figure 4.11: [BADA](#page-18-9) fuel flow calculation against airspeed at 10,000 ft for a Boeing 737-800 aircraft.

the maximum true airspeed at 10,000 ft is higher than the maximum true airspeed at 9,000 ft.

<span id="page-47-3"></span><span id="page-47-2"></span>
$$
V_{TAS} = \left[\frac{2}{\mu} \frac{p}{\rho} \left( \left( 1 + \frac{p_0}{p} \left[ \left( 1 + \frac{\mu}{2} \frac{\rho_0}{p_0} V_{CAS}^2 \right)^{\frac{1}{\mu}} - 1 \right] \right)^{\mu} - 1 \right) \right]^{\frac{1}{2}} \tag{4.5}
$$

<span id="page-47-4"></span>Second, the minimum true airspeed. The minimum true airspeed in cruise is normally not lower than the maximum endurance speed. This is equal to the true airspeed where the fuel flow in kg/s is minimal (figure [4.11a](#page-47-1)). The feasible speed range is visualised in figure [4.12,](#page-47-4) with as minimum speed the maximum endurance speed and as maximum speed the 250 knots calibrated airspeed. It can be seen from figure [4.12,](#page-47-4) that the optimal true airspeed is outside the feasible airspeed range due to the maximum speed. As a consequence, the least amount of fuel is used when the aircraft fly at maximum allowed airspeed. This implies that decreasing the true airspeed will increase the amount of fuel used to cover a nautical mile.

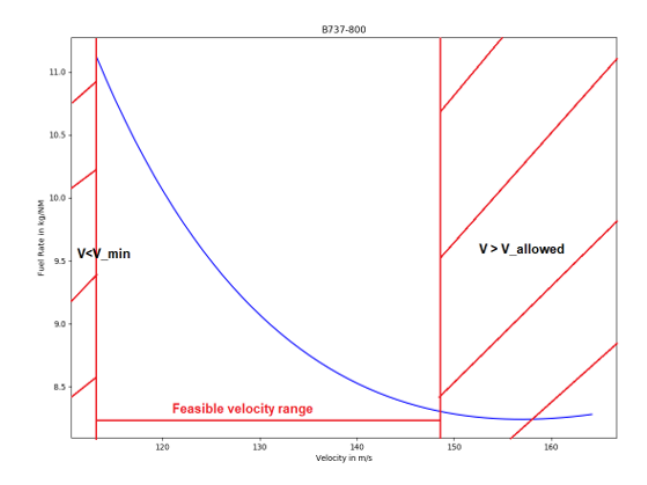

Figure 4.12: Illustration of the feasible speed range for a Boeing 737-000 aircraft.

<span id="page-47-0"></span>The fuel consumption and speed range is calculated for each aircraft type. Both characteristics will be inputs for the scheduling model. Varying the true airspeed allows the arrival time at the entry point to be increased or decreased at the cost of additional fuel. Beside that, the amount of thrust required is an input for the noise model discussed in section [4.4.](#page-52-0)

# **4.3.2. Sequencing leg segment**

After the initial segment, the sequencing leg segment begins. The length of the sequencing leg segment depends on the turn point the aircraft uses. When no path stretching is required, the length of this segment is zero. On the other hand, the maximum length is the total length of the sequencing leg. As input, the scheduling model requires the fuel flow and the feasible speed range of this segment. Similar to the initial segment, the aircraft performance of the sequencing leg segment is modelled as cruise flight. Therefore, the fuel flow calculations and the velocity speed range are obtained using the same calculations as for the initial segment.

# <span id="page-48-0"></span>**4.3.3. Continuous descent approach segment**

The [CDA](#page-18-2) segment begins after the turn-point on the sequencing leg segment. Instead of level flight, the aircraft descents in this segment towards the runway. The scheduling model requires the fuel consumption and the flight time of the entire [CDA](#page-18-2) profile for each aircraft type. This subsection explains how fuel consumption and the flight time are calculated for this segment.

Before the [CDA](#page-18-2) performance calculations can be started, the definition of [CDA](#page-18-2) needs to be defined. According to [ICAO](#page-18-10), [CDA](#page-18-2) is defined as: *"the aircraft descends continuously, to the greatest possible extent, by employing minimum engine thrust, ideally in a low drag configuration, prior to the [FAF"](#page-18-7) [\[37](#page-122-3)].* 

In BADA, a descent can be reached by two independent control inputs: the throttle and the elevator. Three variables can be controlled using these control inputs namely: thrust, speed and rate of descent [\[25](#page-121-3)]. By controlling the speed and thrust, a rate of descent is obtained. By controlling the rate of descent and speed, a required thrust is obtained. By controlling the rate of descent and thrust, a speed is obtained.

Two control inputs are chosen. The [CDA](#page-18-2) consists of two parts. During the first part, the aircraft is in clean configuration and during the second part, the approach/landing configuration is active. The second part is called the 'non-clean' configuration. Aircraft normally descend using a constant calibrated airspeed[[43\]](#page-122-4). Therefore, [BADA](#page-18-9) has defined standard airline procedures where the speed schedule of the descent is defined, making the airspeed the first control input for both parts. The second control input is different for each part:

- **Clean configuration part**: Based on the [ICAO](#page-18-10) definition of [CDA,](#page-18-2) the thrust for the clean configuration part is the minimum engine trust. In [BADA](#page-18-9), minimum engine thrust is defined as idle thrust. The idle thrust can be calculated using [BADA.](#page-18-9) Therefore, for this part the trust is a controlled input.
- **Non-clean configuration part**: When the configuration switches to a non-clean configuration a constant rate of descent has to be flown, requiring the thrust to be increased to maintain the airspeed in the speed schedule[[18](#page-121-4)]. Therefore, the rate of descent is a controlled input for this part .

In this subsection, first, the speed schedules are explained. Second, the calculations for the clean configuration part are shown. Finally, the calculations for the non-clean configuration part are explained.

#### **Speed schedules**

Standard airline procedures are defined by [BADA](#page-18-9). Included in the airline procedures are descent speed schedules, which are shown in table [4.2.](#page-49-0) For a range of heights, a descent CAS is defined. Between an altitude of 10,000 and 6,000 ft, either the standard descent CAS ( $V_{des,1}$ ) is used, or the maximum velocity of 250 knots CAS is maintained, whichever CAS is lower. The standard descent CAS depends on each aircraft and is included in the [BADA](#page-18-9) database. For altitudes between 3,000 and 6,000 ft, the CAS descent speed is the standard descent CAS ( $V_{des,1}$ ) or 220 kts CAS, whichever is lower. Below an altitude of 3,000 ft, the descent CAS is a sum of the landing stall speed  $((V_{stall})_{\mathit{LD}})$  multiplied by the minimum speed coefficient ( $C_{Vmin}$ ) and a descent speed increment ( $Vd_{DES}$ ). The minimum speed coefficient is a constant of 1.23. The descent speed increment depends on the height and are shown in table [4.3](#page-49-1).

Finally, the stall speed has to be calculated. Equation [4.4](#page-46-3) can be rearranged to calculate the stall speed shown in equation [4.6.](#page-49-2) It can be seen that instead of the  $\mathcal{C}_L$ , the maximum lift coefficient  $(\mathcal{C}_{L_{max}})$ 

<span id="page-49-0"></span>

| Height (ft)        | CAS (knots)                                    |
|--------------------|------------------------------------------------|
| from 0 to 999      | $C_{Vmin} \cdot (V_{stall})_{LD} + Vd_{DES,1}$ |
| from 1000 to 1499  | $C_{Vmin} \cdot (V_{stall})_{LD} + Vd_{DES,2}$ |
| from 1500 to 1999  | $C_{Vmin} \cdot (V_{stall})_{LD} + Vd_{DES.3}$ |
| form 2000 to 2999  | $C_{Vmin} \cdot (V_{stall})_{LD} + Vd_{DES.4}$ |
| from 3000 to 5999  | $min(V_{des,1}, 220)$                          |
| from 6000 to 10000 | $min(V_{des,1}, 250)$                          |
|                    |                                                |

Table 4.2: Calibrated airspeed schedule in descent[[25\]](#page-121-3).

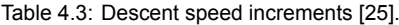

<span id="page-49-1"></span>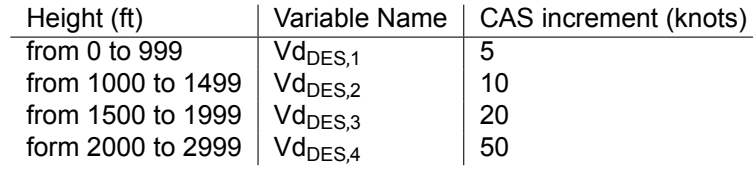

is used. This is dependent on the aircraft configuration and type of aircraft.

<span id="page-49-2"></span>
$$
V_{TAS_{stall}} = \sqrt{\frac{2mg_0}{C_{Lmax}\rho S}}
$$
(4.6)

To get the landing stall speed, the landing configuration  $\mathcal{C}_{L_{max}}$  and air density of sea level is used. For the same reason as in equation [4.4,](#page-46-3) the bank angle is assumed to be zero for the entire descent.

#### **Clean configuration**

For the clean configuration part, idle thrust and speed are the controlled inputs. This leaves the rate of descent to be calculated. Equation [4.1](#page-44-2) can be rearranged to have the rate of descent on the left hand side as shown in equation [4.7](#page-49-3), where the idle thrust is calculated by [BADA](#page-18-9) and the drag is calculated using equation [4.3.](#page-46-2)

<span id="page-49-3"></span>
$$
\frac{dh}{dt} = \frac{(T_{idle} - D)V_{TAS}}{mg_0} \left[ 1 + \left(\frac{V_{TAS}}{g_0}\right) \left(\frac{dV_{TAS}}{dh}\right) \right]^{-1} \tag{4.7}
$$

To get the flight time of the [CDA](#page-18-2) segment, the height will be integrated over time. The initial height is the top of the descent phase, which is the height of the sequencing leg. The final height is the height where a configuration change is required. However, the speed change  $(\frac{dV_{TAS}}{dh})$  is not a constant. When descending with constant CAS schedule, the TAS speed changes over time because of the varying density in equation [4.5.](#page-47-3) Additionally, because of the change in CAS speed schedule as seen in table [4.2](#page-49-0),  $\frac{dV_{TAS}}{dt}$  $\frac{\nu_{TAS}}{dh}$  a variable. To overcome this issue, the integration is performed using numerical integration. At  $t_i$ , an initial height and speed are set and for that height,  $\frac{dh}{dt}$  and  $\frac{dV_{TAS}}{dt}$  are calculated. These are added to the initial speed and height to get the input for  $t_{i+1}$ . The time interval between  $t_i$  and  $t_{i+1}$  is one second. This is continued until the height a configuration change is required.

#### **Non-clean configuration**

The non-clean configuration part follows the clean configuration part at the height a configuration change is required, until sea level. A configuration change is required, when a certain altitude and speed limit is reached, shown in figure [4.13.](#page-50-0) The minimum cruise speed  $(Vmin, CR)$  is the stall CAS for cruise configuration times the safety factor of 1.23. The cruise stall speed is calculated using equation [4.6](#page-49-2), using the maximum lift coefficient for cruise configuration. The minimum approach speed  $(Vmin, CR)$  is the stall CAS for the approach configuration of the aircraft times the 1.23 safety factor. This approach stall speed is calculated in the same way as the cruise stall speed except now the approach configuration maximum lift coefficient is used. In both cases an additional 10 knots is added.

<span id="page-50-0"></span>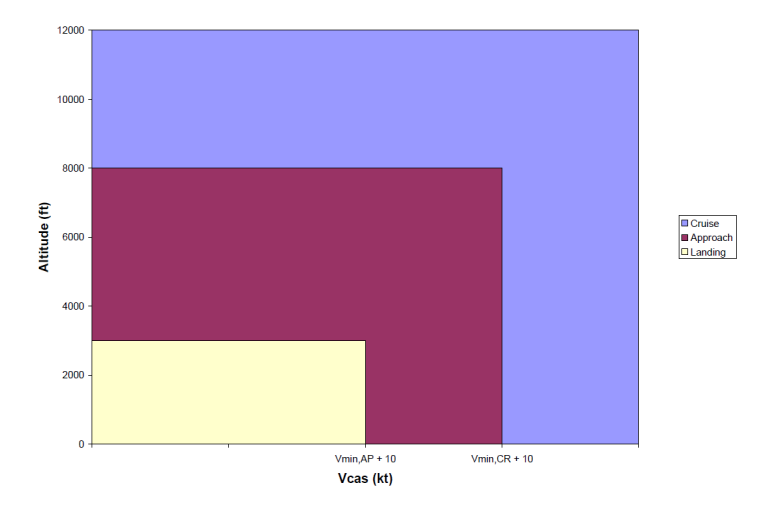

Figure 4.13: configuration change threshold on descent.

When the configuration change takes place, the aircraft follows a flight path angle of three degrees to intercept the glideslope of the [ILS](#page-18-6) [\[2\]](#page-120-3). As a result of the required flight path, thrust has to be increased to maintain the speed defined in the speed schedule. The required amount of thrust is derived from equation [4.1.](#page-44-2) To implement the flightpath angle in equation [4.1,](#page-44-2) the  $\frac{dh}{dt}$  in equation [4.1](#page-44-2) is substituted by equation [4.8,](#page-50-1) obtaining equation [4.9](#page-50-2).

<span id="page-50-1"></span>
$$
\frac{dh}{dt} = V_{TAS} \sin \gamma \tag{4.8}
$$

<span id="page-50-2"></span>
$$
(Thr - D) \cdot V_{TAS} = mg_0 V_{TAS} sin\gamma + mV_{TAS} \frac{dV_{TAS}}{dt}
$$
\n(4.9)

By eliminating  $V_{TAS}$  on both sides and move D to the opposite of equation, equation [4.10](#page-50-3) is obtained. Assuming level flight at constant speed is maintained equation [4.10](#page-50-3) can be rearranged to equation [4.11](#page-50-4)[[30](#page-121-5)].

<span id="page-50-3"></span>
$$
Thr = D + mg_0 \sin\gamma + m \frac{dV_{TAS}}{dt}
$$
\n(4.10)

<span id="page-50-4"></span>
$$
Thr = D + mg_0 \sin\gamma + \frac{mg_0}{2\rho g_0} \frac{\partial \rho}{\partial h} V_{TAS}^2 \sin\gamma \tag{4.11}
$$

Based on the calculated thrust, the fuel flow can be extracted from [BADA.](#page-18-9) The number of iterations determines the flight time and fuel consumption required to get from the sequencing leg to sea level. The fuel consumption is obtained by the summation of the fuel flow at each iteration. This completes the calculations of the entire [CDA](#page-18-2) segment. An example [CDA](#page-18-2) profile for three different aircraft types is shown in figure [4.14.](#page-51-0) Due to the different lift over drag ratios for each aircraft type, the distance required to perform the descent is different. However, the [CDA](#page-18-2) segment is a fixed distance. To compensate for aircraft descending faster, a level segment at the initial height (the height of the sequencing leg) is added before the [CDA](#page-18-2) until the total length of the [CDA](#page-18-2) segment is reached.

Now that the calculation are complete, an example [CDA](#page-18-2) profile for a Boeing 737-800 aircraft is shown in figure [4.15](#page-51-1). The [CDA](#page-18-2) is performed from a sequencing leg at a height of 10,000 ft to sea level. In figure [4.15a](#page-51-2), the true airspeed and the calibrated airspeed versus time are shown. When the aircraft starts its descent, the true airspeed decreases while the calibrated airspeed is constant. Below a height of 6,000 ft, the calibrated airspeed changes according to the speed schedule shown in table [4.2](#page-49-0). Note that the speed changes are instant.

In figure [4.15b](#page-51-3), the fuel flow versus time is shown. Prior to the descent of the aircraft, a level segment is flown as shown in figure [4.15c](#page-51-4). As a result, the fuel flow for the level part is high. The drop in fuel flow is due to the start of the [CDA](#page-18-2), limiting the thrust to idle. At about 300 seconds, the configuration of the aircraft changes to the approach configuration. Therefore, the thrust is increased to fly a three degrees flight path angle and maintain the speed provided in figure [4.15a](#page-51-2). The sudden dip in fuel flow

<span id="page-51-0"></span>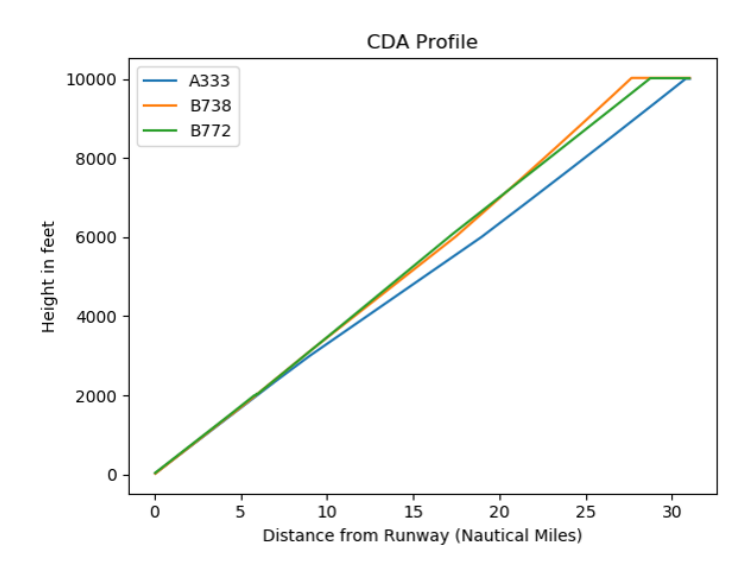

<span id="page-51-3"></span>Figure 4.14: CDA profile for different aircraft from 10,000 ft.

<span id="page-51-4"></span><span id="page-51-2"></span><span id="page-51-1"></span>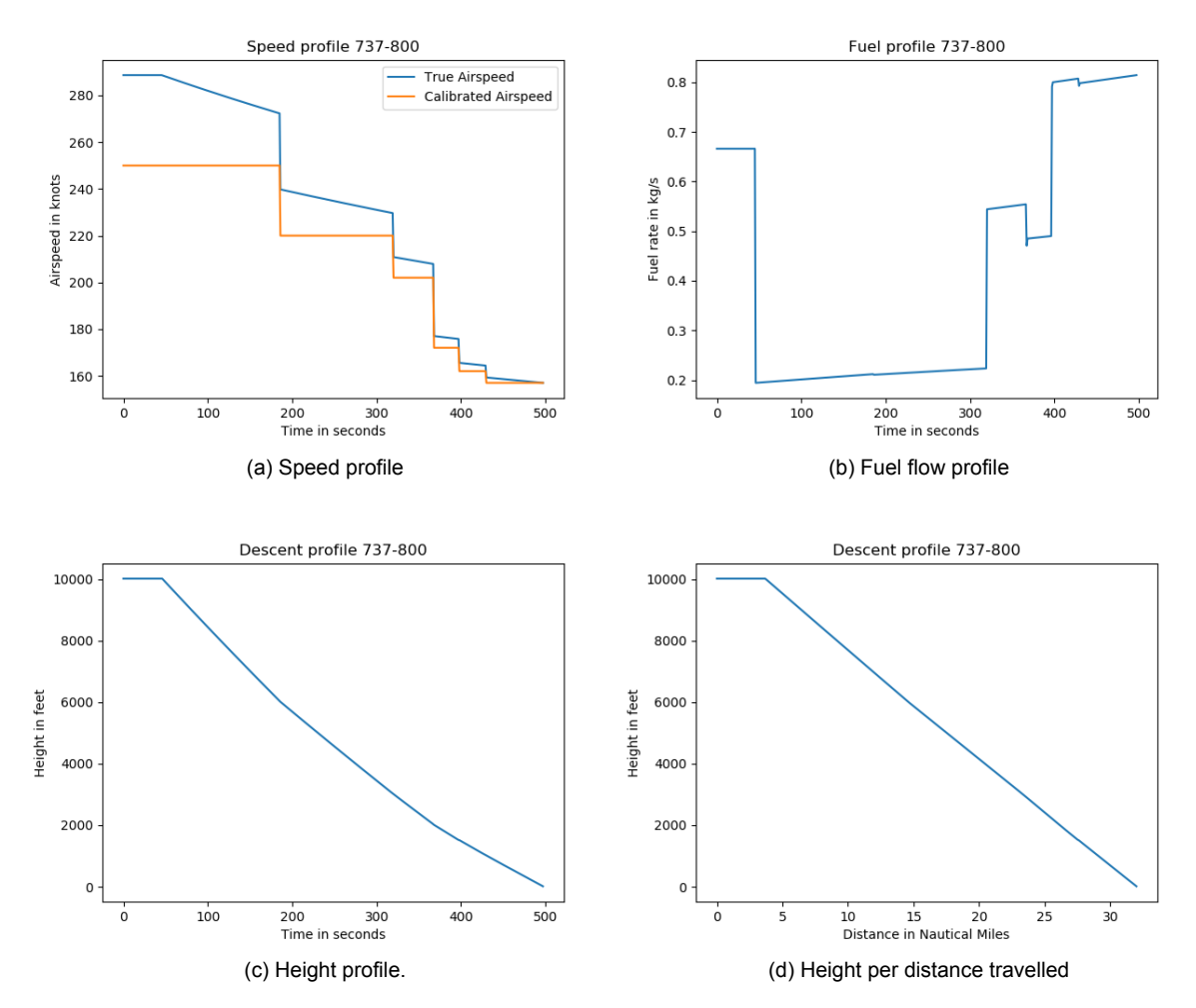

<span id="page-51-5"></span>Figure 4.15: BADA CDA calculation for a Boeing 737-800 aircraft from 10,000 ft.

is explained by the change of airspeed at that time. The fuel flow increases again when the approach configuration is changed to the landing configuration. In figure [4.15c](#page-51-4) and figure [4.15d](#page-51-5) the height versus

time and height versus distance travelled are shown.

The [CDA](#page-18-2) segment calculations are performed for each aircraft type and for each sequencing leg. The total flight time, and fuel consumed obtained are stored and used as input for the scheduling model.

# <span id="page-52-0"></span>**4.4. Noise Calculations**

Following the performance calculations, the process of creating a noise contour map is explained in this section. Different to the performance calculations, the noise calculations are performed after the optimisation of the scheduling model. In figure [4.16](#page-52-1), the process of generation a noise contour map according [ICAO](#page-18-10) is shown. First, the flight path, geometry, speed and thrust are determined using the performance calculations. Second, the noise of each individual flight must be calculated. Third, the cumulative noise of each flight is added. The noise contour is calculated and lastly the data is processed into a graph. This same method is used in this thesis for calculating the noise contour map.

<span id="page-52-1"></span>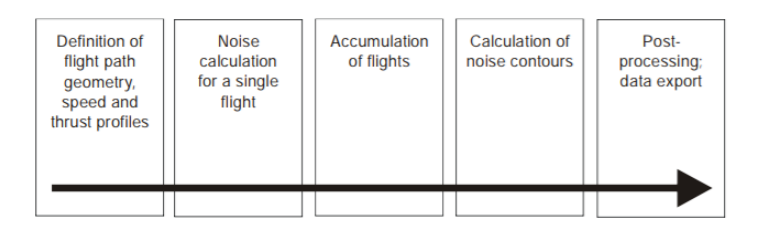

Figure 4.16: Process to generate a noise contour [\[39](#page-122-5)]

This section is divided into four subsections. In subsection [4.4.1,](#page-52-2) the method of defining the flight path, geometry, speed and thrust is elaborated. In subsection [4.4.2,](#page-53-0) the noise calculations of a single flight are discussed. In subsection [4.4.3](#page-53-1), the method of calculating cumulative noise levels is explained. Finally, in subsection [4.4.4,](#page-54-0) the aircraft mix and engine selection used for calculating noise are shown.

# <span id="page-52-2"></span>**4.4.1. Flight tracks and performance calculations**

Before the noise of a single flight can be calculated, the flight path and flight performance of the flight has to be determined. The flight paths are noted by the x and y coordinates of the entire trajectory of the aircraft. The performance calculations required are: thrust, true airspeed and height at each coordinate of the flight path. Two different noise contour maps have to be made to compare the [PMS](#page-19-1) with the current situation at [AAS](#page-18-1). The current situation is called the "reference case". For the [PMS](#page-19-1) noise contour map, thrust, true airspeed and height for each aircraft are calculated using the performance calculations discussed in section [4.3.](#page-44-0) However, the x and y coordinates of this flights have to be calculated. On the other hand, for the reference case, the x and y coordinates and the height is already defined. Therefore, the thrust and true airspeed need to be obtained. In this subsection the way of obtaining the flight path of the [PMS](#page-19-1) results is explained. After that, the calculation of thrust and true airspeed of the reference case is elaborated.

# **PMS results**

For the [PMS](#page-19-1) results, the x and y coordinates of aircraft are calculated. Each flight in the [PMS](#page-19-1) has a common flight path in the initial and [CDA](#page-18-2) segment. However, the sequencing leg segment is variable. The length of the sequencing leg segment depends on the turn-point of the flight. The output of the scheduling model includes the turn-point of each flight, defining the entire trajectory for all segments in the [PMS.](#page-19-1) Coupled with the trust, true airspeed and height at each coordinate, the noise of each individual aircraft can be calculated.

## **Reference results**

For the reference case, current flight data is used. This flight data contains the flight path coordinates of each aircraft in the dataset. However, the thrust and true airspeed need to be calculated. Both parameters are calculated using the performance calculations as seen in section [4.3.](#page-44-0) It is assumed that the speed profiles are equal to the speed schedules given in [BADA](#page-18-9), as shown table [4.2.](#page-49-0) As the speed, the vertical speed and coordinates are known, the thrust can be calculated. It is assumed that whenever the reference aircraft in cruise configuration is descending, thrust levels are idle. Comparable to the performance calculations of the [CDA](#page-18-2) segment in the [PMS](#page-19-1). However, if a part of the flight path in the flight data is level, thrust is calculated as cruise thrust. Setting the thrust equal to the drag as seen in equation [4.2.](#page-46-1) When the minimum clean configuration airspeed is reached a configuration change is performed using the limits shown in figure [4.13.](#page-50-0) In that case, the flight path angle is set to three degrees. In order to maintain the three degrees flight path angle and maintain the speed schedule, thrust is increased. Thrust in non-clean configuration is calculated using equation [4.11](#page-50-4).

# <span id="page-53-0"></span>**4.4.2. Single flight noise calculation**

Following the trajectory and performance, noise of a single flight can be calculated. For both the [PMS](#page-19-1) results and the reference results, the calculation of single flight noise is the same. For noise calculations of a single flight, the Integrated Noise Model (INM) is used, designed by the Federal Aviation Administration to compute standard noise assessments around the airport vicinity[[12\]](#page-120-4). This research uses an adjusted version of the Integrated Noise Model [\(INM\)](#page-18-11) without the user interface, to reduce computational time. Additionally, the adjusted version can be implemented into the post-processing of the scheduling model. This adjusted version is called the INMTM v3 model. The inputs of this model are: the entire flight path, trust and true airspeed at each coordinate of the flight path of a single flight. Additionally, a grid has to be defined where the aircraft noise is calculated. For this research, a 2D grid will be used. The dimensions of the grid are selected, such that the whole [PMS](#page-19-1) fits inside the grid, as well as the arrival routes. The limiting factor of the grid is that the size cannot exceed 10,000  $km^2$ and the number of grid points cannot exceed 641, 601. The area where the noise for this research is calculated is shown in figure [4.17](#page-53-2).

<span id="page-53-2"></span>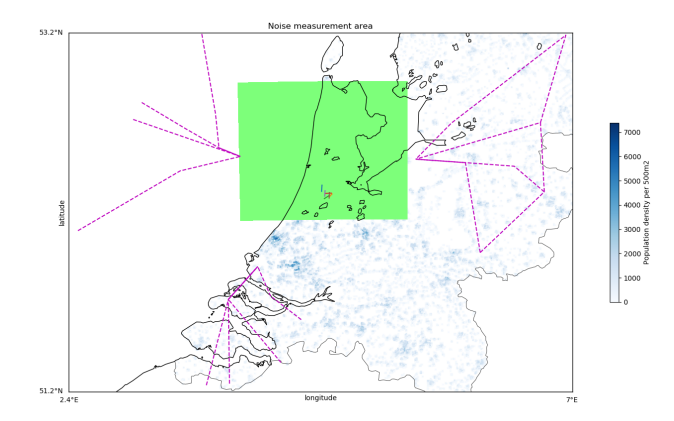

Figure 4.17: Noise measurement area.

The exact grid dimensions for measuring the noise are in rijksdriehoeks coordinates: a square which runs from 58,000m to 162,000m on the x axis and from 465,000m to 550,000m on the y axis, spanning an area of 88,400  $km^2$ . Gridpoints are evenly spread 500 m apart, summing up to a total of 35,360 points. The area is chosen to fit all sequencing legs inside the grid. The rijksdiehoeks coordinate system is a coordinate system defined for the Netherlands with as centre the city of Amersfoort. The output of the model is the [SEL](#page-19-0), denoted as  $L_{AE}$  (dB), at each grid point for each individual flight. The INMTM v3 model calculates the [SEL](#page-19-0) using equation [4.12](#page-53-3).

<span id="page-53-3"></span>
$$
L_{AE} = 10 \cdot \log \left( \frac{1}{t_0} \int_{t_1}^{t_2} 10^{\frac{L_A(t)}{10}} dt \right)
$$
 (4.12)

In equation [4.12,](#page-53-3)  $t_0$  is the reference time of one second. The interval from  $t_1$  to  $t_2$  ensures that all significant noise is included when the event has passed.

# <span id="page-53-1"></span>**4.4.3. Cumulative Noise Calculation**

When the SEL is known for each individual aircraft the total noise exposure of all flights can be cal-culated using equation [4.13](#page-54-1). This is the sum of all noise events during time interval  $T_0$  at each grid point.

<span id="page-54-1"></span>
$$
L_{DEN} = 10 \cdot \log \left( \frac{1}{T_0} \sum_{i=1}^{N} 10^{\frac{L_{AEi} + W_i}{10}} \right)
$$
 (4.13)

For computing the noise for an entire day, the noise interval  $T_0$  is equal to 24 hours. However, in this research the noise contour is only calculated for the time span of the case study and not for the entire day. Depending on the time of day a weighting factor can be incorporated for flights during the day, evening and night. The weight during the day is 1 dB, for evening 3.162 dB and during the night 10 dB[[26\]](#page-121-6). In this research, the weight penalty is less important because only the noise contours of the reference and the results [PMS](#page-19-1) are compared. With the cumulative noise value determined for each grid point, a noise contour map can be made using python.

# <span id="page-54-0"></span>**4.4.4. Aircraft Mix and Engines**

<span id="page-54-2"></span>Because [BADA](#page-18-9) does not support all aircraft and the list of aircraft is limited, the following list of aircraft in table [4.4](#page-54-2) are included in this research. The list is based on the most used aircraft at [AAS](#page-18-1), except for the Boeing 717 HGW, which represents the Embraer 190. Different types of aircraft in the case study are approximated by an aircraft in the list based on Maximum Take-off Weight (MTOW) and ICAO weight class. Two types of heavy aircraft are included. The [INM](#page-18-11) requires an engine type to be selected for each aircraft, therefore for each aircraft an engine type is selected, shown in the last column of table [4.4](#page-54-2).

Table 4.4: The aircraft where all aircraft are approximated by.

| Aircrafttype           | ICAO weight | MTOW (kg) | Engine Type   |
|------------------------|-------------|-----------|---------------|
| <b>Airbus A330-300</b> | Heavy       | 212000    | <b>CF680E</b> |
| Airbus A319            | Large       | 70000     | <b>CFM565</b> |
| Airbus A320            | Large       | 77000     | <b>CFM565</b> |
| Boeing 737-800         | Large       | 79016     | <b>CF567B</b> |
| Boeing 737-700         | Large       | 70080     | <b>CF567B</b> |
| Boeing 717 HGW         | Large       | 54884     | <b>BR715</b>  |
| Boeing 777-200         | Heavy       | 286900    | TRENT8        |

# 5

# <span id="page-56-2"></span>Mixed Integer Linear Programming Formulation

In the previous chapter the [PMS](#page-19-1) route network design, flight calculations and noise calculations components of the methodology are discussed. This chapter continues with the final component of the methodology, namely the [MILP](#page-19-2) formulation of the aircraft scheduling problem. The basis of this is the discrete routing and continuous time scheduling model used as in[[14](#page-120-5)] by Capozzi. This model was adapted by Hong to be used for the [PMS](#page-19-1)[[35\]](#page-122-6). In this study, variable speeds are added to the model.

The chapter is divided into four sections to explain the MILP formulation used in the scheduling model. It begins by giving a brief overview of the [MILP](#page-19-2) is in section [5.1](#page-56-0). Section [5.2](#page-58-0) identifies the different sets and parameters used for the [MILP](#page-19-2) formulation. Section [5.3](#page-59-0) shows the parameters which are decision variables. The objective functions are elaborated in section [5.4](#page-59-1). Finally, in section [5.5,](#page-60-0) the constraints in the [MILP](#page-19-2) form for this research are explained.

# <span id="page-56-0"></span>**5.1. Mixed-Integer Linear Programming**

The scheduling model for the [PMS](#page-19-1) uses mixed integer linear programming in order to solve the problem. Linear programming is a mathematical model which describes the problem. It is called linear because all equations are required to be linear functions. Equation [5.1](#page-56-1), shows the standard model.

<span id="page-56-1"></span>minimize 
$$
c^T x
$$
  
subject to  $Ax \le b$   
and  $x \ge 0$  (5.1)

The goal is to minimise or maximise a linear function, which is called the objective function. This function has the form  $c^T x$ . The parameter  $c$  denotes the cost, which is coupled to a decision variable x. The parameter x is called the decision variable as it determines the cost increase or decrease. The decision variable is bound by a set of restrictions, called constraints. Two types of constraints are identified. First, the functional constraints which are in the form  $Ax \leq b$ . The functional constraints can be both equality and inequality constraints. Second, the non-negativity constraints, which assure the decision variable to be equal or greater than zero. The decision variable can be integer, binary or real-valued.

For the [ASP,](#page-18-12) the [MILP](#page-19-2) formulation is widely used to solve the static case[\[10](#page-120-6)]. The advantage of [MILP](#page-19-2) is that it is an exact method, which yields an optimal solution. The downside is that for a larger set of aircraft and constraints the computational time grows exponentially. To overcome the increase in computational time, exact solutions, heuristics, meta-heuristics and different solving techniques can be used[[3](#page-120-7)]. An elaboration of each technique can be found in the literature study[[16\]](#page-121-7). It has to be noted that the solution found using (meta)-heuristics and other solution techniques are feasible, but not necessarily the optimal solution. The solutions can result in a near optimal (acceptable) solution in a shorter computational time. In this research a practical algorithm of Constraint Position Shift (CPS) is implemented and the rolling horizon technique is applied to help reduce the computational time. In this section, first, the method of CPS is explained. Second, the rolling horizon technique used is discussed.

# **5.1.1. Constraint Position Shift**

To reduce the computational time needed to come up with an optimal solution, the number of possible order shifts in the sequencing are limited. Three possible CPS solutions exist: [FCFS,](#page-18-0) Relative Position Shift [\(RPS\)](#page-19-6) and Maximum Position Shift [\(MPS\)](#page-19-7) [\[45](#page-122-7)]. The practical algorithm FCFS ensures that no position shifts are allowed, preventing the sequence to be changes after the [IAF.](#page-18-4) The FCFS algorithm, reduces the number of possible order combinations, reducing the computational time. However, due to the separation requirements FCFS increases the makespan, which is undesirable. Therefore, MPS is introduced. This algorithm allows for aircraft to move up or down the sequence with a maximum number of positions. Normally, the maximum number of position shifts in the sequence is three[\[41](#page-122-8)]. In essence, the FCFS is a MPS of zero.

The closer the aircraft is to the runway, the less time there is available for switching positions and the more difficult it becomes. The technique of RPS defines a [MPS](#page-19-7) depending on the position or place the aircraft has in the sequence. For example, closer to the runway the maximum position shift is lower than further away in the sequence.

This research uses the practical algorithms: FCFS and MPS. Limiting the aircraft to [FCFS](#page-18-0) is used as a baseline to compare the [PMS](#page-19-1) results to the current situation, where [FCFS](#page-18-0) is used. A [MPS](#page-19-7) of one and two position shifts will be used to examine the benefits obtained by allowing the sequence to be changed.

# **5.1.2. Rolling Horizon**

When the number of flights increases, the landing time of the last aircraft does not influence the landing time of the aircraft as the landing times are far apart. If the timeline is long the interaction between these aircraft becomes negligible. Instead of solving the model for the entire aircraft set at once, a time-horizon or event-horizon can be introduced in order to decrease computational time[[36\]](#page-122-9)[[58\]](#page-123-5). For this research, an event horizon is introduced to break down the entire timeline into several smaller sub-problems. The event based rolling horizon used for this research is explained using the example illustrated in figure [5.1.](#page-57-0)

<span id="page-57-0"></span>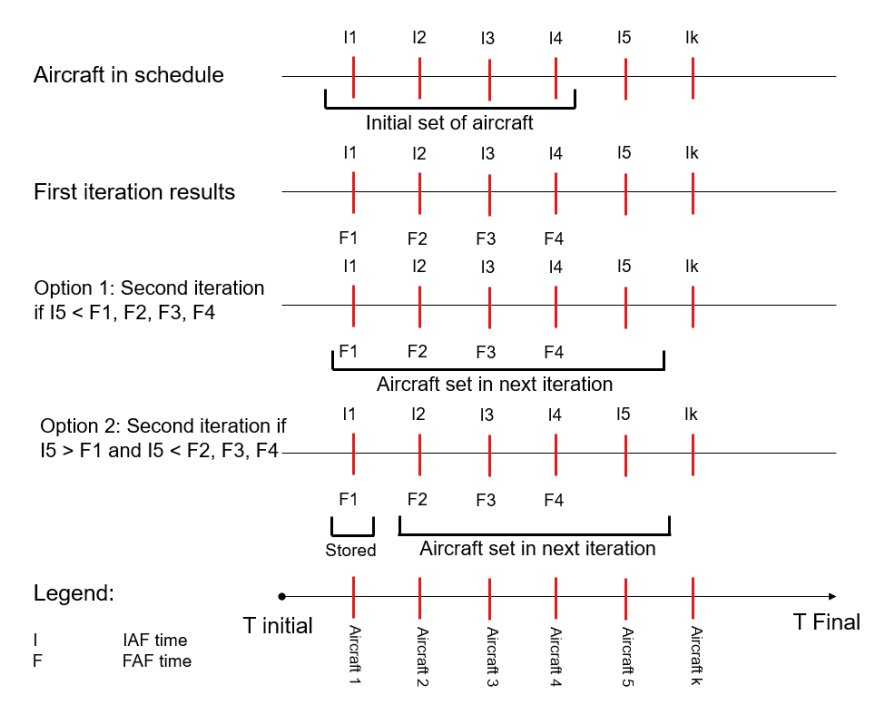

Figure 5.1: Event based rolling horizon example for FCFS.

A total set of k aircraft has to be scheduled (shown by the red lines). The [IAF](#page-18-4) time (I) of each aircraft is known and the total set is sorted by in the order of arrival at the IAF. First, a limited set of aircraft, denoted as the initial set of aircraft, is solved and a solution is found. The amount of initial aircraft is a manual input. A minimum of one aircraft can be used as initial set, up to a maximum of all aircraft in the set. If all aircraft are in the initial set, the static case is performed. For the example in figure [5.1](#page-57-0), a set of 4 aircraft is chosen as initial set, shown in the first row. For the initial set, the schedule is optimised and the [FAF](#page-18-7) times (F) are obtained for each aircraft in the set (shown in the "first iteration result" row). The following aircraft, in the total set of k aircraft, is added for the next iteration. In the example aircraft 5 is added. Based on the [IAF](#page-18-4) time of aircraft 5, two options can occur:

- **Option 1**: The [IAF](#page-18-4) time of aircraft 5 is earlier than the [FAF](#page-18-7) times of the aircraft in the initial set. This means that when aircraft 5 enters the system, all preceding aircraft are still in the [PMS.](#page-19-1) As a result, aircraft 5 is added to the initial set. The new set of 5 aircraft is used as set for the next iteration.
- **Option 2**: The [IAF](#page-18-4) time of aircraft 5 to the set is later than one or more [FAF](#page-18-7) times of aircraft in the initial set. The data of the aircraft with a [FAF](#page-18-7) earlier than the [IAF](#page-18-4) of the added aircraft are stored and the aircraft is removed from the next iteration. In the example shown in figure [5.1](#page-57-0), aircraft 5 has a IAF time later than the FAF time of aircraft 1. Therefore, aircraft 1 is removed from the next iteration and the output of the scheduling model of that aircraft is stored in a database.

After each iteration, the following aircraft in the total set of k aircraft is added, until the last aircraft, aircraft k, is added. The IAF time of the added aircraft is compared to the FAF times of the aircraft set performed in the prior iteration. When this IAF time is earlier than the FAF times of the aircraft in the set, a new iteration is performed (option 1). On the other hand, when the IAF time is later than one or more FAF time of the aircraft in the set, the aircraft are removed and stored for the next set of aircraft (option 2). The window of aircraft slides because of the aircraft which are stored and not included into the next the iteration, while a new aircraft is added each iteration. The rolling horizon method of figure [5.1](#page-57-0) holds for the FCFS case. However, when position shift in the sequence is allowed, the case shown in figure [5.2](#page-58-1) can occur.

<span id="page-58-1"></span>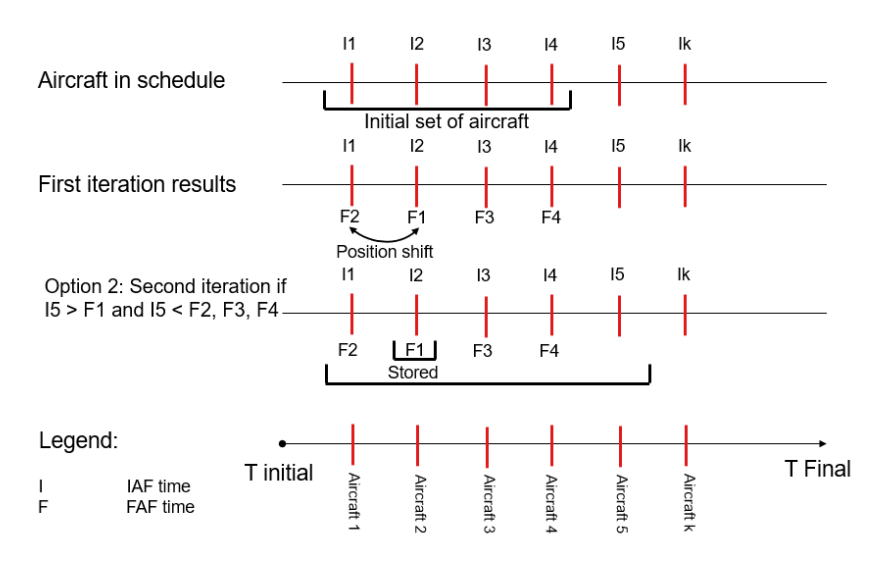

Figure 5.2: Event based rolling horizon example for MPS.

In this case, a position shift takes place, switching the FAF times of aircraft 1 and 2. Aircraft 5 is added to the initial set, but now the IAF time of aircraft 5, is later than the FAF time of aircraft 2. However, aircraft 2 is not removed from the next iteration, because the trajectory of aircraft 1 depends on the trajectory of aircraft 2. Both aircraft 1 and 2 are removed only after the FAFs are both before the IAF time of new aircraft added to the set of aircraft.

# <span id="page-58-0"></span>**5.2. Sets and parameters**

In the previous sections the principle of [MILP](#page-19-2) is explained and the exact algorithms [CPS](#page-18-13) and eventbased rolling horizon are introduced. Now the formulation for the scheduling model in [MILP](#page-19-2) form can be shown. First, the sets and parameters, as used in the [MILP](#page-19-2) formulation, need to be identified. The [MILP](#page-19-2) formulation uses the following sets:

 $f\in\mathcal{F}\equiv\{f_1,f_2,...,f_{N_f}\}$   $=$  set of all flights, where  $N_f$  is the total number of flights.

 $r \in \mathcal{R} \equiv \{r_1, r_2, ..., f_{N_r}\} =$  set of all routes, where  $N_r$  is the total number of routes.

 $p\in \mathcal{P}\equiv \{p_1, p_2, ..., f_{N_p}\} =$  set of all points, where  $N_p$  is the total number of points.

The [MILP](#page-19-2) formulation of the scheduling problem comprises the following parameters:

 $P_F$ : final point which in this research is the [FAF](#page-18-7).

 $P_I\;:$  is the initial point of the [PMS](#page-19-1) which is equivalent to the entry point of the sequencing leg.

 $P_T$ : The actual point on the sequencing leg where the aircraft turns towards the merge point.

 $T_f^{IAF}$  : IAF arrival time in seconds of aircraft f.

 $T^{CDA}_{f,r}\;$  $T^{CDA}_{f,r}\;$  $T^{CDA}_{f,r}\;$  : Total duration in seconds of the CDA procedure for aircraft f on route r.

 $V_{f,r,p}^{max}$  : Maximum true airspeed in knots allowed for aircraft f on route r at point p.

 $V_{f,r,p}^{min}\;$  : Minimum true airspeed in knots allowed for aircraft f on route r at point p.

 $d^{leg}$  : the discrete distance in nautical miles between turn-points on the sequencing leg.

 $d_{r,p_I}^{initial} \: :$  Distance in nautical miles from the [IAF](#page-18-4) to the initial point of the [PMS](#page-19-1) on route r.

 $d_{f,r}^{turn}$  : Total distance from the entry point to the turnpoint for aircraft f on route r.

 $d^{seq}_r$  : Maximum length of the sequencing leg for route r in miles.

 $SEP_{ff}$ : Minimum wake vortex separation (in NM) between leading aircraft f and trailing aircraft f'.  $V_{initial_f}$  : The initial true airspeed of aircraf f in the initial segment of the [PMS](#page-19-1).

 $V_{leg_f}\;$  : The sequencing leg true airspeed of aircraf f over the sequencing leg segment of the [PMS](#page-19-1).

 $V_{final_f}\;$  : The final approach true airspeed of aircraf f.

# <span id="page-59-0"></span>**5.3. Decision variables**

Using the sets and parameters the following decision variables are defined:

 $A_{fr}$  – A binary value which is 1 if aircraft f is assigned to route r and zero otherwise.

 $T_{f,r,p}$  – A real variable which represents at which time, flight f on route r arrives at point p.

 $\mathcal{S}_{f, f', r, r', p}$   $-$  A binary variable which is 1 when flight f on route r is before flight f' on route r' checked at point p.

 $Z_{f,r,p}$  – A real variable which represents the fuel used by flight f on route r at point p.

# <span id="page-59-1"></span>**5.4. Objective Function**

Two objective functions are defined in this section. The first objective concerns the makespan. This is the total time span between the landing time of the first aircraft in the sequence and the landing time of the last aircraft in the sequence. By minimising the makespan the runway throughput is maximised. The second objective is to minimise the sum of the total fuel each aircraft uses. This relates to the environmental impact as more fuel-used causes more emissions. In the following two subsections both objective functions are discussed.

# **5.4.1. Minimize total time**

In equation [5.2](#page-59-2) the performance index of this optimisation problem is shown. The total sum of final time is minimised. For all aircraft in the set and all routes in the set, the time at the final point  $p_F$  is summed, but only if the aircraft flies over that particular route  $A_{fr}$ .

<span id="page-59-2"></span>
$$
J = \min \sum_{f \in \mathcal{F}} \sum_{r \in \mathcal{R}^f} A_{f,r} T_{f,r,p_F}
$$
\n(5.2)

The equation is not linear as it is a product of two variables. The variable  $A_{fr}$  is a logical value which is binary while  $T_{f,r,p_F}$  is a real-continuous value. By introducing an auxiliary variable, the objective function can be converted into a linear function [\[9\]](#page-120-8). The following variable is introduced:

<span id="page-60-1"></span>
$$
\delta_{f,r,p_F}^T \triangleq A_{f,r} T_{f,r,p_F} \tag{5.3}
$$

Upon, substituting equation [5.3](#page-60-1) into equation [5.2](#page-59-2), the following objective function is obtained:

$$
J = \min \sum_{f \in \mathcal{F}} \sum_{r \in \mathcal{R}^f} \delta_{f,r,p_F}^T \tag{5.4}
$$

Along with the set of equations in equation [5.5,](#page-60-2) the objective function is converted to a linear function usingthe so-called big M approach [[32\]](#page-122-10). In equation [5.5,](#page-60-2) the parameter  $M$  is an arbitrarily large number.

<span id="page-60-2"></span>
$$
\delta_{f,r,p_F}^T \ge T_{f,r,p_F} - M(1 - A_{f,r})
$$
\n
$$
\delta_{f,r,p_F}^T \le T_{f,r,p_F} + M(1 - A_{f,r})
$$
\n(5.5)

### **5.4.2. Minimise total fuel-used**

Instead of maximising the capacity, fuel-used can be minimised. In this case, the objective function is expressed as in equation [5.6](#page-60-3), where  $Z_{f,r,p_F}$  denotes the total-fuel used at the final point. In this study, the fuel-used can vary as a result of the variable speed and the variable time in the sequencing leg. The total fuel-used comprises the fuel-used in the initial, sequencing leg and [CDA](#page-18-2) segment.

<span id="page-60-3"></span>
$$
J = \min \sum_{f \in \mathcal{F}} \sum_{r \in \mathcal{R}^f} Z_{f,r,p_F} \tag{5.6}
$$

Both equation [5.6](#page-60-3) and equation [5.3](#page-60-1) can be combined to optimise for both fuel burn and the makespan. A weight factor  $w \in [0,1]$  is added to combine the two equations and to see the effect when making one criterion more important than the other. The combined objective function is shown in equation [5.7](#page-60-4), where  $w^z = w$  and  $w^T = (1 - w)$ .

<span id="page-60-4"></span>
$$
J = \min \sum_{f \in \mathcal{F}} \sum_{r \in \mathcal{R}^f} w^z \cdot Z_{f,r,p_F} + w^T \cdot \delta_{f,r,p_F}^T \tag{5.7}
$$

# <span id="page-60-0"></span>**5.5. Constraints**

In this section, the constraints of the scheduling model in MILP form are explained. In total, eight sets of constraints are included into the model.

#### **5.5.1. Single Route**

The first set of constrains assures that at least one route is assigned to each aircraft and that only one route is assigned to each aircraft. Because the aircraft are in the air, a route has to be assigned.

$$
\sum_{r \in \mathcal{R}^f} A_{f,r} = 1, \quad \forall f \in \mathcal{F}
$$
\n(5.8)

#### **5.5.2. Initial Time and Speed**

Before the aircraft enters the [PMS](#page-19-1), the initial segment is flown from the IAF to the entry point of the PMS. The airspeed on this segment can vary, which affects the entry time of the aircraft in the system. This constraint is shown in equation [5.9.](#page-60-5)

<span id="page-60-5"></span>
$$
A_{f,r}\left(T_{f,r,p_1}-T_{f,r,p_1}^E\right)\geq 0, \quad \forall f\in\mathcal{F}, \quad \text{and} \quad \forall r\in\mathcal{R}^f
$$
 (5.9)

If a flight is assigned to route A, the initial time at the first point in the [PMS](#page-19-1) is greater or equal to a specified minimum initial time. This equation is also non-linear, but by introducing an axillary variable  $\delta_{f,r,p_I}^T$ , as in equation [5.5](#page-60-2), equation [5.9](#page-60-5) is converted to a linear form shown in equation [5.10.](#page-60-6)

<span id="page-60-6"></span>
$$
\delta_{f,r,p_I}^T - A_{f,r} T_{f,r,p_I}^E \ge 0, \quad \forall f \in \mathcal{F}, \quad \text{and} \quad \forall r \in \mathcal{R}^f \tag{5.10}
$$

The parameter  $T_{f,r,p_I}^E$  is the earliest time the aircraft can arrive at the entry point and is calculated using equation [5.11.](#page-61-0) The earliest time the aircraft can be in the [PMS](#page-19-1) is when it flies its maximum allowed speed, which is calculated as in section [4.3](#page-44-0). Thus,  $T^E_{f,r,p_I}$  is the IAF time of the aircraft, plus the distance in nautical miles to the initial point of the [PMS](#page-19-1) divided by the maximum true airspeed in knots.

<span id="page-61-0"></span>
$$
T_{f,r,p_I}^E = T_f^{IAF} + \frac{d_{r,p_I}^{initial} \cdot 60 \cdot 60}{V_{f,r,p}^{max}}
$$
(5.11)

This is the earliest time the aircraft can be in the [PMS](#page-19-1), but there is also a minimum speed the aircraft can fly. Therefore, a constraint is added for the latest time an aircraft can arrive at the entry point  $(T_{f,r,p_I}^L)$ . This can be seen in equation [5.12:](#page-61-1)

<span id="page-61-1"></span>
$$
\delta_{f,r,p_I}^T - A_{f,r} T_{f,r,p_I}^L \le 0, \quad \forall f \in \mathcal{F}, \quad \text{and} \quad \forall r \in \mathcal{R}^f \tag{5.12}
$$

Instead of the maximum speed now the minimum speed depends on the latest time the aircraft can be at the [PMS.](#page-19-1) This can be seen in equation [5.13.](#page-61-2)

<span id="page-61-2"></span>
$$
T_{f,r,p_I}^L = T_f^{IAF} + \frac{d_{r,p_I}^{initial} \cdot 60 \cdot 60}{V_{f,r,p}^{min}}
$$
(5.13)

The earliest and latest time differ per aircraft type, as the maximum speed and minimum speeds are different for each aircraft type. But it also changes per sequencing leg, as the height of the sequencing leg also influences the minimum and maximum speeds. As the initial speed can variate between the minimum and maximum speed, the actual speed flown by the aircraft has to be determined to calculate the fuel-used. Based on the segment length from the [IAF](#page-18-4) to the [PMS](#page-19-1) the actual speed flown can be calculated as in equation [5.14](#page-61-3).

<span id="page-61-3"></span>
$$
\delta_{f,r,p_I}^T - A_{f,r} T_f^{IAF} - \frac{d_{r,p_I}^{initial} \cdot 60 \cdot 60}{V_{initial_f}} = 0, \quad \forall f \in \mathcal{F}, \quad \text{and} \quad \forall r \in \mathcal{R}^f
$$
 (5.14)

#### **5.5.3. Sequencing leg time and speed**

The airspeed in the sequencing leg can vary as well. This means that the aircraft can be earlier or later at the turn-point of the flown route. As both the speed and distance to the turn-point are variable, the sequencing leg is discretised into segments of 1 nautical mile in length, to have at least one parameter fixed.

An example PMS discretised into three segments of 1 NM is shown in figure [5.3.](#page-62-0) It is shown that aircraft fly a common initial segment, but after the entry point  $(P_I)$ , the aircraft can choose four different routes, depending on the required separation. For route 1, the turn-point is  $P_I$ , for route 2 the turnpoint is  $P_1$ , etc. The speed along the sequencing leg can vary however, due to the constant speed in the sequencing leg the minimum and maximum travel time to each turn-point for each route can be calculated. The constraint for minimum time to travel from the entry point  $P_I$  to the turn-point p of route r is shown in equation [5.15.](#page-61-4)

<span id="page-61-4"></span>
$$
A_{f,r}\left(T_{f,r,p_T} - T_{f,r,p}^E\right) \ge 0, \quad \forall f \in \mathcal{F}, \quad \text{and} \quad \forall r \in \mathcal{R}^f \quad \text{and} \quad \forall p \in \mathcal{P}^r \tag{5.15}
$$

To transform equation [5.15](#page-61-4) into a linear form, an axillary variable  $\delta_{f,r,p_T}^T$  is introduced for each (turn)point on the sequencing leg. This establishes the travel time from  $p_I$  to the turn-point for each route. By substituting axillary variable  $\delta_{f,r,p_T}^T$  in equation [5.15,](#page-61-4) equation [5.16](#page-61-5) is obtained.

<span id="page-61-5"></span>
$$
\delta_{f,r,p_T}^T - A_{f,r} T_{f,r,p}^E \ge 0, \quad \forall f \in \mathcal{F}, \quad \text{and} \quad \forall r \in \mathcal{R}^f \quad \text{and} \quad \forall p \in \mathcal{P}^r \tag{5.16}
$$

The minimum travel time on the sequencing leg depends on the distance from the entry point to the turn-point and the maximum true airspeed of the aircraft type, shown in equation [5.17.](#page-62-1) The distance between the entry-point and the turn-point is the sum of each segment before the turn-point, where the distance of each segment ( $d_{leg}$ ) is equal to 1 NM. In the example shown in figure [5.3,](#page-62-0) the distance of on the sequencing leg of route 3 is the summation of the distance between  $P_I$  and  $P_1$ , and the distance between  $P_1$  and  $P_2$ . The maximum true airspeed differs for each aircraft type and the altitude of the sequencing leg.

<span id="page-62-0"></span>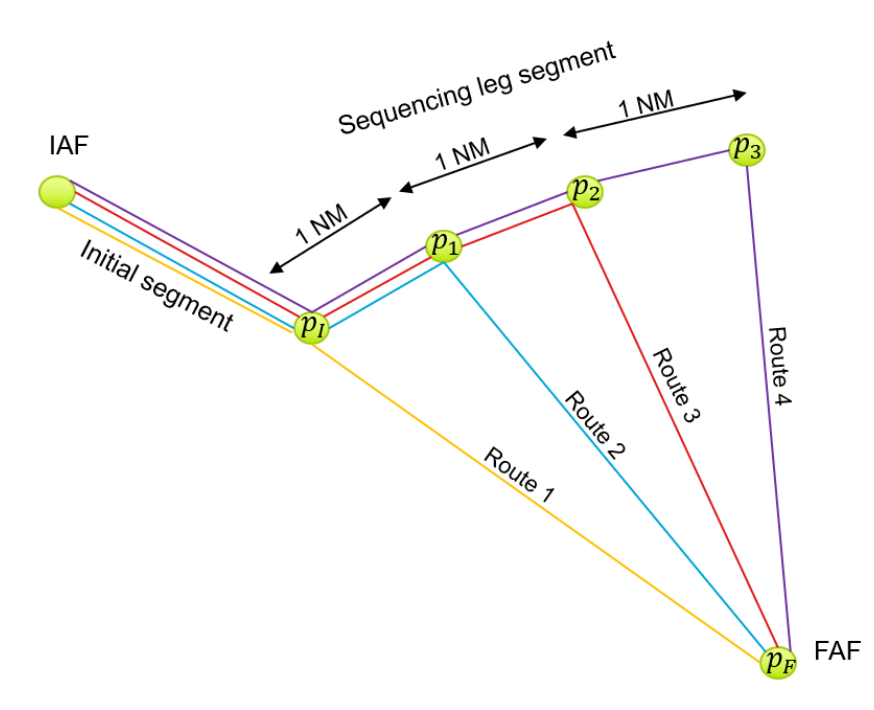

Figure 5.3: Example PMS discretised in segments of 1 NM.

<span id="page-62-1"></span>
$$
T_{f,r,p}^{E} = \sum_{p_I}^{p_T} \frac{d_{leg} \cdot 60 \cdot 60}{V_{f,r,p}^{max}} \quad \forall p \in \mathcal{P}^r, \quad p \le p_L \tag{5.17}
$$

The same method used for calculating the minimum travel time is used for calculating the the maximum travel time. Instead of the maximum speed, the minimum true airspeed is taken. By replacing the earliest travel for the latest travel time equation [5.18](#page-62-2) and [5.19](#page-62-3) are obtained.

<span id="page-62-2"></span>
$$
\delta_{f,r,p_T}^T - A_{f,r} T_{f,r,p}^L \le 0, \quad \forall f \in \mathcal{F}, \quad \text{and} \quad \forall r \in \mathcal{R}^f \quad \text{and} \quad \forall p \in \mathcal{P}^r \tag{5.18}
$$

<span id="page-62-3"></span>
$$
T_{f,r,p}^{L} = \sum_{p_I}^{p_T} \frac{d_{leg} \cdot 60 \cdot 60}{V_{f,r,p}^{min}} \quad \forall p \in \mathcal{P}^r, \quad p \le p_L \tag{5.19}
$$

Finally, the actual true airspeed flown by the aircraft on the sequencing leg has to be calculated for the fuel consumption. The true airspeed on the sequencing leg is equal to the travel time at the turn-point divided by the distance between the entry point and the turn-point, shown in equation [5.20](#page-62-4). The speed is obtained in knots.

<span id="page-62-4"></span>
$$
\frac{\delta_{f,r,p_T}^T}{\sum_{p_I}^{p_T} d_{leg}} - \frac{60 \cdot 60}{V_{leg_f}} = 0, \quad \forall f \in \mathcal{F}, \quad \forall r \in \mathcal{R}^f, \quad \forall p \in \mathcal{P}^r, \quad p \le p_L
$$
\n(5.20)

## **5.5.4. Continuous Descent Approach time and speed**

After the sequencing leg segment is completed, the [CDA](#page-18-2) segment begins. Also, for this segment the time and speed has to be calculated. There is only one [CDA](#page-18-2) profile for each route the aircraft can fly, which is the ideal [CDA](#page-18-2) profile. The [CDA](#page-18-2) profile differs for each aircraft type and sequencing leg. The constraint for travel time in the [CDA](#page-18-2) segment is shown equation [5.21](#page-62-5).

<span id="page-62-5"></span>
$$
T_{f,r}^{CDA} = A_{f,r} T_{CDA_{f,r}}, \quad \forall f \in \mathcal{F}, \quad \text{and} \quad \forall r \in \mathcal{R}^f
$$
 (5.21)

The [CDA](#page-18-2) travel time of from the turn-point to the [FAF](#page-18-7) is denoted as  $T_{CDA_{fr}}$  in equation [5.21.](#page-62-5) The total [CDA](#page-18-2) travel time have been determined in the performance calculations.

## **5.5.5. Ordering Constraint**

To calculate the separation between aircraft, first the order in which the aircraft are sequenced has to be determined. For each pair of flights travelling on the same route or a different route with a shared common scheduling points, the order has to be determined. The general equation to determine the order at shared points is shown in equation [5.22](#page-63-0).

<span id="page-63-0"></span>
$$
S_{f,f',r,r',p} + S_{f',f,r',r,p} = A_{f,r}A_{f',r'}
$$
  
\n
$$
\forall f, f' \in \mathcal{F}, \quad f \neq f', \quad \forall r \in \mathcal{R}^f, \quad \forall r' \in \mathcal{R}^{f'}, \quad \forall p \in [\mathcal{P}^r \cap \mathcal{P}^{r'}] \neq \emptyset
$$
\n(5.22)

The variable  $S_{f,f',r,r',p}$  is a binary number which is 1 when flight  $f$  , travelling on route  $r$  is in front of flight f', travelling on route  $r'$ , analysed at all shared points  $p$ . Equation [5.22](#page-63-0) is non-linear and therefore, following the same method as for equation [5.5,](#page-60-2) an axillary variable  $\delta^A_{f,f',r,r'}$  is introduced to obtain a linear form, where:

<span id="page-63-1"></span>
$$
\delta_{f,f',r,r'}^A \triangleq A_{f,r}A_{f',r'}
$$
\n(5.23)

By substituting equation [5.23](#page-63-1) into equation [5.22](#page-63-0), equation [5.24](#page-63-2) is obtained. This is a linear equation, where  $\delta^A_{f,f',r,r'}$  is a product of two logical variables subjected to the set of constraints of equation [5.25\[](#page-63-3)[9](#page-120-8)].

<span id="page-63-2"></span>
$$
S_{f,f',r,r',p} + S_{f',f,r',r,p} = \delta^A_{f,f',r,r'} \tag{5.24}
$$

<span id="page-63-3"></span>
$$
-A_{f,r} + \delta_{f,f',r,r'}^{A} \le 0
$$
  
\n
$$
-A_{f',r'} + \delta_{f,f',r,r'}^{A} \le 0
$$
  
\n
$$
A_{f',r'} + A_{f,r} - \delta_{f,f',r,r'}^{A} \le 1
$$
  
\n
$$
\forall f, f' \in \mathcal{F}, \quad f \ne f', \quad \forall r \in \mathcal{R}^{f}, \quad \forall r' \in \mathcal{R}^{f'}, \quad \forall p \in [\mathcal{P}^{r} \cap \mathcal{P}^{r'}] \ne \emptyset
$$
\n(5.25)

As the order can only be changed once in the [PMS](#page-19-1), only the order at the entry point  $(P_I)$  and the final point  $(P<sub>F</sub>)$  has to be checked. The order is changed if the trailing aircraft turns towards the merge point earlier that the leading aircraft. The order at the entry point and final point can be calculated using equation [5.26](#page-63-4) and [5.27](#page-63-5), respectively.

<span id="page-63-4"></span>
$$
S_{f,f',r,r',p_I} + S_{f',f,r',r,p_I} = \delta^A_{f,f',r,r'} \quad \forall f, f' \in \mathcal{F}, \quad \forall f \neq f' \quad \forall r \in \mathcal{R}^f, \quad \forall r' \in \mathcal{R}^{f'} \text{ and } \forall r = r' \quad (5.26)
$$

<span id="page-63-5"></span>
$$
S_{f,f',r,r',p_F} + S_{f',f,r',r,p_F} = \delta_{f,f',r,r'}^A \quad \forall f, f' \in \mathcal{F}, \quad \forall f \neq f' \quad \forall r \in \mathcal{R}^f, \quad \forall r' \in \mathcal{R}^{f'} \tag{5.27}
$$

Because the sequencing legs are at different altitude, the entry point order of the [PMS](#page-19-1) is only relevant for aircraft in the same system and sequencing leg. However, all aircraft have a common final point, the FAF of the runway used for landing.

To incorporate the [FCFS](#page-18-0) order constraint, an extra constraint is introduced at the final point to force  $S_{f,f',r,r',p}$  to 1 preventing aircraft from switching position in the sequence. Note that, the parameter  $S_{f, f', r, r', p_F}$  only denotes the sequence between a pair of aircraft, but does not imply that a given aircraft is positioned directly prior to or after its pair. It only shows that an aircraft is sequenced some time prior to or after its pair. For implementing [MPS,](#page-19-7) the  $T_f^{IAF}$  of the trailing aircraft  ${\sf f}'$  behind leading aircraft f are sorted to know the immediate order behind aircraft f. The aircraft f' within the allowed maximum position shift uses the normal ordering constraint as in equation [5.27](#page-63-5). However, for the aircraft positioned outside the allowed maximum positions shift, the parameter  $S_{f,f',r,r',p_F}$  is forced to 1 meaning that the trailing aircraft f' can not overtake aircraft f in the sequence. Note that the maximum number of allowed position shifts is a manual input.

## **5.5.6. Separation**

Now the constraints determining the sequence of aircraft are known, the constraints to maintain the separation requirements are discussed in this subsection. In the PMS, the vertical and lateral separation requirements are maintained by design. Therefore, only on kind of longitudinal separation violations can occur in the PMS, trailing conflicts as illustrated in figure [5.4](#page-64-0). Trailing conflicts occur when the trialling aircraft catches up the leading aircraft due to a speed difference.

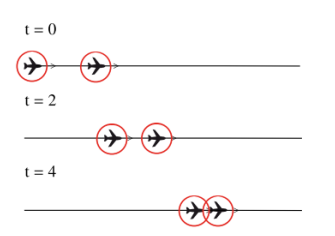

<span id="page-64-0"></span>Figure 5.4: Two potential loss of separation conflicts: (a) cross conflict, (b) trailing conflict[[11\]](#page-120-9).

It is assumed that aircraft are sufficiently separated when entering the [TMA](#page-19-3). They fly at constant speed in each segment of the PMS, however the speed between aircraft in the same segment can be different. Therefore, the separation requirements have to be checked at each point a speed change occurs. Looking at figure [5.3,](#page-62-0) the following potential conflicting points can be identified:

- At the entry point of the PMS ( $P_I$ ). As the initial segment is a common path and aircraft can fly at different airspeeds, trailing conflicts can occur.
- At the FAF point of the PMS  $(P_F)$ . As in the [CDA](#page-18-2) segment the aircraft merge to one point, there is a risk of trailing conflicts at the merge point.
- Over the common path on the sequencing leg. As aircraft can have different speeds on the sequencing leg, there is a risk of a trailing conflict. The common path is important, because depending on the route the aircraft take, the common path differs for each aircraft type.

The minimum longitudinal separation distance required is based on the ICAO vortex separation distances mentioned in table [3.4](#page-36-2) of [3](#page-32-0). This subsection, first explains the separation constraints at the entry and [FAF](#page-18-7) of the PMS. Then, the separation constraints on the sequencing leg are identified.

#### **Separation entry point and FAF**

The longitudinal separation is checked at the entry point for both arriving and departing flights[[17\]](#page-121-8) as illustrated in figure [5.5](#page-65-0). The aircraft are required to be at least the vortex longitudinal separation distance in miles separated measured at the entry point  $(p_i)$ . Because the aircraft fly at different speeds, the distance based separation standards are converted to a time based separation standards by dividing it by the airspeed. Two conditions have to be checked:

- First, if aircraft f arrives at the entry point  $(p_I)$ , the trailing aircraft f' should arrive at least the minimum vortex separation time later at the entry point. The minimum vortex separation time dependents on the minimum vortex separation distance between aircraft f and  $f(SEP_{f,f'})$  and the initial segment airspeed of trailing aircraft  $f(V_{initial_{f'}})$ . This is called the separation between aircraft f and f' for arriving at point p.
- Second, if aircraft f' arrives at entry point ( $p_I$ ), the leading aircraft should be at least the minimum separation time later at the entry point. However, now the minimum vortex separation time dependents on  $SEP_{f,f'}$  and the sequencing leg segment airspeed of trailing aircraft f'( $V_{leg_{f'}}$ ). This is called the separation between aircraft f and f' for departing point p.

In MILP form, the first condition is ensured by equation [5.28](#page-64-1), the second condition is ensured by equation [5.29](#page-64-2). It can be seen that the critical condition is the situation where the largest minimum vortex separation time is required.

<span id="page-64-1"></span>
$$
A_{f',r'}T_{f',r',P_l} \ge A_{f,r}T_{f,r,P_l} + \frac{SEP_{f,f'}}{V_{initial_{f'}}} - M\left(1 - S_{f,f',r,r',P_l}\right) \tag{5.28}
$$

<span id="page-64-2"></span>
$$
A_{f',r'}T_{f',r',p_l} \ge A_{f,r}T_{f,r,p_l} + \frac{SEP_{f,f'}}{V_{leg_f}} - M\left(1 - S_{f,f',r,r',p_l}\right) \tag{5.29}
$$

<span id="page-65-0"></span>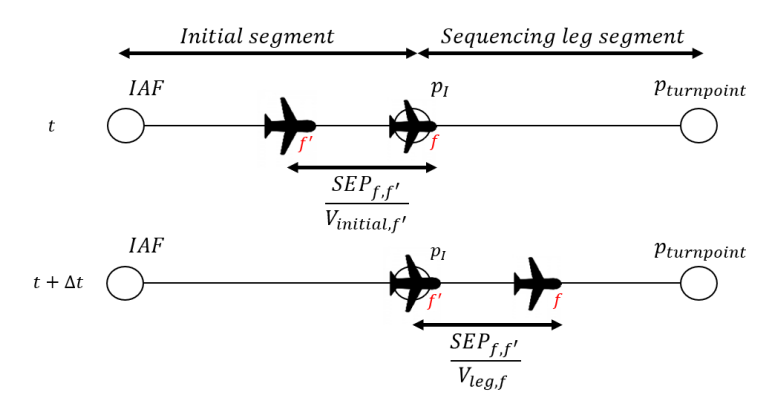

Figure 5.5: Separation checked between aircraft f and f', arriving and departing a point p.

For the [FAF](#page-18-7) separation the same method is used to ensure the longitudinal vortex separation requirements, except now the final approach speed of aircraft is taken ( $V_{final_f}$ ). The set of constraints in for this situation is shown in equation [5.31](#page-65-1) and [5.30](#page-65-2).

<span id="page-65-2"></span>
$$
A_{f',r'}T_{f',r',P_F} \ge A_{f,r}T_{f,r,P_F} + \frac{SEP_{f,f'}}{V_{final_{f'}}} - M\left(1 - S_{f,f',r,r',P_F}\right)
$$
(5.30)

<span id="page-65-1"></span>
$$
A_{f',r'}T_{f',r',P_F} \ge A_{f,r}T_{f,r,P_F} + \frac{SEP_{f,f'}}{V_{final_f}} - M\left(1 - S_{f,f',r,r',P_F}\right)
$$
(5.31)

#### **Separation over sequencing leg**

The constraint for maintaining the minimum vortex separation required over the sequencing leg follows the same principle as at the entry point and [FAF](#page-18-7), however the separation needs to be checked only at the common path of the aircraft pair on the same sequencing leg. This is a result of the different turnpoints the aircraft can use to increase the separation distance. A pair of leading aircraft f and trailing aircraft f', when both flying over the same sequencing leg three situations can occur as shown in figure [5.6](#page-65-3):

<span id="page-65-3"></span>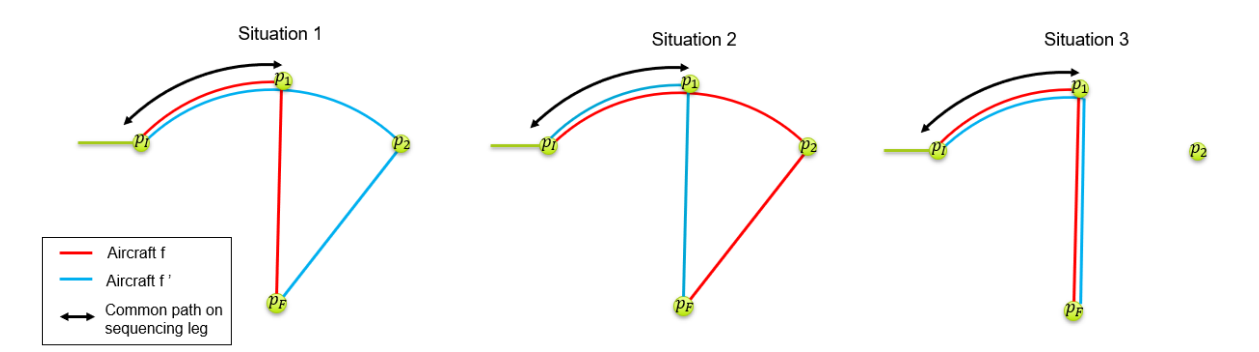

Figure 5.6: Three situation which can occur between a pair of aircraft on the sequencing leg.

- 1. Aircraft  $f$  has a turn-point on the sequencing leg before the turn-point of aircraft  $f'$ .
- 2. Aircraft  $f'$  has a turn-point on the sequencing leg before the turn-point of aircraft  $f$ .
- 3. Aircraft  $f$  and aircraft  $f'$  turn at exactly the same point on the sequencing leg.

For each of these situations, the separation has to be checked at the end of the common path, thus at the turn-point of the aircraft turning first. First, three slack variables are introduced to determine which of the three situations occurs. For situation 1, binary slack variable  $S_{turn_{fr}}$  is introduced. The parameter is 1 when the turn-point of aircraft f is before the turn-point of aircraft f'. For situation 2,

slack variable  $S_{turn_{f',r'}}$  is introduced, which is 1 when the turn the turn-point of aircraft f' is before the turn-point of aircraft f.

<span id="page-66-1"></span>
$$
\frac{d_{f,r}^{turn}A_{f,r}}{d_r^{seq}} - \frac{d_{f',r}^{turn}A_{f',r}}{d_r^{seq}} + S_{turn_{f,r}} \ge 0
$$
\n
$$
(5.32)
$$

<span id="page-66-2"></span>
$$
\frac{d_{f',r}^{turn}A_{f',r}}{d_r^{seq}} - \frac{d_{f,r}^{turn}A_{f,r}}{d_r^{seq}} + S_{turn_{f',r'}} \ge 0
$$
\n(5.33)

For situation 3, both  $S_{turn_{f',r'}}$  and  $S_{turn_{f,r}}$  are 0. An additional parameter  $S_{equal_{f,r}}$  is added, which is 1 when the aircraft turn at the same turn-point on the sequencing leg. The equality constraint shown in equation [5.34](#page-66-0) is added to make sure that in this case the  $S_{equal_{f,r}}$  becomes 1 when  $S_{turn_{f',r'}}$  and  $S_{turn_{fr}}$  are both 0.

<span id="page-66-0"></span>
$$
S_{turn_{f',r'}} + S_{turn_{f,r}} + S_{equal_{f,r}} = 1 \tag{5.34}
$$

As the order on the sequencing leg is the order at which the aircraft arrive into the system, for each three situations the initial order ( $S_{f,f',r,r',p_I}$ ) is multiplied with the variables introduced in equation [5.32](#page-66-1), [5.33](#page-66-2) and [5.34.](#page-66-0) As this is not a linear form, but a product of two logical variables, an equivalent set of equations as in equation [5.25](#page-63-3) is added. Situation 1 is true, if  $\delta_{f,f',r,r',p_T}^S$  of equation [5.35](#page-66-3) is 1, in this case the leading aircraft turns prior to the trailing aircraft on the sequencing leg. Situation 2 is true, if  $\delta_{f',f,r',r,P_T}^S$  of equation [5.36](#page-66-4) is 1. In this case the trailing aircraft turns at a point prior to the turn-point of the leading aircraft. Situation 3 is true, if  $\delta^S_{f,f',r,r',P_E}$  is 1, when the turn-point of the leading and trailing aircraft are at the same point.

<span id="page-66-3"></span>
$$
S_{turn_{f,r}} \cdot S_{f,f',r,r',p_I} = \delta_{f,f',r,r',p_T}^S \tag{5.35}
$$

<span id="page-66-4"></span>
$$
S_{turn_{f',r'}} \cdot S_{f,f',r,r',p_I} = \delta_{f',f,r',r,p_T}^S \tag{5.36}
$$

$$
S_{equal_{f,r}} \cdot S_{f,f',r,r',p_I} = \delta^S_{f,f',r,r',p_E} \tag{5.37}
$$

For each of the three situations, the point where the common path on the sequencing leg ends, is where the separation requirement is checked. For situation 1, the common path ends at the turn-point of aircraft f  $(p_1)$ . There is one general assumption for all situations: once an aircraft turns, it is off the sequencing leg and no separation has to be checked after the aircraft turns. The separation constraint for situation 1 is shown in [5.38.](#page-66-5)

<span id="page-66-5"></span>
$$
A_{f',r'}T_{f',r',P_l} + \frac{A_{f,r}d_{f,r}^{turn}}{V_{LEG_{f'}}} \ge A_{f,r}T_{f,r,P_T} + \frac{SEP_{f,f'}}{V_{LEG_{f'}}} - M\left(1 - \delta_{f,f',r,r',P_T}^S\right)
$$
(5.38)

The left-hand-side of equation [5.38](#page-66-5), can be identified as the time aircraft f' arrives at the turn-point of aircraft f. This is equal to the entry time of aircraft f' plus the distance on the sequencing leg to the turn-point of aircraft f divided by the speed of aircraft f'. The left hand side must be equal or bigger than the turn-time of aircraft f plus the minimum required separation time between aircraft f and f'. Only the separation requirement for aircraft f arriving at the turn-point of aircraft f has to be checked, due to the constraint that once an aircraft turns, it is off the sequencing leg.

For situation 2, aircraft f continues over the sequencing leg after the point aircraft f' turns. Therefore, this situation both the separation requirement of aircraft f departing and arriving the turn-point of aircraft f' has to be checked. Equation [5.39](#page-66-6) and [5.40](#page-66-7) show the separation constraints for situation 2.

<span id="page-66-6"></span>
$$
A_{f',r'}T_{f',r',P_T} \ge A_{f,r}T_{f,r,P_I} + \frac{A_{f',r'}d_{f',r}^{turn}}{V_{LEG_f}} + \frac{SEP_{f,f'}}{V_{LEG_{f'}}} - M\left(1 - \delta_{f',f,r',r,P_T}^S\right)
$$
(5.39)

<span id="page-66-7"></span>
$$
A_{f',r'}T_{f',r',P_T} \ge A_{f,r}T_{f,r,P_I} + \frac{A_{f',r'}d_{f',r}^{turn}}{V_{LEG_f}} + \frac{SEP_{f,f'}}{V_{LEG_f}} - M\left(1 - \delta_{f',f,r',r,P_T}^S\right)
$$
(5.40)

For situation 3, when both aircraft turn at the same point the separation requirement is checked using the same method as for the entry point and the [FAF](#page-18-7) and is shown in equation [5.41](#page-66-8). The turn-time of aircraft f' must be larger than the turn-time of aircraft f plus the required vortex separation time.

<span id="page-66-8"></span>
$$
A_{f',r'}T_{f',r',P_T} \ge A_{f,r}T_{f,r,P_T} + \frac{SEP_{f,f'}}{V_{LEG_{f'}}} - M\left(1 - \delta_{f,f',r,r',P_E}^S\right)
$$
(5.41)

#### **5.5.7. Total Transit Time**

One of the decision variables included into the objective function is the total transit time  $(T_{f,r,p_F})$ . The total transit time is calculated using equation [5.42](#page-67-0). The total transit time is equal to the sum of the duration of the initial segment ( $T_{f,r,p_I}$ ), sequencing leg segment ( $T_{f,r,p_T}$ ) and the [CDA](#page-18-2) segment ( $T_{f,r}^{CDA}$ ).

<span id="page-67-0"></span>
$$
A_{f,r} \left( T_{f,r,p_F} - T_{f,r,p_I} - T_{f,r,p_T} - T_{f,r}^{CDA} \right) = 0 \tag{5.42}
$$

#### **5.5.8. Fuel Consumption Constraint**

<span id="page-67-1"></span>Fuel consumption is calculated using the equations in section [4.3](#page-44-0). The fuel rate is non-linear function and therefore, it needs to be approximated by a piecewise linear function in the [MILP](#page-19-2) formulation. An illustration is shown in figure [5.7](#page-67-1) for a Boeing 737-800 aircraft flying at 10,000 ft. The fuel rate is approximated by two linear functions called a special ordered set. Where the slope changes halfway the feasible velocity range. Let the approximation of the fuel rate be as in equation [5.43](#page-67-2)[[53\]](#page-123-6).

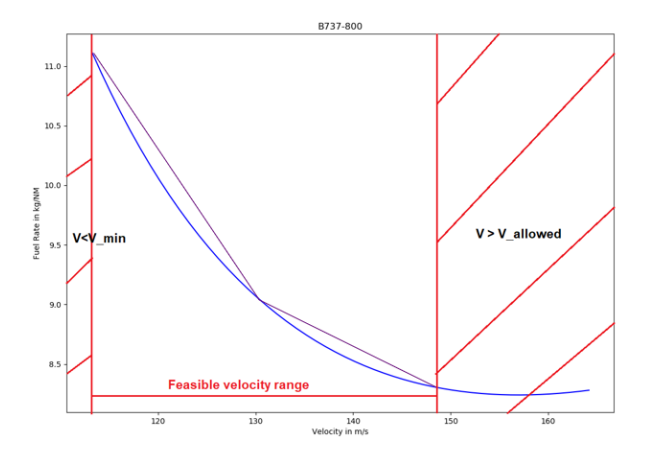

Figure 5.7: Stepwise linear approximation of the fuel rate per nautical mile.

<span id="page-67-2"></span>
$$
FR_{f,r} = \begin{cases} \alpha_{f,r}^1 V_{LEG_{f,r}} + \beta_{f,r}^1 & \text{for} \quad V_{f,r,p}^{min} \le V_{LEG_{f,r}} \le \frac{V_{f,r,p}^{max} - V_{f,r,p}^{min}}{2} \\ \alpha_{f,r}^2 V_{LEG_{f,r}} + \beta_{f,r}^2 & \text{for} \quad \frac{V_{f,r,p}^{max} - V_{f,r,p}^{min}}{2} \le V_{LEG_{f,r}} \le V_{f,r,p}^{max} \end{cases}
$$
(5.43)

The fuel rate which is in kilograms per nautical mile has to be converted to the fuel used in kilograms as can be seen in equation [5.44.](#page-67-3)

<span id="page-67-3"></span>
$$
Z_{LEG_{f,r}} = FR_{f,r} d_{f,r}^{turn} \tag{5.44}
$$

Substituting equation [5.43](#page-67-2) in [5.44](#page-67-3):

<span id="page-67-6"></span>
$$
Z_{LEG_{f,r}} = \begin{cases} \left(\alpha_{f,r}^1 V_{LEG_{f,r}} + \beta_{f,r}^1\right) d_{f,r}^{turn} & \text{for} \quad V_{f,r,p}^{min} \le V_{LEG_{f,r}} \le \frac{V_{f,r,p}^{max} - V_{f,r,p}^{min}}{2} \\ \left(\alpha_{f,r}^2 V_{LEG_{f,r}} + \beta_{f,r}^2\right) d_{f,r}^{turn} & \text{for} \quad \frac{V_{f,r,p}^{max} - V_{f,r,p}^{min}}{2} \le V_{LEG_{f,r}} \le V_{f,r,p}^{max} \end{cases} \tag{5.45}
$$

The resulting two linear functions are modelled using a special ordered set of type 2[\[6\]](#page-120-10). For implementing a special ordered set, the non-negative real variables of equation [5.46](#page-67-4) are introduced for each aircraft and route.

<span id="page-67-4"></span>
$$
V_{LEG} = V_{f,r,p}^{min} V_{LEG_1} + \frac{V_{f,r,p}^{max} - V_{f,r,p}^{min}}{2} V_{LEG_2} + V_{f,r,p}^{max} V_{LEG_3}
$$
(5.46)

where:

<span id="page-67-5"></span>
$$
V_{LEG_1} + V_{LEG_2} + V_{LEG_3} = 1 \tag{5.47}
$$

Then the fuel in the leg as seen in equation [5.43](#page-67-2) can be rewritten as:

$$
Z_{LEG_{f,r}} = \left(\alpha_{f,r}^1 V_{f,r,p}^{min} + \beta_{f,r}^1\right) d_{f,r}^{turn} V_{LEG_1} + \left(\alpha_{f,r}^1 \frac{V_{f,r,p}^{max} - V_{f,r,p}^{min}}{2} + \beta_{f,r}^1\right) d_{f,r}^{turn} V_{LEG_2} + \left(\alpha_{f,r}^2 V_{f,r,p}^{max} + \beta_{f,r}^2\right) d_{f,r}^{turn} V_{LEG_3} \tag{5.48}
$$

The set of equation [5.47](#page-67-5) is the special ordered set of type 2. This means that at most two consecutive variables are greater than zero. For simplicity  $V_{LEG_{f,r}} = \frac{A_{f,r} T_{f,r,P_T}}{d_{\tau}^{turn}}$  $\frac{r^{T}f/r.r}{dt_{ir}}$  is substituted into equation [5.45](#page-67-6) which results in equation [5.49.](#page-68-0)

<span id="page-68-0"></span>
$$
Z_{LEG_{f,r}} = \alpha_{f,r}^1 A_{f,r} T_{f,r,P_T} + \beta_{f,r}^1 d_{f,r}^{turn}
$$
\n(5.49)

This approach is duplicated also for the fuel in the initial segment. The fuel used during the continuous descent approach segment comes directly from the performance calculations of section [4.3.](#page-44-0) The total fuel used for each aircraft is calculated using equation [5.50](#page-68-1).

<span id="page-68-1"></span>
$$
Z_{f,r,P_F} - Z_{f,r,P_I} - Z_{LEG_{f,r}} - Z_{CDA_{f,r}} = 0
$$
\n(5.50)

# 6

# Scheduling Model

<span id="page-70-0"></span>In the previous two chapters, the methodology for the scheduling model is explained. This chapter explains how the methodology components are combined and implemented into the scheduling model. The chapter is structured as follows: The first part consists of the concept description. In the second part, the structure of the scheduling model is explained. This chapter ends with a brief conclusion and its assumptions.

# **6.1. Concept Description**

After the conceptual design of the [PMS](#page-19-1) is complete, an analysis has to be performed to quantitatively measure the performance of the [PMS](#page-19-1) compared to the current situation. Furthermore, it is used to check if the system is able to handle the required flow of aircraft. The scheduling model is able to optimise different flight schedules for both the single and dual runway configuration [PMSs](#page-19-1). Based on a set of constraints identified in chapter [5](#page-56-2), the model optimises the makespan or fuel-burn of the flights. The scheduling and sequencing in the [PMS](#page-19-1) can be seen as a special case of the [ASP](#page-18-12) as seen in chapter [2.](#page-26-0) The main task is to sequence, schedule and assign a runway to each inbound aircraft. Different sizes of aircraft come from different directions into the [TMA](#page-19-3) and all need to land. The aircraft have to merge at the runway. However, they have to be spaced in such a way that the aircraft do not arrive at the same time. That is why the aircraft must be scheduled at an unique time and maintain separation requirements. Currently, the [FCFS](#page-18-0) order is widely used for scheduling aircraft in the [TMA](#page-19-3)[[5](#page-120-11)]. However, as aircraft arriving at major airports often feature different weight classes, it can be beneficial to position a lighter aircraft before an heavier aircraft. The scheduling of the [PMS](#page-19-1) needs to determine the aircraft routing and optimise the sequence in order to optimise the schedule.

# **6.2. Requirements**

The following set of requirements are identified which the scheduling model should implement, to be able to answer the research question of this thesis. The scheduling model:

- shall be able to include medium and heavy aircraft classes and different weights in the system
- shall include variable speed in the initial leg and the sequencing leg.
- shall include the path travelled.
- shall include an optimal solution with minimal total fuel used.
- shall include the sequencing of aircraft and the restricted constraint position shift and [FCFS.](#page-18-0)
- shall include an optimal solution with minimum makespan.
- shall include the IFR separation constraints of [ICAO](#page-18-10).
- shall be applicable to both the single runway and dual runway configuration at [AAS](#page-18-1).
- shall have a computational time within acceptable bounds.

# **6.3. Structure of the model**

The model structure is shown in figure [6.1.](#page-71-0) First, the input is pre-processed and the constraints are prepared in "lp-file", then the constraints are optimised using an commercial solver. The results, which are obtained during the optimisation phase, are post-processed and an output is generated. This output is used to obtain an noise contour map. This section discusses each of the blocks seen in figure [6.1](#page-71-0). First, the input is discussed. Second, the pre-processing is explained. Third, the optimiser and post-processing are elaborated. Last, the output of the scheduling model is discussed.

<span id="page-71-0"></span>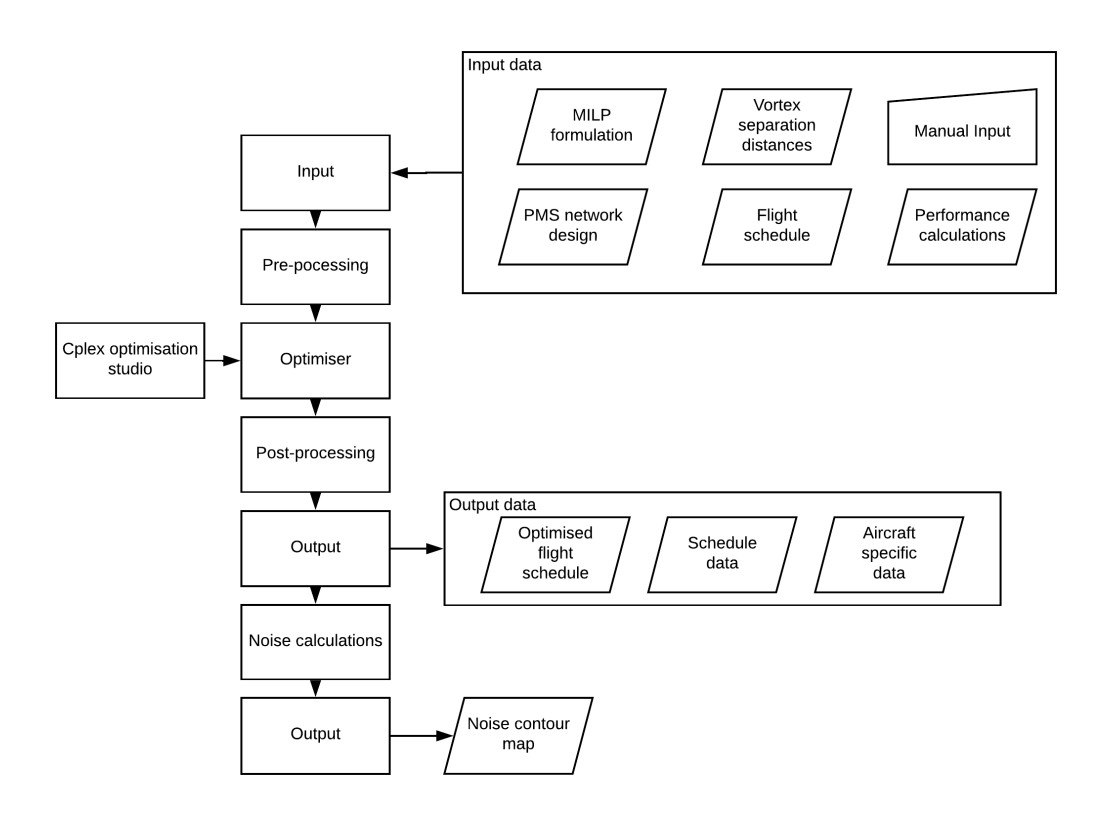

Figure 6.1: The structure of the scheduling model.

# **6.3.1. Model inputs**

As shown in figure [6.1](#page-71-0), six different model inputs are required for this model. The first two are the [MILP](#page-19-2) formulation, as shown in chapter [5.](#page-56-2) The vortex separation distances are the distances in table [3.4](#page-36-2) shown in chapter [3](#page-32-0). The manual inputs, [PMS](#page-19-1) design, performance calculation and scheduling is discussed below.

## **Manual input**

Three manual inputs are required to run the model. First, the [MPS](#page-19-7) allowed has to be chosen. Three different settings can be selected: [FCFS,](#page-18-0) MPS-1 and MPS-2. The first setting allows no positions to be changed. The second setting allows the aircraft to change its order in the sequence by a maximum of one position. The last, MPS-2, allows the aircraft to change its order in the sequence by a maximum of two positions.

The second manual control input is the objective function selected for the scheduling model. One can choose to optimise for minimum fuel used or for minimising the makespan. Using the weighting factor discussed in chapter [5](#page-56-2), both objectives can be combined.

The final manual control input is the initial set of aircraft for the event based rolling horizon, discussed in chapter [5.](#page-56-2) Depending on the amount of aircraft an initial set of aircraft can be chosen, which is a set between 1 and all aircraft. Normally, a set of 15 aircraft is chosen, because the model is able to solve this amount of aircraft relatively quick (less than 3 minutes).
#### **PMS network route design**

The route design used in the scheduling model is the [PMS](#page-19-0) route network designed is section [4.2](#page-39-0). Depending on the amount of traffic, a one runway configuration or dual runway configuration is used. If the dual runway configuration is used, the east and west system are independent.

For each [IAF,](#page-18-0) a different sequencing leg is used. All sequencing legs are discretised into 20 segments of 1 NM, resulting in a total sequencing leg of 20 NM, illustrated in figure [6.2.](#page-72-0) Each discretised point is a turn-point. Therefore, for each aircraft, 21 different routes exist. Route 0 is the most-direct route towards the merge point, without using the sequencing leg. Route 20 is the route with maximum distance, using the full sequencing leg. A separate route exists for each turn-point.

<span id="page-72-0"></span>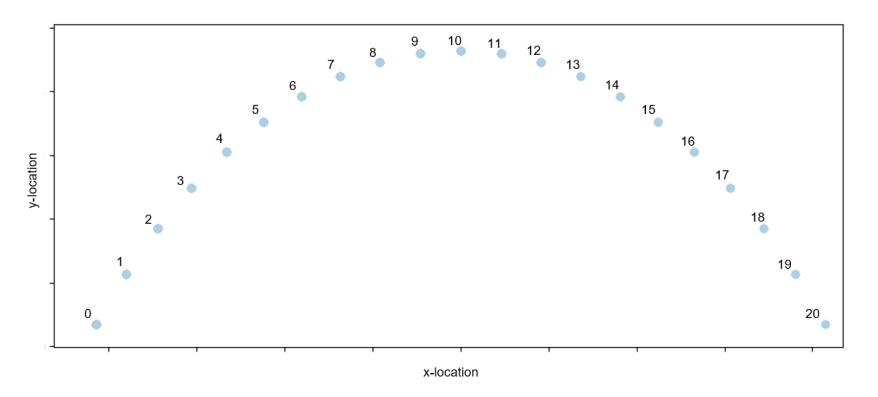

Figure 6.2: One sequencing leg discretised in 20 segments of 1 NM.

#### **Flight schedule**

<span id="page-72-1"></span>A flight schedule is required as input and is optimised by the scheduling model. An example flight schedule can be seen in table [6.1](#page-72-1) for four aircraft. The required information is the flight number, which

Table 6.1: Example flight schedule input.

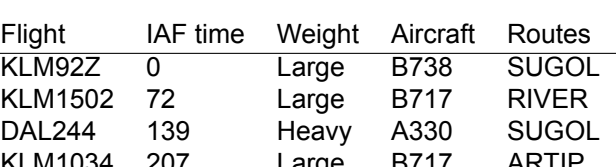

KLM1034 207 Large B717 ARTIP identifies the aircraft scheduled. The [IAF](#page-18-0) time is the difference between the [IAF](#page-18-0) of the first aircraft and its own [IAF](#page-18-0) time in seconds. The [ICAO](#page-18-1) weight class determines the separation requirements. The aircraft type required for the flight performance calculations. Finally, the routes, determining what [IAF](#page-18-0)

#### **Performance calculations**

is used and therefore, what sequencing leg the aircraft uses.

The performance calculations for each segment in the [PMS](#page-19-0) have been explained in section [4.3.](#page-44-0) For the initial segment from the [IAF](#page-18-0) to the entry point, the minimum true airspeed, maximum true airspeed and fuel flow is required for each aircraft type at an altitude of 10,000 ft and 9,000 ft. The altitude depends on [IAF](#page-18-0) the aircraft come from. The same performance calculations are required for the sequencing leg segment.

For de [CDA](#page-18-2) segment, the [CDA](#page-18-2) profile for each aircraft type from each sequencing leg is required. The time duration, total fuel used and final approach speed are used as input. The distance and sequencing leg height differs for each sequencing leg. The [CDA](#page-18-2) profile used are shown in appendix [C](#page-104-0).

#### **6.3.2. pre-processing**

The inputs, as seen in figure [6.1,](#page-71-0) first have to be processed before the actual optimisation is started. The basis of this model will be the [MILP](#page-19-1) formulation as shown in chapter [5](#page-56-0). The model is written using the programming language python 2.7. The constraints, bounds and objective function for this formulation are added to the model as an lp-file which is required as input for the solver.

#### **6.3.3. Optimiser**

The optimiser used is the IBM ILOG CPLEX optimisation studio 12.7.1 optimiser[\[15](#page-121-0)]. CPLEX is a high performance solver for linear programming. It is seen as a black box where the lp file is the input. The solver CPLEX, selects its predefined optimisation algorithm to optimise the objective function. An optimal solution is the output. The outputs are the values of the objective functions and the value of each decision variable. These are then the inputs for the post-processing module.

#### **6.3.4. Post-Processing**

The goal of the post-processor is to transform the values of each decision variable in a readable format. Also, for this module python 2.7 is used as programming language. To get a readable output a table is generated, an example of one is shown in [6.2](#page-73-0)

Table 6.2: Example flight schedule output.

<span id="page-73-0"></span>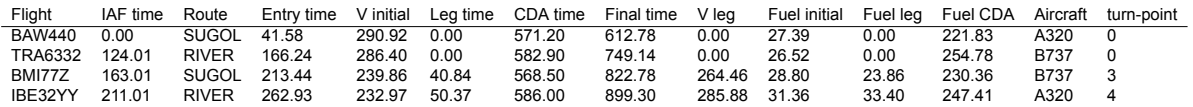

The following outputs are obtained:

- Flight is the identification number of the aircraft.
- [IAF](#page-18-0) time is the time the aircraft arrives at the [IAF](#page-18-0) in seconds from the [IAF](#page-18-0) time of the first aircraft.
- Route is the IAF the aircraft used and shows which sequencing leg is used.
- Entry time is the time at the end of the initial segment, the time the aircraft enters the [PMS.](#page-19-0)
- V inital means the true airspeed in knots in the initial segment.
- Leg time is the flight time in seconds over the sequencing leg.
- [CDA](#page-18-2) time is the flight time in the [CDA](#page-18-2) segment.
- Final time is the time in seconds the aircraft arrives at the runway.
- V leg is the speed in the sequencing leg.
- Fuel initial, fuel leg and fuel [CDA](#page-18-2), are the fuel used in the initial segment, sequencing segment and [CDA](#page-18-2) segment, respectively.
- Aircraft denotes the aircraft type.
- Turn-point identifies which route the aircraft has taken on the sequencing leg.

#### **6.3.5. Output**

In figure [6.1,](#page-71-0) the outputs of the model are shown. The output data are the optimised flight schedule and aircraft specific data. The aircraft specific data contains for each flight the route, the x-y-z coordinates, the thrust, the speed in each segment. The aircraft specific information is used in the noise calculations to create a noise contour map.

#### **6.4. Conclusion**

In this chapter a scheduling model has been conceived using [MILP](#page-19-1) formulation. The model uses a commercial solver to optimise the objective function. The model includes preprocessing to create a lpfile, the solution of formulated linear programming problem and finally the post-possessing. To speed up the model, a maximum position shift is implemented. Three levels of position shifts are identified, namely [FCFS,](#page-18-3) a [MPS](#page-19-2) of 1 and a [MPS](#page-19-2) of 2. Also an event-based rolling horizon is implemented, as the dependencies of flight entering the system and flights exiting the system before the entry point are limited. Two objective functions are defined to optimise the fuel or optimise the makespan. The different route options, implemented in the [MILP](#page-19-1) model, are a route for each turn-point on the discretised

sequencing leg. The output is an optimised schedule containing the information which can be used for calculating the noise contour map. The following assumptions are made:

- Speed in initial leg is constant.
- Speed in sequencing leg is constant.
- Speed changes are instantaneous and have no fuel cost.
- Turning towards merge point is instantaneous.
- Minimum speed is the maximum endurance speed for the considered aircraft type.
- Maximum speed is 250 CAS set as maximum speed at and below 10000 ft.
- Continuous descent is performed by having idle thrust as long as possible.
- Sequencing leg is discretised into segments of equal length.
- Bank angle is assumed to be zero, even in the sequencing leg.
- Runway occupancy time of aircraft is not taken into account.

### <span id="page-76-1"></span>Case Study Amsterdam Airport Schiphol

 $\overline{ }$ 

To test the performance of the scheduling model discussed in chapter [6](#page-70-0) and to evaluate the advantages or disadvantages of implementing point merge arrival management at [AAS](#page-18-4), a case study is performed. Based on actual [AAS](#page-18-4) flight data, a comparison is made between the current situation and the new proposed situation. Three cases are demonstrated. The aircraft in each case are scheduled, sequenced and allocated to come up with an optimal capacity or minimal fuel-usage. Based on key performance indicators, the advantages or drawbacks are quantified and conclusions are drawn. This chapter is structured the following way. In section [7.1](#page-76-0) the experimental set-up is explained and the cases are defined. In section [7.2,](#page-79-0) [7.3](#page-82-0) and [7.4](#page-86-0) the results of each of the three cases are presented and discussed; each of them compared to the actual flight data. In section [7.5](#page-90-0) a sensitivity analysis is done for one of the cases. Finally, this chapter ends with conclusions.

#### <span id="page-76-0"></span>**7.1. Experimental set-up**

To test the performance of the [PMS](#page-19-0) compared to the current situation, a case study is performed. Multiple performance indicators are compared. This section first describes the scenario description, second the model input and finally the actual analysis and visualisations done.

#### **7.1.1. Scenario description**

At [AAS](#page-18-4) during the day multiple runway configuration switches occur depending on the wind directions, the preference table and traffic. Ideally, for all runway configuration a [PMS](#page-19-0) design exist, however this is not possible in the context of this thesis. Therefore, only two runway configurations are implemented in this research. The first configuration uses 18R as landing runway and the second configuration uses both 18C and 18R for landing. Both configurations are part of preference two shown in table [3.1](#page-33-0) as seen in chapter [3](#page-32-0). Although preference two is not the most preferred runway configuration it is expected to be the most used as at approximately 40% of the time. Now it is desired to test the most constraining cases, to find potential bottlenecks of the [PMS](#page-19-0). The cases considered, only include arrivals at runway 18R or 18C. The cases all begin at the [IAF.](#page-18-0) In the reference cases the aircraft are guided to the runway by radar vectoring, where the tracks are widespread depending on the amount of traffic. For the cases, the flights are scheduled and sequenced using the introduced [PMS](#page-19-0) route structure. Using the scheduling model an optimal solution is found. Starting at the same point as the reference flights and landing at [AAS](#page-18-4) makes it possible to compare the reference flights and the case flights to find advantages and disadvantages for the [PMS](#page-19-0) compared to the current situation.

#### **7.1.2. Assumptioms**

This case study uses the following assumptions.

- Based on flight data of one day.
- No wind is taken into account.
- Visibility conditions are assumed to be such that they provide good visibility during uniform daylight periods.
- The actual flight may not start at the [IAF](#page-18-0) because, on [ATC](#page-18-5) discretion a short-cut is given. It is still assumed that these flights start at the closest [IAF.](#page-18-0)
- The weight of the aircraft are assumed to be known and constant during the whole procedure.
- All assumptions mentioned in chapter [6](#page-70-0) are in place.
- Only turbofan aircraft are incorporated.
- Only aircraft with [ICAO](#page-18-1) weight class Heavy and Medium are included.

#### **7.1.3. Model input**

The input during this case study is a flight schedule of 22 October 2010. The data contains all arriving flights from each of the three [IAFs](#page-18-0) for the entire day from the top of descent to the runway. Every flight is made up of a set of position coordinates and a time stamp at each position. Because of the runway configuration changes during the day, first all flights not arriving at either runway 18R or 18C are removed. A 2D visualisation of the flight arriving at runway 18C or 18R can be seen in figure [7.1.](#page-77-0) The three arrival directions from SUGOL, RIVER and ARTIP are clearly visible.

<span id="page-77-0"></span>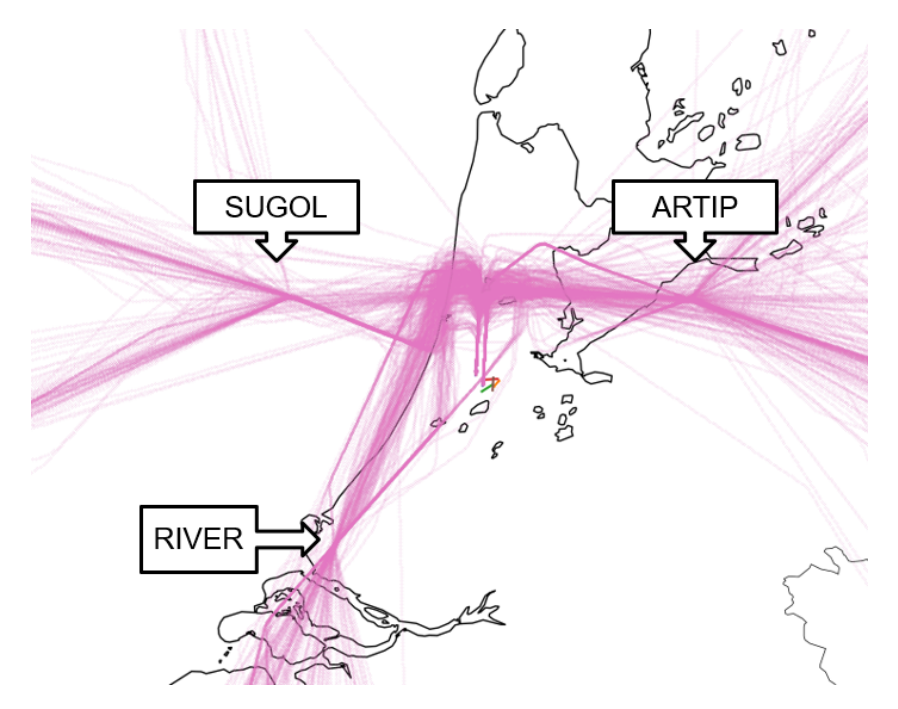

Figure 7.1: All flights arriving at runway 18C and 18R at 22 October 2010.

In all, 36 different aircraft types are found in the data set. As seen in section [4.4,](#page-52-0) not all aircraft types are available in [BADA](#page-18-6), and therefore, the aircraft performance are approximated by the aircraft listed in table [4.1.](#page-42-0) Figure [7.2](#page-78-0) shows the resulting aircraft mix, when the actual aircraft have been substituted by the six aircraft of table [4.1.](#page-42-0) Note that two of the 36 different aircraft types in the actual flight data are turbo propeller aircraft, which take up a share of 0.68% arrivals during the whole day. As seen in section [4.3](#page-44-0), these aircraft types are substituted by a turbofan aircraft.

When looking at figure [7.2](#page-78-0), the Boeing 717-200 is the most common aircraft type of ICAO code 'Large' and the Boeing 777-200 is the most common aircraft type of ICAO code 'Heavy' in the data set. Note that no small aircraft are included into the data, because general aviation mainly use the Schiphol-Oost runway. The majority of the aircraft are large in size, with 82%, while 18% is of the heavy in size.

The flight data set consists of 584 arriving aircraft. It is decided to split the data into three cases and analyse them individually for two reasons. First, the runway configuration changes from single runway to a dual runway configuration multiple times during the day, depending on the amount of arriving aircraft. Second, the computational time of the scheduling model increases with an increase in the

<span id="page-78-0"></span>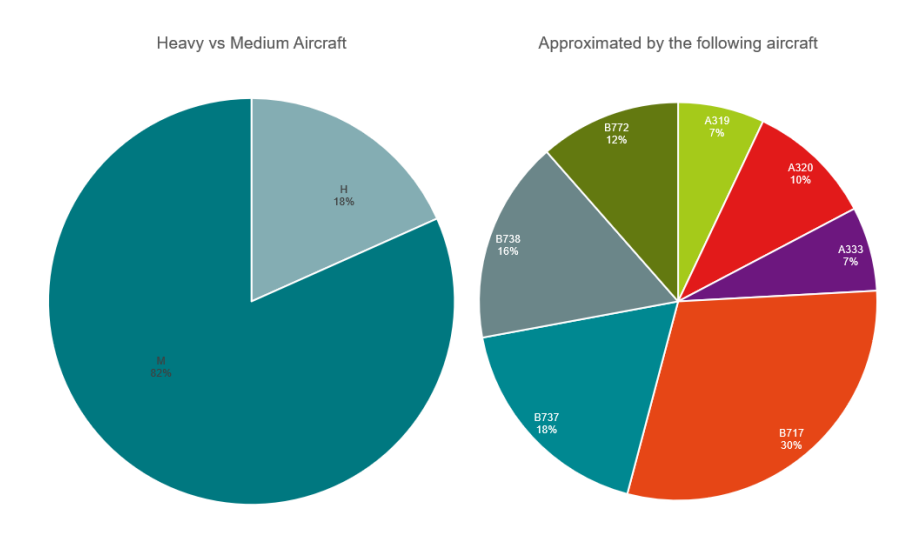

Figure 7.2: Aircraft mix and size of all flights arriving at runway 18C and 18R at 22 October 2010.

<span id="page-78-1"></span>amount of aircraft to be scheduled. To find the cases, first the arrival peaks are identified. The number of arrivals per hour are shown in figure [7.3.](#page-78-1) Upon close inspection of the arrivals, four peaks can be

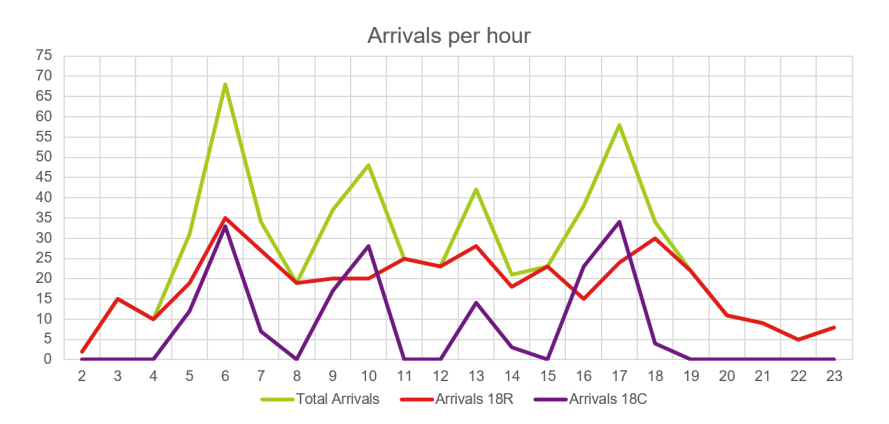

Figure 7.3: Hourly demand of arrival aircraft at runway 18C and 18R on 22 October 2010.

identified in figure [7.3](#page-78-1). The first morning peak is the highest with most arrivals. Then, two smaller peaks can be seen and the day ends with a higher peak. At all four peaks, the configuration changes from 18R only, to both 18R and 18C. To further analyse the data, the exact times of the runway changes are analysed and teh results are summarised in table [7.1](#page-78-2) for each peak. The duration of the peak can be seen along with the amount of total arrivals and the arrivals for each [IAF.](#page-18-0) Finally, the amount of heavy aircraft are included. To see the maximum capacity of the proposed [PMS](#page-19-0), peak 1 and peak 2 are chosen as case 1 and 2, respectively.

Table 7.1: Peak times and number of arrivals where both 18C and 18R are used.

<span id="page-78-2"></span>

|                                                  |  |  | Peak   Start time End time Arrivals ARTIP RIVER SUGOL Amount Heavy |
|--------------------------------------------------|--|--|--------------------------------------------------------------------|
| Peak 1 05:38:00 07:19:00 98 39 25 34 12%         |  |  |                                                                    |
| Peak 2 09:20:00 10:55:00 74 30 23 22 12%         |  |  |                                                                    |
| Peak 3   13:27:00  14:03:00  29  14  11  3  10%  |  |  |                                                                    |
| Peak 4   16:19:00  18:09:00  96  46  28  24  10% |  |  |                                                                    |

Considering the dual runway configuration also one off-peak single runway case is analysed. The off-peak times and arrivals are shown in table [7.2.](#page-79-1) Between the peaks, five off-peak moments are found. Off-peak 2 is selected as the third case as the amount of heavy aircraft is relatively large compared to the other off-peaks and the timespan is small.

<span id="page-79-1"></span>

| Peak                         |                                 |      |    |    |    | Start time End time Arrivals ARTIP RIVER SUGOL Amount Heavy |
|------------------------------|---------------------------------|------|----|----|----|-------------------------------------------------------------|
|                              | off peak 1 00:01:00 05:38:00 42 |      | 23 | 5  | 14 | 83%                                                         |
| off peak 2 07:19:00 09:20:00 |                                 | 50   | 20 | 9  | 21 | 32%                                                         |
| off peak 3 10:55:00 13:27:00 |                                 | - 65 | 30 | 15 | 20 | 14%                                                         |
| off peak 4 14:03:00 16:19:00 |                                 | - 48 | 18 | 13 | 17 | 10%                                                         |
| off peak 5 18:09:00 23:59:00 |                                 | - 83 | 34 | 29 | 20 | 6%                                                          |

Table 7.2: Off peak times and number of arrivals where 18R is used.

The flight data includes the full descent of the aircraft, which takes place outside the [TMA](#page-19-3). Before the data can be used as input, the time the aircraft enters the [IAF](#page-18-0) is required. Due to short cuts, some flight do not cross the [IAF;](#page-18-0) for these cases the [IAF](#page-18-0) time is the time the aircraft is closest to their respective [IAF.](#page-18-0) This time will be the initial time for both the reference scenario as well as the [PMS](#page-19-0) analysis of the case. Beside the model input, the inputs described in chapter [6](#page-70-0) are included.

#### **7.1.4. Performance analysis and visualisation**

Based on the main research question a comparison between the reference case and the [PMS](#page-19-0) results is performed. For each of the [PMS](#page-19-0) cases the results are shown, compared to the reference case and discussed in this section. For each case, first a data analysis is performed of the reference case to analyse how the aircraft are sequenced currently and what volume of noise is produced. Second, the flight schedule results, which are the output of the scheduling model, are shown. Both the fuel-used and makespan are discussed. The [FCFS](#page-18-3) cases are compared. Also the results of allowing a shift of 1 and 2 positions in the sequence are included. These are compared to the [FCFS.](#page-18-3) Third, the trajectory results are shown to asses the effect of actual routes flown and to compare these to the reference case of that case. Also, the height profiles of the cases are analysed. Finally, the noise contour map of the [FCFS](#page-18-3) of the [PMS](#page-19-0) is shown and discussed. To compare the reference case to the [PMS](#page-19-0) case, the noise contour of noise equal and higher to 48 dB is compared. This is a requirement discussed in the Alders table.

#### <span id="page-79-0"></span>**7.2. Case 1**

In this section the numerical results of case 1 with the [PMS](#page-19-0) are compared to the reference case 1 without the [PMS](#page-19-0). First, the reference scenario is analysed. The section continues discussing the [PMS](#page-19-0) case based on the flight schedule, trajectory and the noise contour.

#### **7.2.1. Data analysis of reference scenario**

The first case consists of 98 arriving aircraft between 05:38 and 07:19 hours in the morning. The ground trajectories of these flights are shown in figure [7.4](#page-80-0). The routes from ARTIP, mostly arrive at runway 18C and from SUGOL and RIVER on runway 18R. The results show that in order to separate the aircraft, the aircraft coming from SUGOL fly towards the Schiphol [VOR](#page-19-4) and when instructed head toward north, which is called the downwind leg, and make a 180 degree turn, which is called the base leg towards the runway. Extending the downwind leg is used at [AAS](#page-18-4) to increase the spacing between aircraft which is called tromboning.

The noise contour map for all routes for this case is shown in figure [7.5.](#page-80-1) The current procedure makes the aircraft descent until 2,000 ft or 3,000 ft is reached depending on the amount of traffic and runway. The aircraft then follow a level flight path until the [FAF](#page-18-7) is crossed, where a three degrees flight path is followed until landing. Because the relatively long downwind leg, the aircraft have a long level segment at an relatively low altitude. The noise contour confirms this by the relatively wide 45 dB contour area.

#### **7.2.2. PMS Flight Schedule Results**

The results of the simulation for this first case are split up into the results for flights coming from SUGOL and RIVER and the results from flights coming from ARTIP. Both systems are independent as flights from ARTIP are assigned to runway 18C only and flights from SUGOL and RIVER are assigned to runway 18R. The full flight schedule for both cases for the optimal [FCFS](#page-18-3) case can be seen in the Appendix [D](#page-106-0) in figure [D.1](#page-107-0) and figure [D.2](#page-109-0) for flights from SUGOL and RIVER, and ARTIP, respectively.

<span id="page-80-0"></span>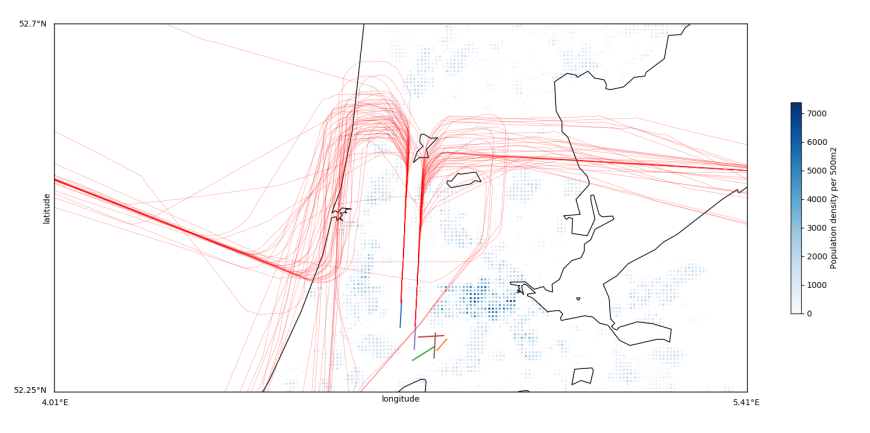

Figure 7.4: Ground track of arriving flights case 1.

<span id="page-80-1"></span>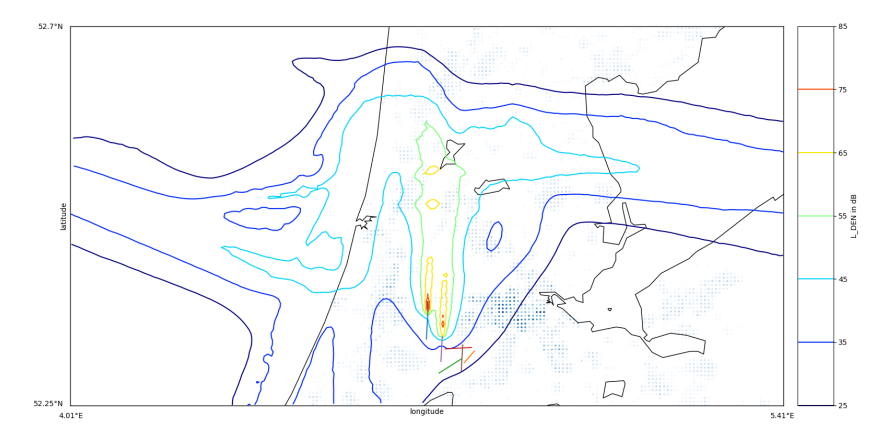

Figure 7.5: Noise contour arriving flights case 1.

#### **SUGOL and RIVER**

Case 1 comprises of 24 aircraft arriving through RIVER and 34 through SUGOL into the [TMA.](#page-19-3) By implementing the [PMS,](#page-19-0) the total makespan can be reduced from 215,339 seconds to 208,796 in the [FCFS](#page-18-3) case. This is an improvement of 3.04%, which can be explained by the sequencing at a higher altitude in the sequencing legs of the [PMS](#page-19-0), where speeds are faster than at lower altitude. Beside the makespan improvement, the [PMS](#page-19-0) improves the amount of fuel-used from 27,831.7 kg to 18,627.2 kg for the fuel optimised [FCFS](#page-18-3) case, a reduction of 33.07%. This reduction is the result of the continuous descent from the sequencing leg to the [FAF.](#page-18-7) Due to the higher speeds at a higher level and no level of segments after the turn towards the merge point, the average travel time per aircraft is reduced from 774.22 seconds to 663.32 seconds, which is a saving of 14.3% on average per aircraft and therefore an increase in capacity. As seen in section [2](#page-26-0), the [FCFS](#page-18-3) order is not always the most optimal order. By allowing the aircraft to change its order in the sequence by one or two positions, the total makespan and fuel-used can improved compared to the [FCFS](#page-18-3) results. The results are shown in figure [7.6a](#page-81-0) and [7.6b](#page-81-1) for the makespan and fuel-used, respectively. Makespan-optimised results are depicted in the left (blue) bar and fuel-optimised results are depicted in the bar on the right (orange).

Optimising makespan and increasing the maximum order, the makespan can be reduced by 0.042% and 0.062% for a position shift of 1 or 2 respectively. This can be explained by switching a smaller aircraft in front of a large aircraft, but also by switching aircraft with a lower final approach speed. However, as there is no constraint on the fuel-used, the amount of fuel-used fluctuates as with a [MPS](#page-19-2) of 1 the fuel-used increases while the for a [MPS](#page-19-2) of 2 the fuel-used decreases. Optimising for makespan and a [MPS](#page-19-2) of 1 in total 12 shifts take place. This is increased to 20 shifts by allowing a a [MPS](#page-19-2) of 2. The downside is that the aircraft switching position in the sequence is delayed, enabling other aircraft to overtake the aircraft. This results in delay to only one aircraft while profits in makespan are small. For example, one aircraft is delayed 141 seconds as a result of this. The full schedule and time in the sequencing leg shown in a Gantt chart is shown in appendix [E.](#page-118-0) In this appendix the effect of allowing

<span id="page-81-0"></span>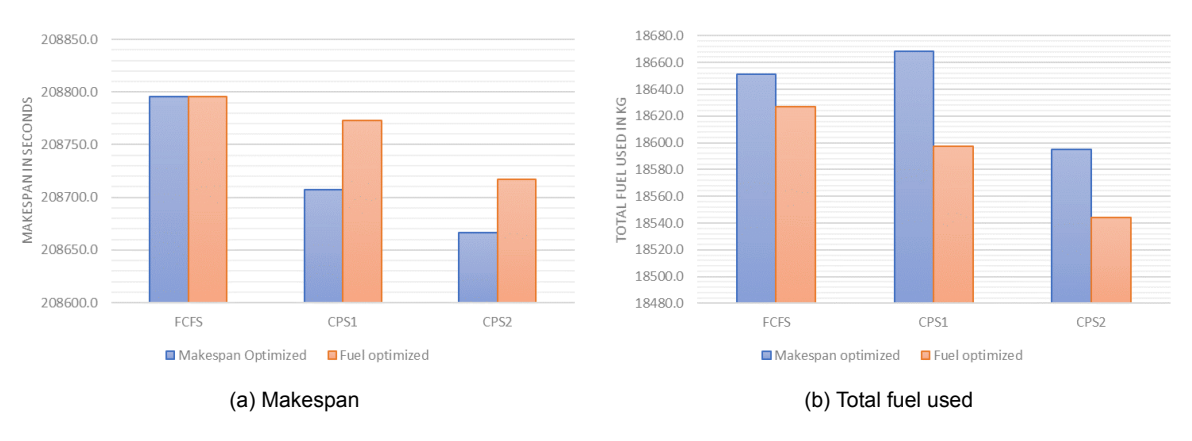

<span id="page-81-1"></span>Figure 7.6: Effect on makespan and fuel by allowing a maximum position shift of 1 or 2 positions in the sequence. (a) Optimised for makespan, (b) optimised for fuel.

a position shift can be seen for case 1, showing which aircraft are delayed in order to switch position.

If the schedule is optimised for minimal fuel-usage, the same makespan is found for the [FCFS](#page-18-3) case as when optimised for makespan. This can be explained by the fact that flying faster decreases the fuel used; thus less fuel accounts for reduced makespan. However, the result changes when [MPS](#page-19-2) is allowed. It can be seen that the fuel-used decreases when the maximum number of positions shifts increases. Optimising for a [MPS](#page-19-2) of 1 and 2 positions reduces the fuel-used, compared to the optimal fuel during [FCFS,](#page-18-3) with 0.16% and 0.44%, respectively. However, the improvements in makespan if at all are less dramatic than the makespan optimised case. In this case the maximum position shift is 12 for [MPS](#page-19-2) 1 and 18 for [MPS](#page-19-2) 2.

#### **ARTIP**

Case 1 comprises of 39 aircraft arriving in the [TMA](#page-19-3) through ARTIP. These aircraft are all scheduled to land at runway 18C. By optimising the aircraft arriving from ARTIP and minimising the span for the [FCFS](#page-18-3) case, the total makespan can be reduced from 150,926 seconds to 148,314 seconds, which is a reduction of 1.73%. With the help of the [CDA,](#page-18-2) the fuel-used is reduced from 13,389.7 kg to 11,474.7 kg, a reduction of 14.30%. No improved result is found by allowing position shifts, as path stretching is not required due to the larger spacing between aircraft.

#### **7.2.3. Trajectory Results**

The ground tracks of all routes for the [FCFS](#page-18-3)-makespan optimised case is shown in figure [7.7.](#page-82-1) Due to the dense traffic density from SUGOL and RIVER, path stretching is required. This can be seen in figure [7.4](#page-80-0) by the long downwind leg. However, in the [PMS](#page-19-0), path stretching is obtained by increasing the length travelled on the sequencing leg, as seen by the large part of the sequencing legs are used. For flights arriving from ARTIP, no path stretching is required and, therefore, only a small part of the sequencing leg is used. Implementing the [PMS](#page-19-0) and restricting the aircraft to FCFS, results in a reduction in total distance travelled for flight arriving from SUGOL and RIVER of 7.28%. However, an increase of 7.03% in distance travelled is encountered for flights arriving from ARTIP. This is the result of the fixed route structure, as the same [PMS](#page-19-0) design is used for the one or two runway configuration. Therefore, the aircraft arriving from ARTIP make a slight detour towards runway 18C. Also, the flexibility of radar vectoring makes it possible for aircraft to take a shortcut reducing the flight path. Combining both systems results in an decrease of distance travelled from 8,151 km to 7,990 km, which is an 1.98% decrease.

In figure [7.8a,](#page-82-2) and [7.8b](#page-82-3) the height profiles can be compared, between the reference results and the optimised results. In figure [7.8a](#page-82-2), it can be seen that aircraft perform in the current situation a stepped descent, because when path stretching is required the aircraft fly a level downwind leg. The [PMS](#page-19-0) governed flights level off at 10,000 or 9,000 ft depending on the sequencing leg, to create the required spacing. That is why two different level segments can be seen in figure [7.8b](#page-82-3). When the required separation is reached a [CDA](#page-18-2) is performed without level segments.

<span id="page-82-1"></span>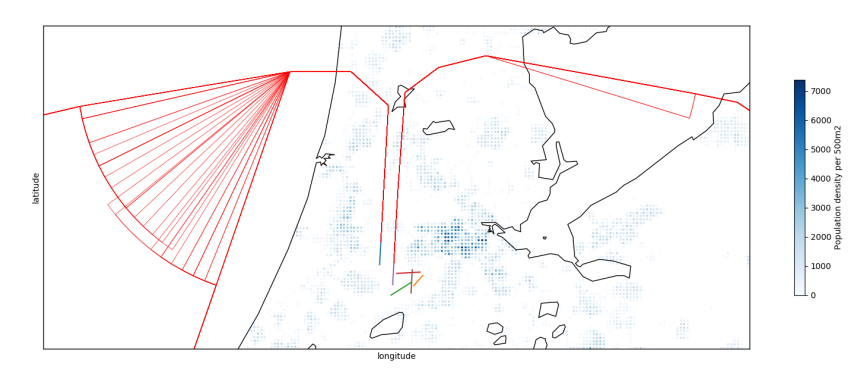

Figure 7.7: Ground tracks for arriving flights, case 1 using the [PMS.](#page-19-0)

<span id="page-82-2"></span>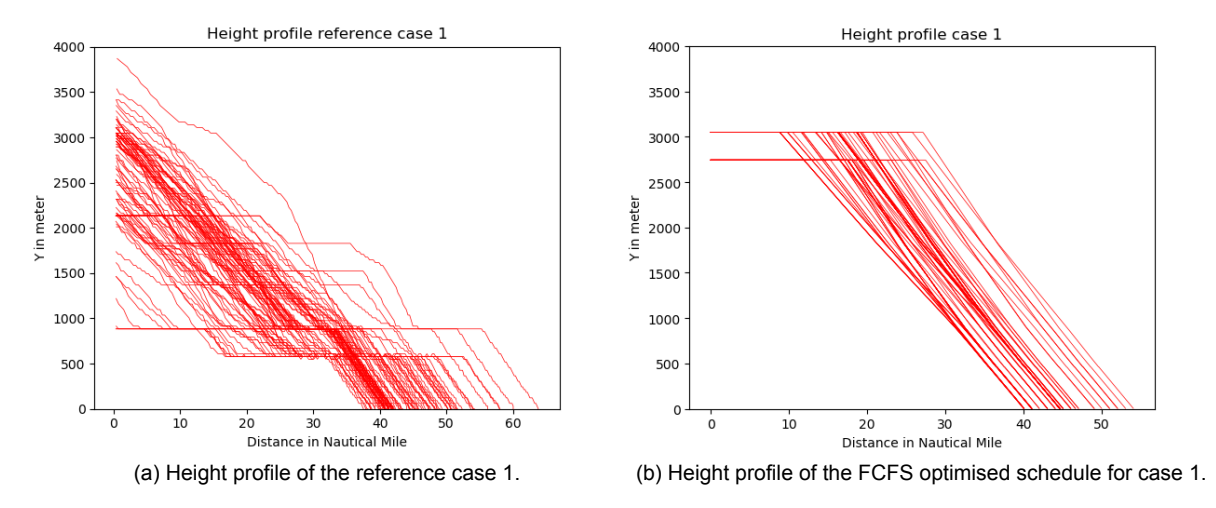

<span id="page-82-3"></span>Figure 7.8: Comparison of the height and distance travelled inside the terminal area.

#### **7.2.4. Noise Contour Map**

Due to the sequencing of flights at higher altitude and the [CDA](#page-18-2), the noise contours are reduced in size. The  $L_{DEN}$  values are calculated for the entire duration of the case. The contour map is shown in figure [7.9.](#page-83-0) The route structure of the [PMS](#page-19-0) is a predefined path, that makes the noise contour contained around this path. It can be seen in the the noise contour of the reference case in figure [7.5](#page-80-1), that the contours are scattered as each aircraft flies a different route. Also due to the [CDA,](#page-18-2) the noise levels are high in the proximity of the airport, but have a relatively small footprint. The aircraft in the reference case level at lower altitudes, increasing the footprint of the higher noise levels. In the [PMS,](#page-19-0) the flights from ARTIP, do not have to use the sequencing leg. Therefore, noise is centred around the direct route and not underneath the west [PMS](#page-19-0) sequencing leg. As seen in chapter [3](#page-32-0), rules and regulation are in place for the maximum number of households exposed to  $L_{DEN}$  values equal or higher than 58 dB and number of persons highly annoyed by  $L_{DEN}$  values equal or higher than 48 dB. To see the advantage of the [PMS](#page-19-0), the noise contour levels of 48 dB and 58 dB are shown for the reference case in figure [7.10b](#page-83-1) and for the [FCFS](#page-18-3) case in figure [7.10a](#page-83-2). It can be seen that the footprint resulting from the [PMS](#page-19-0) is smaller than the footprint of the reference case.

#### <span id="page-82-0"></span>**7.3. Case 2**

In this section the results of case 2 are shown, discussed and compared between the novel [PMS](#page-19-0) and the current situation. First the reference data is analysed, second, the flight schedule, which is the output of the scheduling model is discussed. Then, the trajectory differences are assessed and, finally, the noise impact is discussed.

<span id="page-83-0"></span>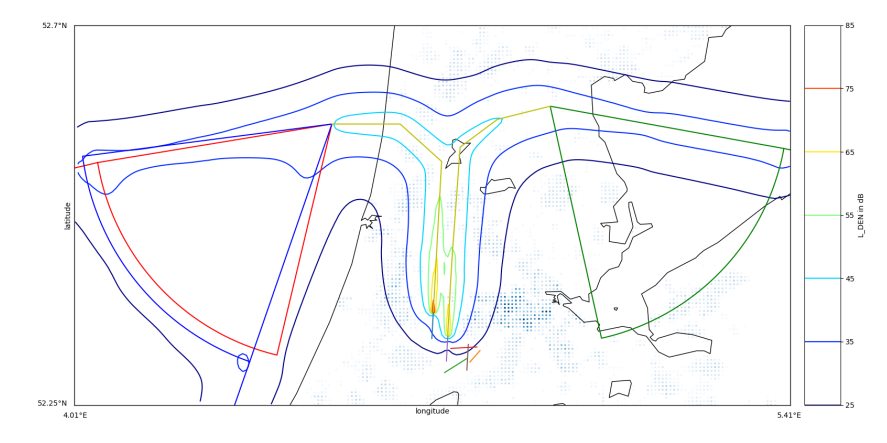

Figure 7.9: Noise contour map for arriving flights, case 1 using the PMS.

<span id="page-83-2"></span>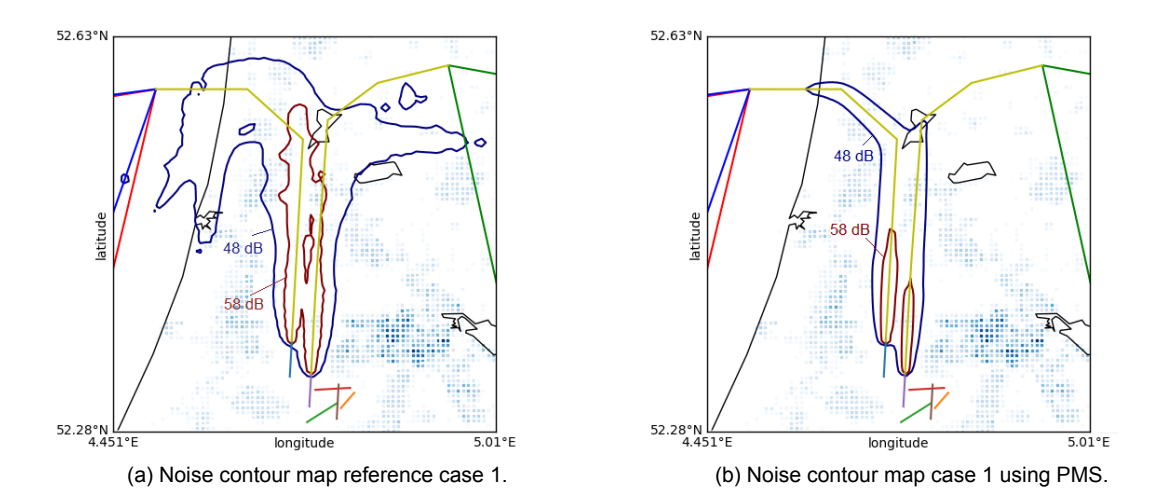

<span id="page-83-1"></span>Figure 7.10: Noise contour for  $L_{DEFN}$  levels of 48 dBA and 58 dBA for both the reference case and the PMS case.

#### **7.3.1. Data analysis**

The second case consists of 96 aircraft arriving between 16:19 and 18:09 in the afternoon. This is the last wave of the day and consistent with case 1, where also two runways are in use. The amount of heavy aircraft types is 10%. The ground tracks of the routes are shown in figure [7.11](#page-84-0). Compared to case 1, it can be seen that the downwind leg for aircraft coming from SUGOL and RIVER is less obvious than in case 1. This indicates that the time separation between aircraft at the [IAF](#page-18-0) is larger compared to case 1 and therefore, less path stretching is required. On the other hand, it can be seen that for flights coming from ARTIP the paths are more scattered. Therefore, it is expected that the time separation between aircraft coming from ARTIP is less than in case 1. The noise contour map for case 2 is shown in figure [7.12.](#page-84-1) As expected the 45 dB noise contour of the flight coming from SUGOL and RIVER is smaller than case 1. Due to the larger separation between aircraft at the beginning of the procedure, the level segments at lower altitude are shorter. However, there is an increase in the noise contour area from flights arriving from ARTIP as more separation is required.

#### **7.3.2. PMS Flight Schedule Results**

As for case 1, the flight schedule is split up for flights coming from ARTIP and for flights from SUGOL and RIVER. Also, in this case two runways are in use, making the west and east [PMS](#page-19-0)s independent. The full flight schedule is shown in Appendix [D](#page-106-0) in figure [D.3](#page-111-0) and figure [D.4](#page-113-0) for flights from SUGOL and RIVER, and ARTIP, respectively.

<span id="page-84-0"></span>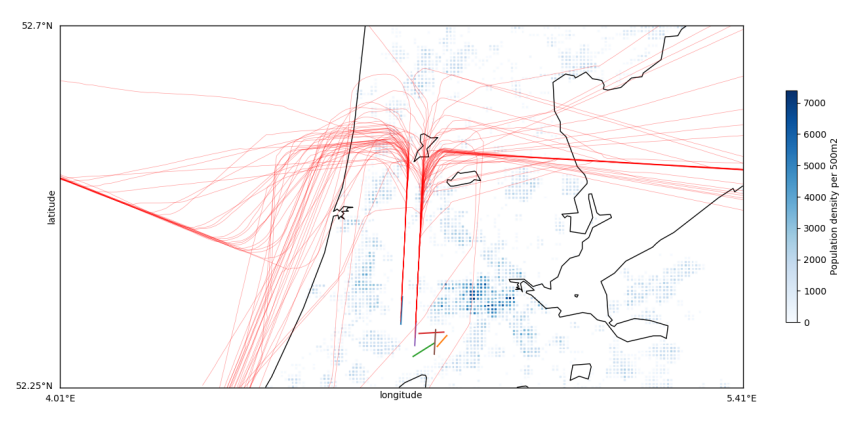

Figure 7.11: Ground track of arriving flights case 2.

<span id="page-84-1"></span>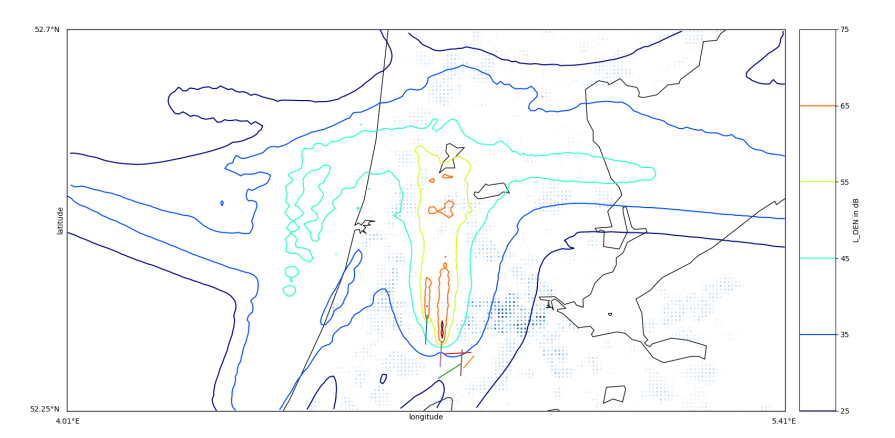

Figure 7.12: Noise contour map of arriving flights for case 2.

#### **SUGOL and RIVER**

Case 2 comprises of 28 aircraft coming from RIVER and 24 aircraft arriving from SUGOL. Optimising the reference schedule to minimise makespan for the [FCFS](#page-18-3) case reduces the makespan from 177,682 seconds to 175,218 seconds. An improvement of 1.39%, which is smaller than the improvement of case 1. This is the result of the initial separation between aircraft that is larger and thus the effect of using the [PMS](#page-19-0) is limited. The total fuel-used is decreased from 18,006 kg to 13,549 kg. This is an improvement of 24.75%. For the same reason as for the makespan this is lower than the savings obtained in case 1. The difference between the reference case and the [PMS](#page-19-0) solution can be explained by the [CDA](#page-18-2). The average travel time per aircraft is decreased from 681.27 to 633.49 seconds, an improvement in throughput capacity of 6.95%. The decrease in travel time, is due to the path stretching at higher altitude where aircraft fly faster. Allowing aircraft to change the order in the sequence with 1 or 2 positions, can improve the solution. The makespan results are shown in figure [7.13a](#page-85-0) and the fuel optimised results are shown in [7.13b.](#page-85-1)

The makespan can be improved with 21.67 seconds as a result of a [MPS](#page-19-2) of 1, an improvement of 0.012%. The optimal solution with a [MPS](#page-19-2) of two aircraft in the sequence is exactly the same. Notice that the results of the fuel-optimal makespan are equal to that of the makespan-optimal makespan, due to the fact that increasing speed in the sequencing leg reduces both makespan and fuel-usage. The fuel used can be reduced by 10 kg, a saving of 0.08%.

#### **ARTIP**

Case 2 comprises of 44 aircraft arriving through ARTIP in the [TMA](#page-19-3). Through optimisation of the makespan for the [FCFS](#page-18-3) case, the total makespan is reduced from 186,343 to 182,705 seconds. This implies a reduction of 1.95%. The [CDA](#page-18-2) segment allows for an fuel-used reduction of 18.3% from 20,590.5 kg to 16,823.7 kg. Consistent with case 1, the [FCFS](#page-18-3) case is the optimal case, and allowing [MPS](#page-19-2) does not improve the solution. Therefore, the results based on a [MPS](#page-19-2) are not further discussed

<span id="page-85-0"></span>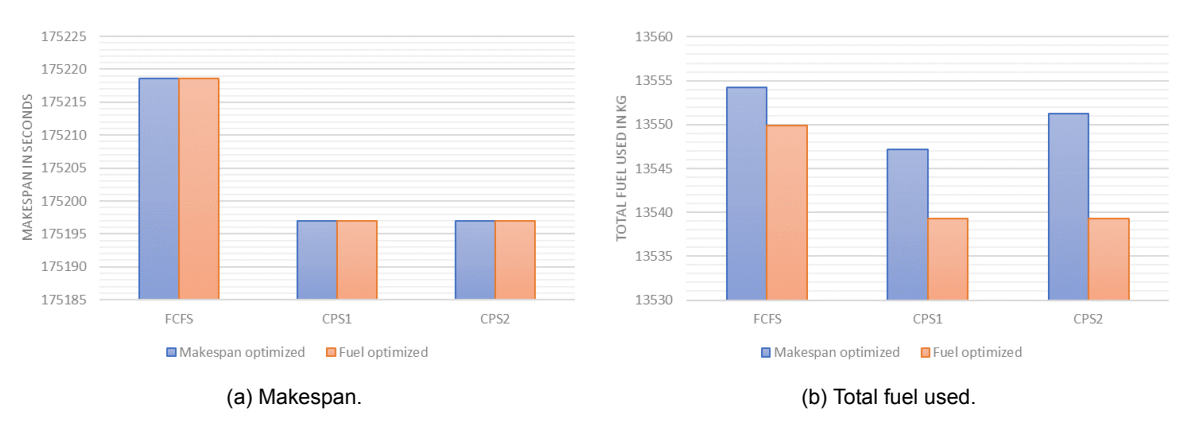

<span id="page-85-1"></span>Figure 7.13: Effect on makespan and fuel by allowing MPS of 1 or 2. (a) Optimised for makespan; (b) optimised for fuel.

here.

#### **7.3.3. Trajectory Results**

The ground trajectory of all flights arriving for case 2 with [FCFS](#page-18-3) are shown in figure [7.14.](#page-85-2) In comparison to case 1, the sequencing legs for flights arriving from SUGOL and RIVER are used less extensively due to the lower traffic density. However, flights coming from ARTIP require extra path stretching on the sequencing leg. The maximum number of turn-points for the RIVER sequencing leg is 6, for the SUGOL sequencing leg 4 and for the ARTIP sequencing leg 5. Implementing the [PMS](#page-19-0) increases the total distance travelled for flight from SUGOL and RIVER by 1.89%. As shown in figure [7.11,](#page-84-0) a significant amount of flights take a short cut from SUGOL towards the runway, while in the [PMS](#page-19-0) fixed routes are flown. For flights coming from ARTIP, also an increase in total distance travelled is noticed. The total distance travelled increases from 3,401 km to 3,682 km which is an increase of 8.24%. Combining the east and west [PMSs](#page-19-0) results, shows an increase in distance travelled of 353 km, which is an increase of 4.80% .

<span id="page-85-2"></span>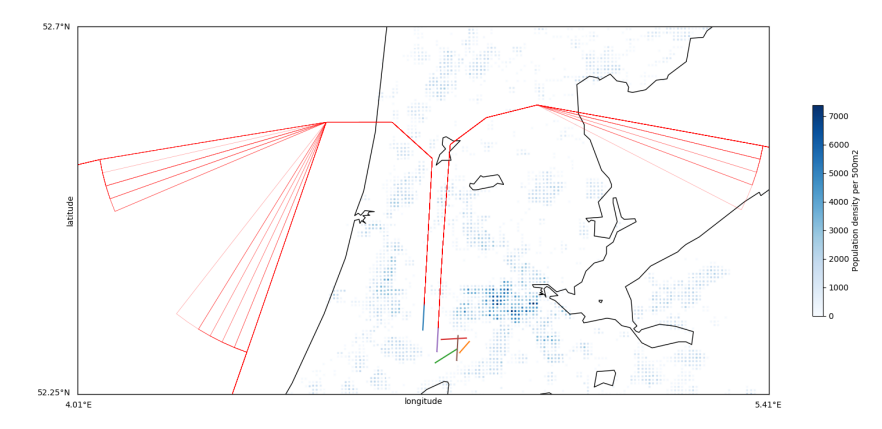

Figure 7.14: Ground track for arriving flights for case 2 using the [PMS](#page-19-0).

In figure [7.15a](#page-86-1) and [7.15b,](#page-86-2) height profiles of the reference case and the [PMS](#page-19-0) results of case 2 are shown. Comparing the reference height profile to the profile of case 1, it can be seen that there are less level segments due to the initial separation. However, still level segments occur. In the [PMS](#page-19-0) case, aircraft level off at the [IAF](#page-18-0), then, continue level over the initial segment and the sequencing leg until the turn-point is reached. From that point a [CDA](#page-18-2) is performed. Also in these figures it can be seen that the distance travelled is smaller for the reference case than the distance travelled in the [PMS](#page-19-0) due to the possibility of short cuts.

<span id="page-86-1"></span>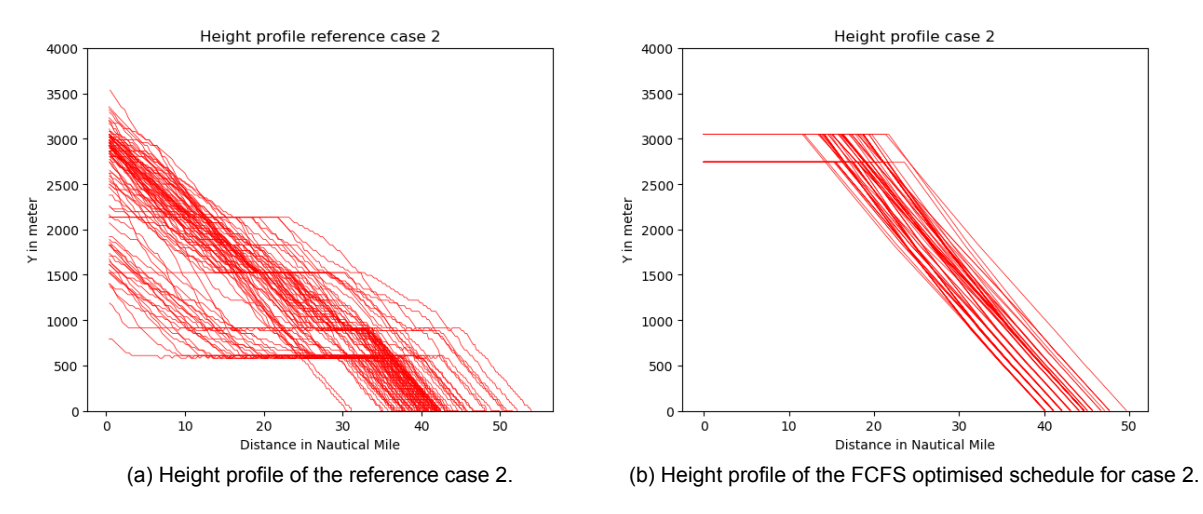

<span id="page-86-2"></span>Figure 7.15: Comparison of the height and distance travelled inside the terminal area.

#### **7.3.4. Noise Contour Map**

Finally, the noise contour of case 2 is shown in figure [7.16.](#page-86-3) As not the full sequencing legs are used, the noise is concentrated around the flight path. This explains the v-shape in the west [PMS](#page-19-0). The noise is concentrated around the flight path and the higher levels of noise are seen close to the runway due to the [CDA.](#page-18-2) Comparing this noise contour map to the noise contour map of case 1, it can be seen that comparable noise levels occur. This is a result of the same route structure and the case comprises approximately the same number of flights. Comparing the noise contour map to the map of reference case 2, the noise of the reference case is more spread-out due to the short-cuts and path stretching at lower altitude.

<span id="page-86-3"></span>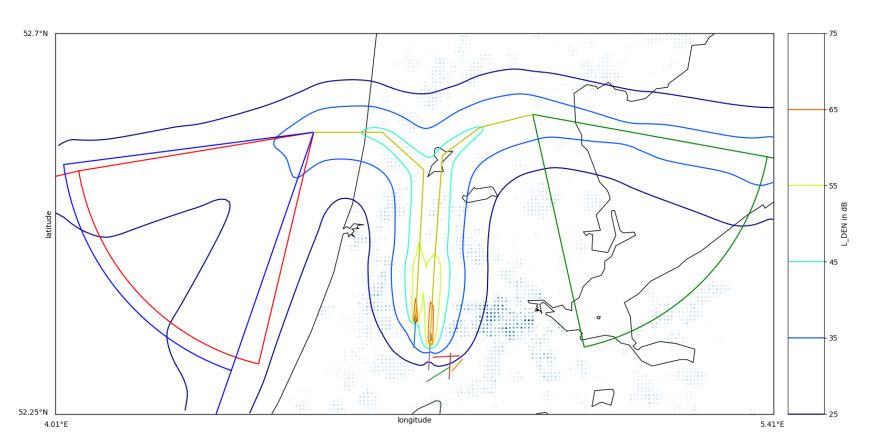

Figure 7.16: Noise contour map for arriving flights, case 2 using PMS.

In figure [7.17a](#page-87-0) and [7.17b](#page-87-1), the  $L_{DEFN}$  noise areas of 48 dB and 58 dB are shown for the reference case and the [PMS](#page-19-0) results. The footprint of the reference case is smaller compared to the reference case of case 1 due to the limited number of aircraft requiring path stretching. However, it is still larger than the noise footprint of the [PMS](#page-19-0) results due to the [CDA](#page-18-2) approach without level segments and fixed route structure. The noise contour map of case 2 compared to case 1 differ because the flights from east and west are more balanced. In case 1, about 60% of the flights come from ARTIP and RIVER and in case 2 about 46%. This results in a larger noise contours centred around the approach route towards runway 18C and a reduction of the noise contours around approach route for runway 18R.

#### <span id="page-86-0"></span>**7.4. Case 3**

In this section the results of case 3 are discussed and compared to the reference case 3. First, the reference scenario is analysed. The section continues by discussing the [PMS](#page-19-0) case based on the flight

<span id="page-87-0"></span>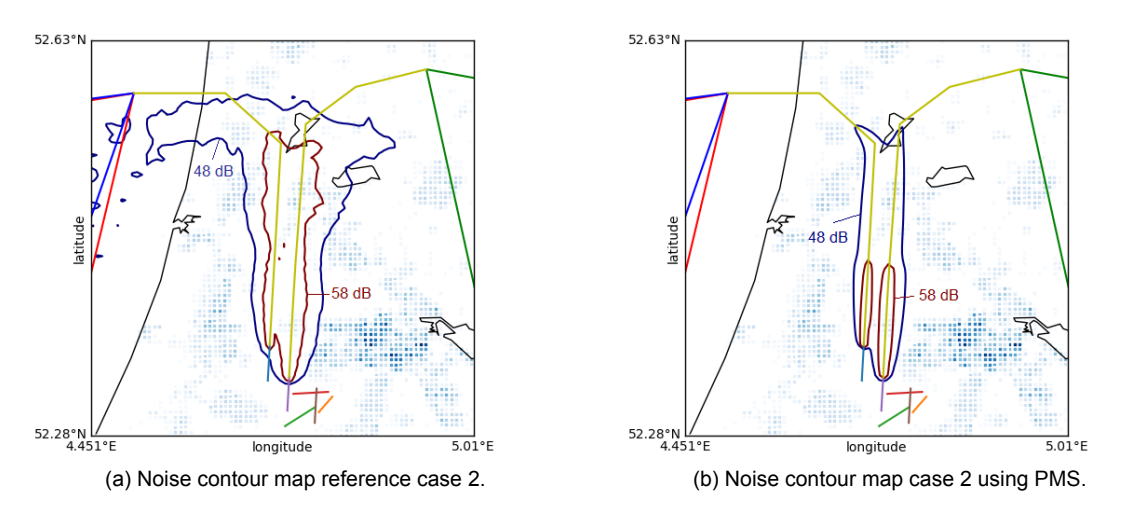

<span id="page-87-1"></span>Figure 7.17: Noise contour for  $L_{DEN}$  levels of 48 dBA and 58 dBA for both the reference case 2 and the PMS case 2.

schedule, trajectory and the noise contour.

#### **7.4.1. Data analysis**

Fifty flights arriving between 7:19 and 9:20, are considered in case 3. Compared to the other two cases this is an off-peak case which means that one runway is in use, namely runway 18R. The ground tracks are shown in figure [7.18.](#page-87-2) As the span of this case is longer than the other two cases it can be seen that some aircraft arriving from SUGOL take a shortcut but also the downwind leg is visible to increase the separation distance. This indicates that the spacing at SUGOL differs over time. Also, it is clear to see a downwind leg for flights coming from ARTIP.

<span id="page-87-2"></span>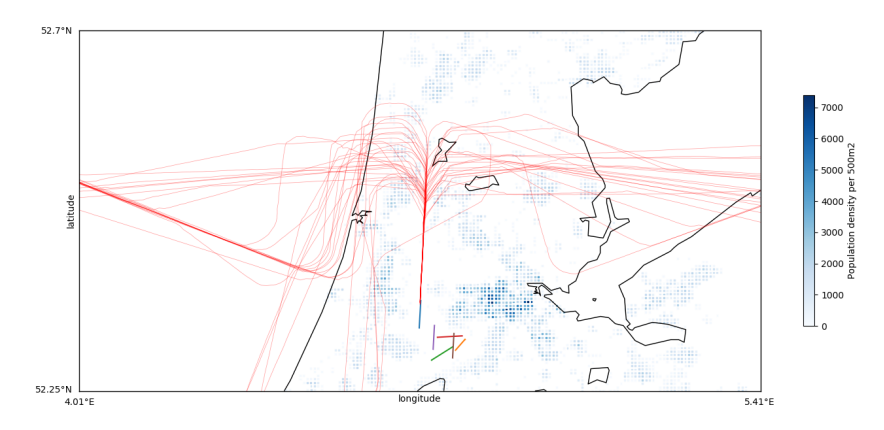

Figure 7.18: Ground track of arriving flights case 3.

The noise contour map for reference case 3 is shown in figure [7.19.](#page-88-0) Compared to the other two cases the noise contours are centred around runway 18R. Obviously, because it is the only runway used. The effect of subtracting the timespan to calculate  $L_{DEN}$  values as shown in equation [4.13](#page-54-0) can be seen. Due to the larger timespan and lower amount of flights,  $L_{DEN}$  values are reduced. However, the same patterns are visible as in case 1 and 2. The downwind leg causes aircraft to level at low altitude close to the runway, making the footprint larger. Due to the downwind legs for flights coming from ARTIP, the noise footprint on the east of the runway is larger than the other cases.

#### **7.4.2. PMS Flight Schedule Results**

The flight schedule, which is the output of the scheduling model, is shown in Appendix [D](#page-106-0) in figure [D.5.](#page-115-0) The optimised schedule for the [FCFS](#page-18-3) case reduces the total makespan from 235,469 seconds to 213,605 seconds, which is an improvement of 9.29%. The same holds for case 3 as for case 1 and 2.

<span id="page-88-0"></span>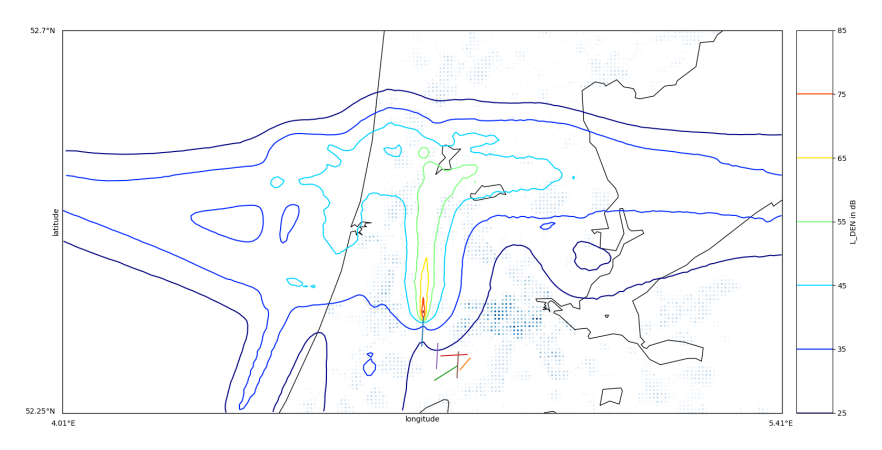

Figure 7.19: Noise contour of arriving flights case 3.

The sequencing of aircraft takes place at a higher altitude where aircraft fly faster, which reduces the makespan. The total amount of fuel used for the [FCFS](#page-18-3) case optimised by minimising the total amount of fuel used is reduced from 22,671 kg to 18,799 kg, this is an improvement of 17% due to the [CDA](#page-18-2). The average travel time is reduced from 699.48 seconds to 659.15 seconds, an improvement of 5.77%. As in this case 33% of the aircraft is heavy, changing the allowed position shift improves the results. The results can be seen in figure [7.20a](#page-88-1) and figure [7.20b](#page-88-2) for an optimised makespan and optimised fuel, respectively.

<span id="page-88-1"></span>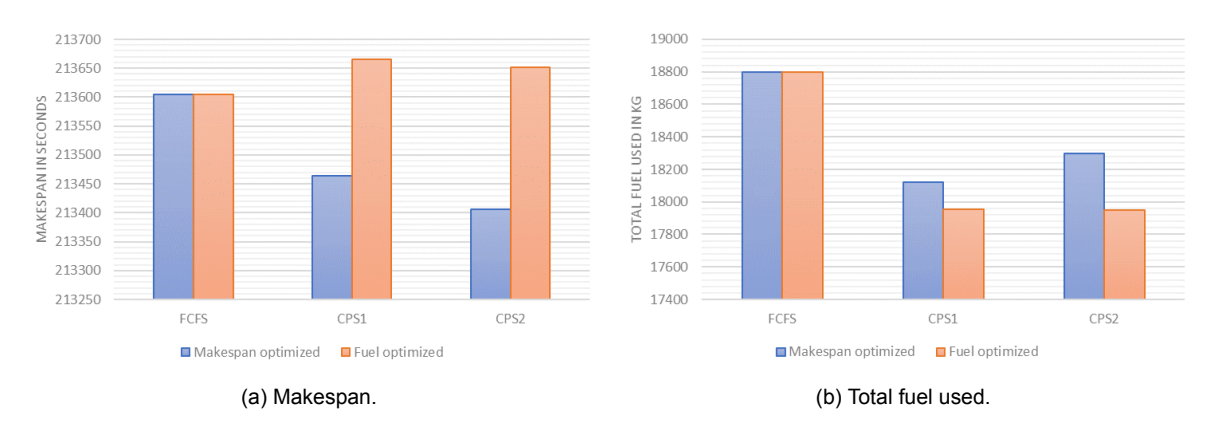

<span id="page-88-2"></span>Figure 7.20: Effect on makespan and fuel by allowing constraint position shifts of 1 and 2. (a) Optimised for makespan. (b) optimised for fuel.

Increasing the [MPS](#page-19-2) to 1 results in a reduction for makespan to 213,464 seconds, a reduction of 0.07% and a decrease in average flight time from 659 seconds to 656 seconds increasing the capacity. Allowing a [MPS](#page-19-2) of 2 the makespan reduces to 213,406 seconds a reduction of 0.09%. The decreased makespan is caused by 14 position switches for an [MPS](#page-19-2) of 1 and 18 position switches for an [MPS](#page-19-2) of 2. To switch a position in the sequence, the leading aircraft is delayed by continuing over the sequencing leg. This allows the trailing aircraft to overtake the leading aircraft by turning earlier to the merge point. For an [MPS](#page-19-2) of two, this means that the whole sequencing leg is used to absorb the delay of the leading aircraft. Reducing the flexibility for additional delay. Optimising the makespan results in an reduction of fuel for the [MPS](#page-19-2) of case 1 of 3.74%. However, allowing 2 position shifts comes at the cost of an increase in the fuel used. On the other hand, when fuel-used is optimised the fuel reduces compared to the [FCFS](#page-18-3) case with 4.71% and for the [MPS](#page-19-2) of 2, with 4.74%. However, since no cost is added to the makespan for the optimised fuel, the makespan increases with 0.03%, adding 1 minute to the total makespan. The average flight time per aircraft is increased with 0.43%, decreasing the capacity.

#### **7.4.3. Trajectory Results**

All ground trajectories of case 3 are shown in figure [7.21](#page-89-0). It can be seen that although there are less flights than in case 1 and case 2 as well as a larger span, all three sequencing legs are used. This can be explained by the higher ratio of heavy aircraft and the fact that all aircraft have to land at the same runway. If the [FCFS](#page-18-3) results are compared to the reference case the total distance travelled is increased from 3,745 km to 4,004 km, an increase of 6.92%. Two reasons cause this increase. First, in order to make both [PMS](#page-19-0)s symmetrical, the distance flown over the fixed routes of the [PMS](#page-19-0)s is larger than the direct track used in the reference case. Second, at more quiet times deviation from the normal route is used to reduce the travel time in current operations, which is not allowed in the [PMS](#page-19-0). Increasing the [MPS](#page-19-2) can improve the distance travelled to 3,985 km, an improvement of 0.46%. However, still a larger distance than the reference case 3.

<span id="page-89-0"></span>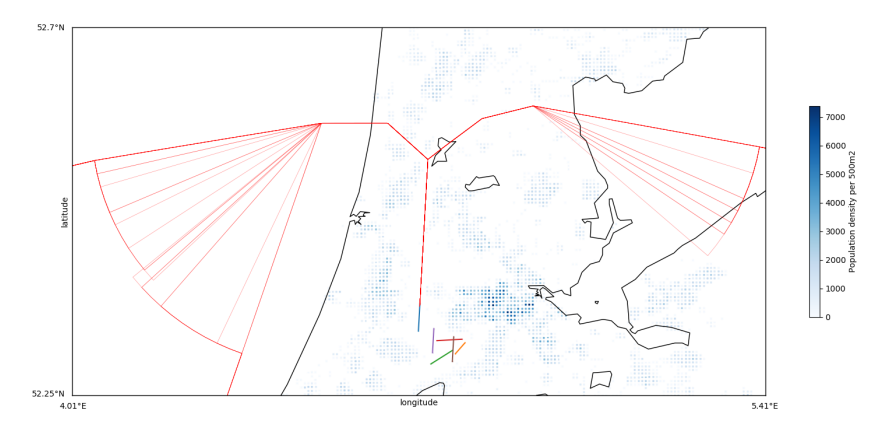

Figure 7.21: Ground track for arriving flights case 3 using the [PMS.](#page-19-0)

In figure [7.22a](#page-89-1) and [7.22b](#page-89-2) height profile of the reference case and the [PMS](#page-19-0) results of case 3 are shown. The results show again that the reference case descents using level segments where the separation is created. Upon inspection of figure [7.22a,](#page-89-1) four level segments are visible. For the [PMS](#page-19-0) results, [CDA](#page-18-2) is performed and only level segments occur at the entry of the [IAF.](#page-18-0)

<span id="page-89-1"></span>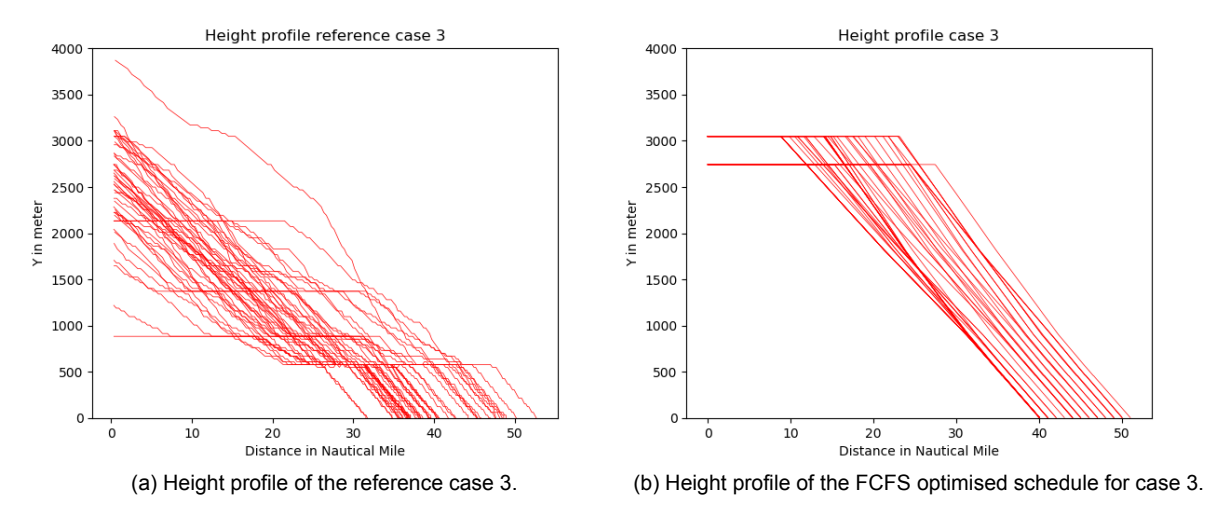

<span id="page-89-2"></span>Figure 7.22: Comparison of the height and distance travelled inside the terminal area.

#### **7.4.4. Noise Contour Map**

The noise contour map for the [FCFS](#page-18-3) is shown in figure [7.23](#page-90-1). Comparing this to case 1 and 2 the effect of using a single runway can be seen. The footprint of the higher noise levels near the runway is smaller and therefore, the impact on the population is lower. Comparable to case 1, both the sequencing leg for flight from SUGOL and the leg for flights from RIVER are used about have midway. Making the <span id="page-90-1"></span>noise contour comparable to case 1. Now that path stretching is required for flights from ARTIP, the sequencing leg is used up to the tenth turnpoint. The noise contours are therefore larger for flights from this direction compared to case 1 and 2. As the route structure is fixed and flights cannot deviate from the path, the noise contours are centred around the [PMS](#page-19-0) flight path.

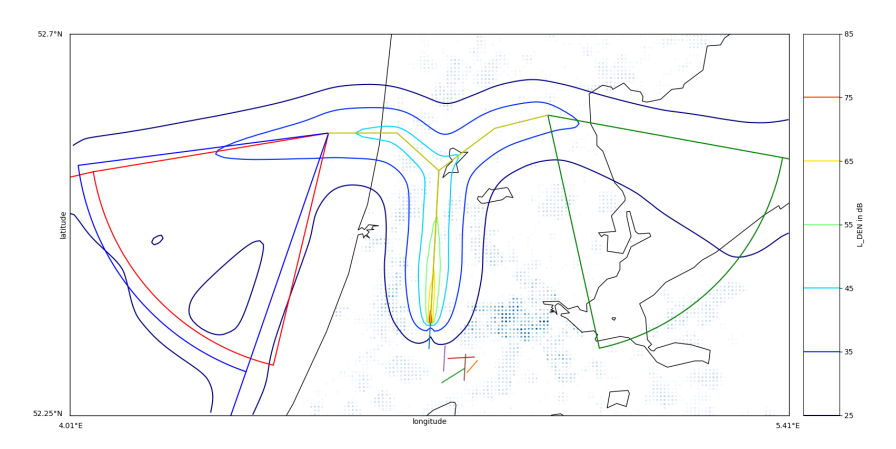

Figure 7.23: Noise contour for arriving flights case 3 using [PMS.](#page-19-0)

In figure [7.24a](#page-90-2) and [7.24b](#page-90-3), the  $L_{DEN}$  noise areas of 48 dB and 58 dB are shown for the reference case and the [PMS](#page-19-0) results. For the reference case, path stretching is required for both east and west flights, resulting in level segments at low altitude. This explains the wider noise contours compared to the [PMS](#page-19-0) results. Compared to the noise contours of case 1 and case 2, noise contours pertaining the reference case are smaller, because a single runway is used. Additionally,the average number of flights per hour are lower due to off-peak time. This means that a larger timespan is considered in the  $L_{DFN}$  calculation. The [PMS](#page-19-0) case 3 shows a smaller footprint as well for the same reasons. The peak towards the west [PMS](#page-19-0) is caused by more flights coming from SUGOL and RIVER than from ARTIP.

<span id="page-90-2"></span>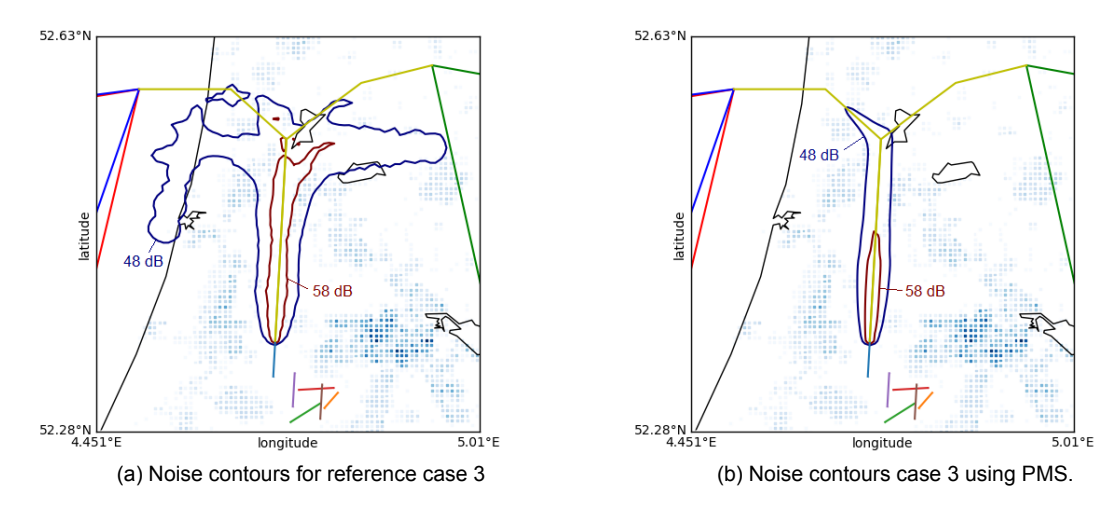

<span id="page-90-3"></span>Figure 7.24: Noise contour for  $L_{DEN}$  levels of 48 dBA and 58 dBA for both the reference case and the PMS case.

#### <span id="page-90-0"></span>**7.5. Sensitivity analysis**

To check the influence of important parameters of the [PMS](#page-19-0) scheduling model, a sensitivity analysis is performed. Two major parameters are checked. First, this section discusses the sensitivity of the makespan due to a change in wake vortex separation standards. Second, the dependence between makespan and fuel is analysed by combining both objective functions in a composite performance criterion and varying the weighting factors.

#### **7.5.1. Change in wake vortex separation standards**

<span id="page-91-0"></span>The wake vortex separation standards are important parameters, as they determines the time separation the aircraft require before landing. This has direct impact on the total makespan, fuel-used and the throughput capacity of the system. Furthermore, it is important to know the sensitivity, as the criteria is not the same in each country. For this analysis the separation standards are reduced and increased by 0.5 nautical miles. The separation standards for the relaxed case are shown in table [7.3.](#page-91-0) The separation standards of the tightened case are shown in table [7.4.](#page-91-1)

Table 7.3: Separation standards in nautical miles for the relaxed case.

|       | Heavy | Large | Small |
|-------|-------|-------|-------|
| Heavy | 3.50  | 4.50  | 5.50  |
| Large | 2.50  | 2.50  | 3.50  |
| Small | 2.50  | 2.50  | 2.50  |

Table 7.4: Separation standards in nautical miles for the tightened case.

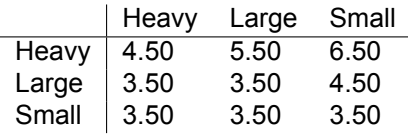

<span id="page-91-1"></span>The sensitivity results are explored for case 3, being the case with the highest mix of heavy aircraft. The baseline case has been discussed in the section above. The makespan is shown in figure [7.25](#page-91-2) for three cases, namely, the baseline separation, reduced separation and increased separation. Also the effect on makespan by allowing a maximum position shift is implemented to see if the same trend is followed. As expected, an increase in separation standards results in an increase in total makespan; A decrease in separation standards results in a decrease of total makespan. It can be seen that the increase in makespan between the baseline and tightened separation standards is greater than the increase in makespan between the relaxed and the baseline separation standards. This can be explained by the fact that the smaller the separation distance becomes, the larger the influence of the initial separation is. By allowing a [MPS](#page-19-2) of 1 and 2, the same trend of the baseline is followed, as expected. For the [FCFS](#page-18-3) case, by relaxing the separation standards, the makespan can be reduced by 0.32% compared to the baseline. However, an tightening the separations standards by 0.5 NM results in an increase in makespan of 0.47%. As expected, the capacity increases when relaxing the separation standards, as the average travel time decreases from 656 to 645 seconds per aircraft, which is an improvement of 1.63%.

<span id="page-91-2"></span>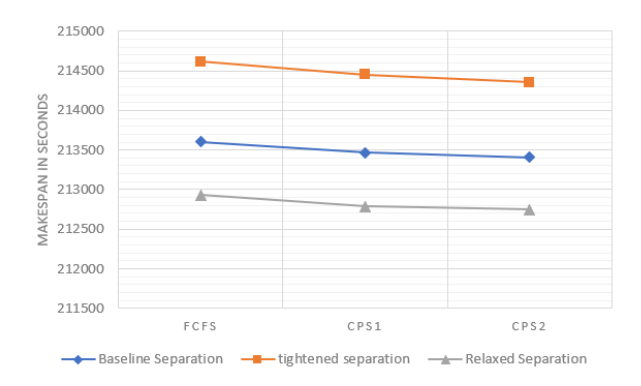

Figure 7.25: Effect on makespan by changing the wake vortex separation standards, for FCFS and a MPS of 1 and 2.

#### **7.5.2. Composite cost function**

In the case studies performed, the objective functions related to makespan and fuel-usage have been considered independently. As shown in chapter [6,](#page-70-0) a composite objective function is also possible. To test the sensitivity and dependence between makespan and fuel-usage, both objective functions are combined using a weight factor. To compare the dependency between the makespan and fuel-usage, ten optimisation runs have been performed using case study 3, where weighting factor  $w$  is increased from 0 to 1 in steps of 0.1. The results for makespan are shown in figure [7.26a](#page-92-0) and fuel-usage in [7.26b](#page-92-1).

<span id="page-92-0"></span>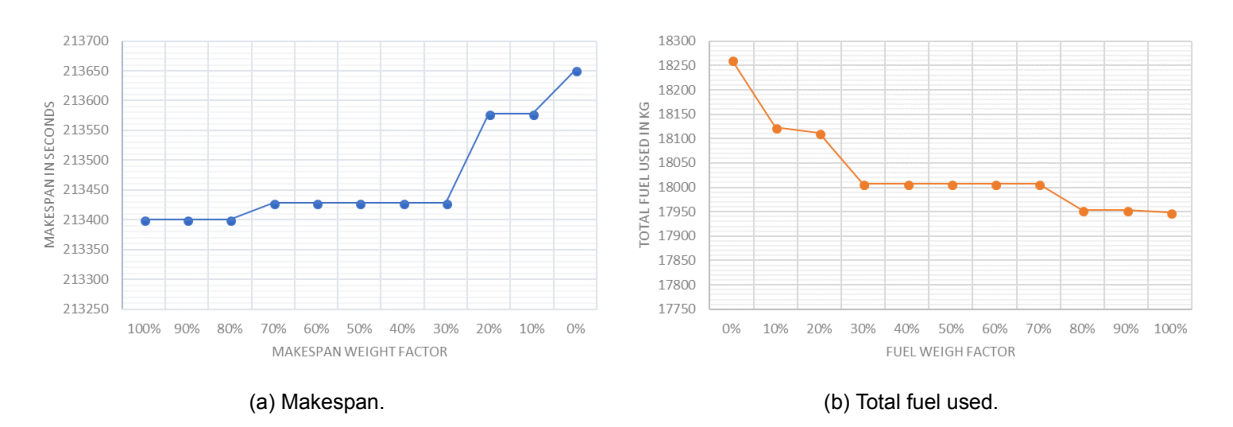

<span id="page-92-1"></span>Figure 7.26: Effect on the makespan and fuel-used by combining the importance of fuel and makespan. (a) for the makespan results. (b) the results for total fuel-used.

The makespan is lowest when 100% of the makespan is accounted for in the objective function, this means that 0% of the fuel weight is included. However, it can be seen that the fuel used in this situation is highest as no cost of fuel is included. The largest decrease in fuel-used is reached when the weight factor of fuel is set to 10%, as now fuel is implemented in the objective function. By decreasing the importance of the makespan, the makespan increases. By increasing the importance of the fuel-used, the fuel-used decreases. The difference between the highest and lowest makespan is 251 seconds or 0.12%. The difference in fuel is 313 kg which is 1.72%. Again a logical trend is followed.

#### **7.6. Conclusion**

Three cases have been explored based on actual flights in this chapter. Two cases take place during peak hours where two runways are in operation, namely 18C and 18R. The first case is the morning peak and the second case is the afternoon peak, both about 1.5 hours in duration and comprising 98 and 96 aircraft in total, with approximately 10% of heavy aircraft. The third case takes place during non-peak hours where one runway is in operation, namely, runway 18R. Case 3 is two hours long and consists of 50 aircraft, where 32% is made up of heavy aircraft types.

The actual flights of the cases are analysed and used as reference scenario to explore the improvements of the [PMS.](#page-19-0) When analysing the reference scenarios, it was found that when there is a high amount of approaching aircraft, the trajectories of the flights change from a direct path to the runway towards a trombone shape by increasing the downwind leg. By entering one of the three [IAF](#page-18-0)s, the aircraft descend on [ATC](#page-18-5) discretion however, when separation is required, a level downwind leg is performed.. Most aircraft feature the downwind leg in close proximity of the runway at an altitude of approximately 2,000 ft or 3,000 ft. As the aircraft are vectored by [ATC,](#page-18-5) the trajectories during dense arrival traffic aircraft are widely dispersed. This results in a larger footprint of the noise contour map noise levels.

Using the scheduling model for each of the three cases, an optimal schedule is found without the need of increasing the length of the sequencing leg. Comparing the [FCFS](#page-18-3) [PMS](#page-19-0) results to all reference case scenarios, it was found that the required capacity is met for all three cases. The total makespan was reduced by sequencing aircraft at higher altitude, where aircraft fly faster and there are no level segments after the turn-point. For the same reason the average travel time is reduced by a maximum of 14%. In terms of fuel usage, the [PMS](#page-19-0) performs better than the reference scenarios for all cases. The [CDA](#page-18-2) allows aircraft to save up to 33% of fuel. By adjusting the maximum position shifts allowed, the makespan and fuel-used can be improved. In this thesis a [MPS](#page-19-2) of 1 and 2 have been investigated and compared to the [FCFS](#page-18-3) [PMS](#page-19-0) results. The main reasons for a position shift in the sequence are; the difference in final approach speed and the [ICAO](#page-18-1) weight classes. If a heavy aircraft type closely succeeds a large aircraft type, the large aircraft type switches position in the sequences, because the lower separation standards. During [FCFS](#page-18-3), the time in the sequencing leg is higher than when position shifts are allowed. However, the aircraft switching position in the sequence is delayed and therefore introduced to a time and fuel penalty. Depending on whether the objective is to minimise fuel-usage or to minimise makespan the fuel-usage or makespan can be reduced by introducing a [MPS](#page-19-2). By optimising the fuel during [MPS](#page-19-2) of 2, a maximum of 4.74% of fuel used can be saved. However, introducing a [MPS,](#page-19-2) let to small profits in makespan for the makespan optimised case, as the aircraft switching position in the sequence is delayed. However, there is an improvement in average travel time per aircraft. The average travel time decreases with up to 4 seconds per flight increasing the throughput capacity.

The trajectories for the [FCFS](#page-18-3) case are investigated and compared to the reference scenarios. For all cases, the trajectories are more constrained than the reference scenarios. The only variability is the turn point the aircraft uses, with the aim to delay the aircraft. This makes the dispersion of flight paths limited and clear. In terms of distance flown, the improvements of the [PMS](#page-19-0) depends on the configuration used and the amount of traffic. It was found that when no sequencing is required, the total distance flown increases in the worst-case by more than 8%. However, during heavy traffic a maximum reduction of 7% can be obtained. Due to the flexibility of flight paths in the current situation, the aircraft can fly in a more direct line towards the runway. The increase in distance is compensated by the decrease in fuel-used.

For each case a noise contour map is made for the [FCFS](#page-18-3) strategy. In all cases the noise footprint decreases, because [CDA](#page-18-2) performed and the fixed flight tracks. The level segment of the reference scenario caused an increase in the noise footprint area and therefore, an increase in footprint occurs during peak times.

# 8

### Verification and Validation

Part of this thesis is the design of a model to schedule the incoming flights into the [PMS](#page-19-0). To check whether the model performs correctly and the output is accurate, model verification and validation is performed. This chapter describes first, the verification process of the model and second, the validation process of the model.

#### **8.1. Verification**

Verification is the process where the model is checked if it follows the mathematical model correctly and that the output is logical and consistent. The verification process is split up into two elements; first, code verification and, second, calculation verification[[48\]](#page-122-0). As seen in figure [6.1](#page-71-0), the model consists of different blocks of code which serve as input of the scheduling model. Code verification checks if each of the code blocks does not produce errors.

In view of the fact that no errors were found in the individual blocks, a simplified case is performed for the verification calculation. The block calculating the aircraft performance is compared to the performance table data included in the [BADA](#page-18-6) software package[\[25](#page-121-1)]. For each aircraft, for different height, speed, configuration, thrust mode and lift devices, the thrust, drag, fuel consumption and rate of descent can be calculated. It was found that the model produces the same results as in the performance tables and is therefore assumed to be correct. This data is also used to verify the distance covered in the [CDA](#page-18-2) for the different aircraft. In [BADA](#page-18-6) three different aircraft weights are included in the performance table data and for each weight the full [CDA](#page-18-2) was calculated and checked whether the difference was as expected.

The [INM](#page-18-8) block is assumed to work correctly as it works as a verified black box. However, the output is analysed for a single flight case. This to check whether the inputs are in the right format and the noise contour map was centred around the actual flight path. Also, the maximum noise levels found are compared with other research papers to find if unrealistic high noise levels are obtained [\[30](#page-121-2)]. It was found that the levels are comparable and therefore the [INM](#page-18-8) code block is assumed verified. To verify the noise contour map of multiple flights, two equal aircraft are used as input flying different routes, while the same height and speed profiles are used. The result proved to be as expected.

Lastly, the scheduling model itself is verified. A simplified case is performed based on the case study presented in the paper by Hong[[35\]](#page-122-1). In this paper a small case is performed using 4 aircraft of equal size, two sequencing legs discretised into 12 segments and constant speed in the sequencing legs and during [CDA.](#page-18-2) The scheduling model in this study produced, using the same input, the exact output as found by Hong. Next, in a follow up paper of Hong[[34\]](#page-122-2), the level of difficulty was increased by introducing different aircraft classes and 7 aircraft. This case was also run by the model and produced the same results. Compared to the other study, the present study includes variable speed before the entry point of the [PMS](#page-19-0), variable speeds over the sequencing leg and an additional sequencing leg. This resulted in extra separation constraints over the legs. To verify these calculations, a case of 2 or 3 aircraft are made, run by the scheduling model. At the critical points the separation conditions were checked and found to be operative and correct. As the comparable models only use a maximum of 7 aircraft, the performance of more than 7 aircraft was checked. This led to the implementation of the event-based rolling horizon. To check the solution of the rolling horizon, a case of 25 aircraft was solved integrally over the complete horizon and solved using rolling horizon approach. The solutions where within 0.5% of each other, verifying the rolling horizon approach. Also, the improvement in computational time is checked. The case of 25 aircraft with a MPS of 2 is performed on a quad core 2.8 GHz processor with 8 GB of RAM. By introducing the event-based rolling horizon approach the computational time improved from 98 minutes to 7 minutes.

#### **8.2. Validation**

Validation is used to check if the models output is representing the real-world situation and determine the accuracy of the model. As the [PMS](#page-19-0) is not implemented at [AAS](#page-18-4), it is difficult to validate the model with real-data of [AAS.](#page-18-4) Besides, the model is based on numerous assumptions which makes it difficult to validate. One important parameter of the scheduling model is the duration of the [CDA](#page-18-2) segment of the [PMS.](#page-19-0) A [CDA](#page-18-2) is performed at [AAS](#page-18-4) during night hours. However it was chosen to compare the descent time of aircraft arriving at Dublin international airport. Because, this airport uses the [PMS](#page-19-0) approach [\[40](#page-122-3)]. To compare the [CDA](#page-18-2) segment durations at [AAS](#page-18-4) and Dublin international airport, following assumptions are made:

- the initial time is the time the aircraft passes through an altitude of 10,000ft.
- the final time is the landing time.
- only direct flights are taken into account, without considering time in the sequencing leg.
- five flights are taken for each aircraft type to get the average flight time.

Direct flights are used to assess the duration of the continuous descent only and ignoring the time added in the sequencing leg. Three aircraft types are tested, namely the Boeing 737-800, Airbus A320- 200 and the Airbus A330-300. The A330-300 is a heavy aircraft type and the remaining two types are large aircraft. Other aircraft types are not selected, as their amount of landings at Dublin international airport is negligible. The flight times are taken directly from FlightAware live flight tracking [\[29](#page-121-3)] during one day for the same runway configuration. The results can be seen in table [8.1.](#page-95-0)

<span id="page-95-0"></span>Table 8.1: [CDA](#page-18-2) flight times at Dublin international airport for 3 different aircraft types compared to the [CDA](#page-18-2) flight times calculated in the scheduling model.

| Aircraft<br>type | Fliaht time<br>aircraft 1 | Flight time<br>aircraft 2 | Fliaht time<br>aircraft 3 | Flight time Flight time<br>aircraft 4 | aircraft 5 | Average<br>in seconds | Numerical<br>in seconds | Difference<br>in seconds | Difference<br>in % |
|------------------|---------------------------|---------------------------|---------------------------|---------------------------------------|------------|-----------------------|-------------------------|--------------------------|--------------------|
| A320             | 547                       | 593                       | 682                       | 575                                   | 699        | 619.2                 | 612.79                  | 6.41                     | $.05\%$            |
| <b>B738</b>      | 560                       | 562                       | 599                       | 594                                   | 671        | 597.2                 | 597.39                  | 0.19                     | 0.03%              |
| A330             | 673                       | 647                       | 613                       | 641                                   | 653        | 645.4                 | 624.39                  | 21.01                    | 3.36%              |

For each aircraft types the average duration is taken and compared to the numerical flight time which is the output of the [PMS](#page-19-0) scheduling model. The difference between the actual and numerical flight time is shown. It can be seen that the B738 is closest to the actual situation while the A330 shows the highest offset. However, with a difference of 3.36%, it is assumed acceptable and therefore the [CDA](#page-18-2) times are assumed validated. In chapter [7](#page-76-1) a case study is presented, where actual flight data is compared to the output of the [PMS](#page-19-0) scheduling model. Although routes and approaches were different, the order of magnitude can be compared. No outliers or unexplainable results were found.

As the procedure is not currently implemented at [AAS](#page-18-4) a validation of the new [PMS](#page-19-0) in the [TMA](#page-19-3) of [AAS](#page-18-4) is required. This is not in the scope of this thesis. The validation of the [PMS](#page-19-0) at [AAS](#page-18-4) can be done by fast- or real-time simulations or validation using flight trails[[21](#page-121-4)].

No relevant papers about noise contours are available where the [PMS](#page-19-0) is applied. Therefore, no comparison to actual cases can be made. Instead, the noise validation is done by consulting experts in the field of noise at the Air Transport and Operations department of the faculty of aerospace engineering at the university of Delft, to validate this model.

# 9

### Conclusions and Recommendations

In the previous chapters the results of the [PMS](#page-19-0) have been shown and discussed and the scheduling model has been validated. In this chapter the conclusions and recommendations are drawn. The conclusions for this study are shown in section [9.1.](#page-96-0) The limitations of the scheduling model are identified in section [9.2](#page-97-0). The recommendations for future work are discussed in section [9.3.](#page-98-0)

#### <span id="page-96-0"></span>**9.1. Conclusions**

The objective of the research is to explore the potential benefits and drawbacks of implementing [PMS](#page-19-0) based arrival management for one single and one dual runway configuration at [AAS.](#page-18-4) The benefits and drawbacks have to be drawn in terms of environmental impact, capacity, delay, fuel efficiency and safety. The performance of the [PMS](#page-19-0) is evaluated and demonstrated by the design of a scheduling model based on a [MILP](#page-19-1) formulation. Based on a case study, the performance of the [PMS](#page-19-0) applied at [AAS](#page-18-4) is analysed.

First of all, it is concluded that the [PMS](#page-19-0) arrival management can be implemented in the current [TMA](#page-19-3) of [AAS,](#page-18-4) without the need of enlarging the [TMA](#page-19-3). Also, significant advantage of the [PMS](#page-19-0) compared to the current situation have been found. In the following three subsections, the advantages and drawbacks of the [PMS](#page-19-0) are explained in detail. First, the conclusions in terms of environmental impact and fuel efficiency are discussed. Then, the conclusions in terms of capacity and delay are elaborated. Finally the conclusions in terms of safety are examined.

#### **9.1.1. Environmental impact and fuel efficiency**

Implementing the [PMS](#page-19-0) at [AAS](#page-18-4) was shown to have a positive impact on the environment. By design, the aircraft sequenced at a higher altitude and follow a [CDA](#page-18-2) towards the [FAF](#page-18-7). The [CDA](#page-18-2) causes the aircraft to decent without level segments after the sequencing leg unlike the stepped approach employed in the current situation. Therefore, the aircraft are higher in altitude compared to the aircraft during the current situation and fly more efficient. As a result, the noise contour levels higher than 48dB are relatively close to runway, but also the noise impact further away from the runway is improved. The aircraft routes are more constrain and therefore the noise contours are situated around the [PMS,](#page-19-0) reducing the noise footprint.

The fuel efficiency is also improved by implementing the [PMS](#page-19-0). Due to the [CDA](#page-18-2), the [PMS](#page-19-0) saves fuel in every case compared to the reference scenario. The minimum fuel saving is 14.30% and the maximum fuel saving is 33.07%. Also, the sequencing at higher altitude where aircraft performance is more efficient contributes to the fuel savings. However, when less aircraft are in the sequence the fuel savings decrease. By allowing the aircraft to switch up to two positions in the sequence, a total of 4.74% of fuel can be reduced compared to the [FCFS](#page-18-3) case. However, at the cost of a slight increase in makespan. Depending on the amount of traffic, the distance flown increases or decreases compared to the reference case. The maximum improvement found is 7.28% while the maximum increase in total travel time was found to be 8.24%. This increase is caused by the fixed route structure of the [PMS](#page-19-0) instead of the radar vectoring which is more flexible.

#### **9.1.2. Capacity and delay**

Implementing the [PMS](#page-19-0) has advantages in terms of throughput capacity. However, the improvements are small. The improvements ranges from 1.73% to a maximum of 9.29%. Improvements are a result of the sequencing at a higher levels where speeds are faster, but also by the [CDA,](#page-18-2) which is faster than a stepped descent. A larger improvement is reached when the aircraft stream consists of more heavy aircraft. The total makespan can be reduced by allowing the positions in the sequence to be changed. However, the profits are limited compared to the [FCFS](#page-18-3) case as the maximum improvement of the makespan is 0.062%. The improvement in makespan is due to the delay of aircraft switching positions in the sequence, causing additional flight time for these aircraft. The average travel time per aircraft is reduced in the [PMS,](#page-19-0) improving the throughput capacity of the system and reducing the delay. The average travel time improvement from the [IAF](#page-18-0) to the [FAF](#page-18-7) is ranges from 5.77% to 14.3%. This is caused by the sequencing at higher altitude.

#### **9.1.3. Safety**

By design, the [PMS](#page-19-0) route structure is clearer and more intuitive, increasing safety. Currently, using radar vectoring the area of flight tracks covers a large area. The [PMS](#page-19-0) has a predefined horizontal and vertical envelop, due to the wedge to the merge point. This results in easier deconfliction of objects compared to vectoring aircraft. Due to the different levels in the system, more attention has to be given to the altitude of aircraft in order to assure safety. The [PMS](#page-19-0) is a closed loop intervention. Compared to the current situation at [AAS](#page-18-4), closed loop intervention provides that the aircraft are kept on lateral navigation, even during periods of dense traffic. This means that the [PMS](#page-19-0) reduces the number of tactical interventions. However, there is less flexibility for [ATC](#page-18-5) as the aircraft have to follow the fixed route structure of the [PMS.](#page-19-0)

#### <span id="page-97-0"></span>**9.2. Limitations**

Due to the simplifications and the limited amount of time available to complete this thesis, the following limitations are identified:

- The sequencing leg is discretised in segments of 1 NM in length. This means that aircraft can only turn at the end of such a segment. To compensate the time error, the speed of the aircraft is adjusted, but that results in increasing the fuel-used. Additionally, in the model the turn-time is instant at the moment the direct to instruction is given. In a real-world simulation, the aircraft gets the direct to instruction from [ATC](#page-18-5) and there is some delay before the aircraft turns. This decreases capacity.
- The aircraft types examined in the cases are limited to just six types. The flight performance of these six aircraft types represent all aircraft currently flying at [AAS](#page-18-4). Therefore, a difference in the optimal solution might exist when all aircraft types are included in the scheduling model. For example, propeller aircraft are not included. Also the noise contour map is calculated based on the six aircraft types, affecting the fidelity of the noise contour map.
- The speed changes in the system and during the [CDA](#page-18-2) are assumed to take place instantaneously. This means that there is no additional cost and time penalty for aircraft changing speed. This can result in speed changes that would not take place in real-world conditions.
- The [CDA](#page-18-2) is based on an idle descent, as long as possible which makes the descent angle for every aircraft different. Due to the fixed route structure of the [PMS](#page-19-0), the distance for the [CDA](#page-18-2) segment is fixed. As the aircraft have different descent angles, the top of descent is different for each aircraft. Therefore, each aircraft is required to add a level cruise segment from the sequencing leg to the top of descent. The consequence is an optimal height profile, due to the steep descent. However, not necessary minimal fuel-used for the entire [CDA](#page-18-2) segment.
- The design of the [PMS](#page-19-0) is only valid for the two runway configurations used in this thesis. Before it can be used in practice, more research has to be performed concerning the validity and applicability in the current airspace and for the combination with departing traffic. Also missed approaches, should be explored.
- The results and conclusions are drawn from the case studies of October 22 in 2010, during three different peaks. This might not represent the noise of a full day or a full year of operations. Ideally a whole day or year is analysed to check the impact of weather, runway configuration and variable [PMS](#page-19-0) geometry parameters.
- In this study the noise contour map is calculated, but not the amount of households exposed to the noise. As there is a limit to the number of households exposed, a 24 hour analysis has to be performed. Also noise, is not included in the optimisation model. The noise contour maps are calculated after the optimisation.

#### <span id="page-98-0"></span>**9.3. Recommendations**

Based on the conclusions and limitations the following recommendations are drawn.

- Currently, the optimisation is performed with respect to makespan, fuel-used or a combination of the two. Due to the high population density in the vicinity of [AAS,](#page-18-4) it is a noise sensitive airport. Therefore, the multi-objective can be extended to include noise, based on the noise the houses are exposed to. The design of the [PMS](#page-19-0) can also be implemented in the optimisation to come up with an optimal design which minimizes noise impact.
- The departure traffic is not included into the current optimization and design. The departure routes should be implemented in both the design of the [PMS](#page-19-0) and the design of the scheduling model.
- Further research has to be performed to explore other runway configurations, to check if the [PMS](#page-19-0) can be used for every configuration and to explore how the airspace is affected.
- In this thesis potential advantages to safety have been explored. However, due to the radical change in procedure a thorough safety and risk analysis is required to find the major hazards and risks of the [PMS](#page-19-0) at [AAS.](#page-18-4) Also, a validation of the system has to be done to check the change in workload for the [ATC](#page-18-5) as well as the pilots.
- The sequencing legs in the proposed [PMS](#page-19-0) are level. However, a [CDA](#page-18-2) can also be conducted along a sequencing leg. A non-level sequencing leg can be included into the model for additional fuel savings.
- Instead of an event-based rolling horizon approach, an approach can be taken based on dynamic optimisation using heuristics, which can be updated every second for live updates.
- Perform a full day of simulations to establish the actual noise contour map representing a full day.
- Scenarios, such as closed runways and missed approaches, have to be explored to see if the system is able to withstand runway closure, and to see whether aircraft can be readily resequenced.
- Alternative optimisation algorithms can be explored with the aim to decrease the computational time.
- Further research should be performed for variable aircraft weight and wind conditions.

# A

## Point Merge System Coordinates

Table A.1: Coordinates of the point merge system proposed at AAS.

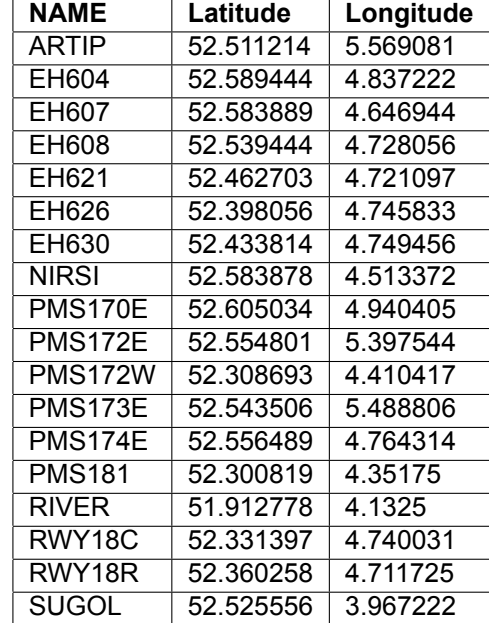

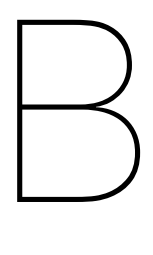

## Standard appoach routes and night approach

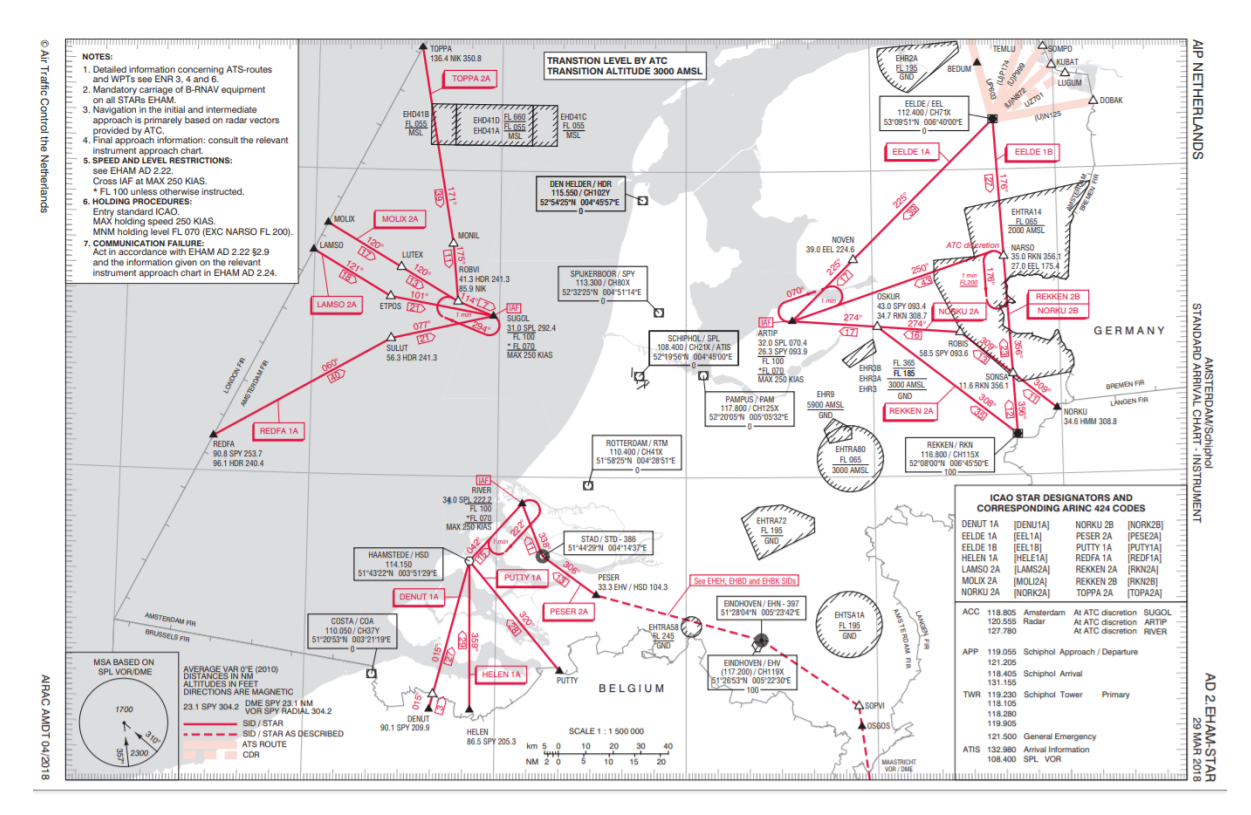

Figure B.1: Standard approach chart at AAS[[1](#page-120-0)].

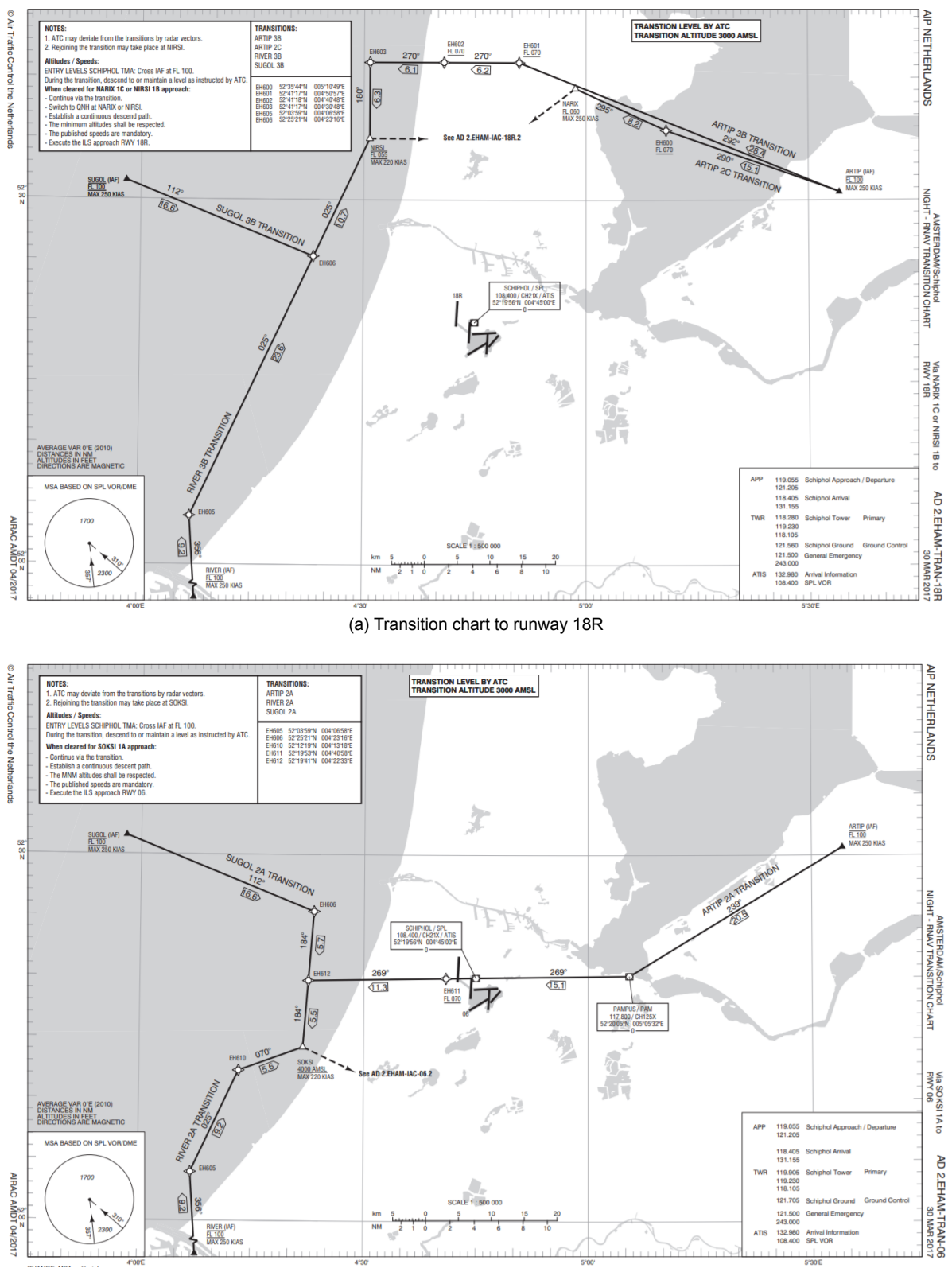

(b) Transition chart to runway 06

Figure B.2: Night hours RNAV transition charts[[1](#page-120-0)]

## $\overline{\phantom{a}}$

### <span id="page-104-0"></span>Continuous descent approach calculations

Table C.1: The [CDA](#page-18-2) profile for RIVER from the sequencing leg at 9,000 ft to runway 18R.

| Aircraft type | Total distance in (nm) | Duration in (s) | Fuel in (kg) | approach TAS (kts) |
|---------------|------------------------|-----------------|--------------|--------------------|
| <b>B738</b>   | 37.7                   | 570.2           | 274.6        | 157.0              |
| B772          | 37.7                   | 573.8           | 625.9        | 154.8              |
| A320          | 37.7                   | 586.0           | 247.4        | 141.1              |
| B737          | 37.7                   | 582.9           | 254.8        | 146.7              |
| A330          | 37.7                   | 596.7           | 469.1        | 139.3              |
| B717          | 37.7                   | 575.6           | 202.0        | 149.7              |
| A319          | 37.7                   | 605.3           | 235.5        | 127.8              |

Table C.2: The [CDA](#page-18-2) profile for ARTIP and SUGOL from the sequencing leg at 10,000 ft to runway 18R.

| Aircraft type | Total distance in (nm) | Duration in (s) | Fuel in (kg) | approach TAS (kts) |
|---------------|------------------------|-----------------|--------------|--------------------|
| <b>B738</b>   | 36.7                   | 555.8           | 248.1        | 157.0              |
| B772          | 36.7                   | 559.5           | 543.6        | 154.8              |
| A320          | 36.7                   | 571.2           | 221.8        | 141.1              |
| <b>B737</b>   | 36.7                   | 568.5           | 230.4        | 146.7              |
| A330          | 36.7                   | 582.8           | 404.4        | 139.3              |
| B717          | 36.7                   | 560.7           | 182.1        | 149.7              |
| A319          | 36.7                   | 590.3           | 212.2        | 127.8              |

Table C.3: The [CDA](#page-18-2) profile for ARTIP from the sequencing leg at 10,000 ft to runway 18C.

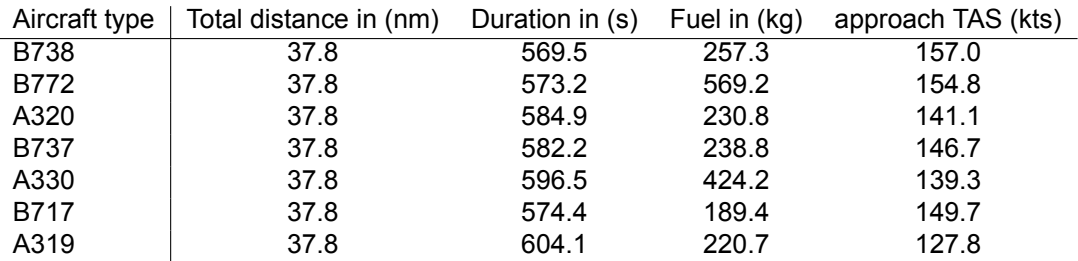

# D

## <span id="page-106-0"></span>Flight Schedule Results

<span id="page-107-0"></span>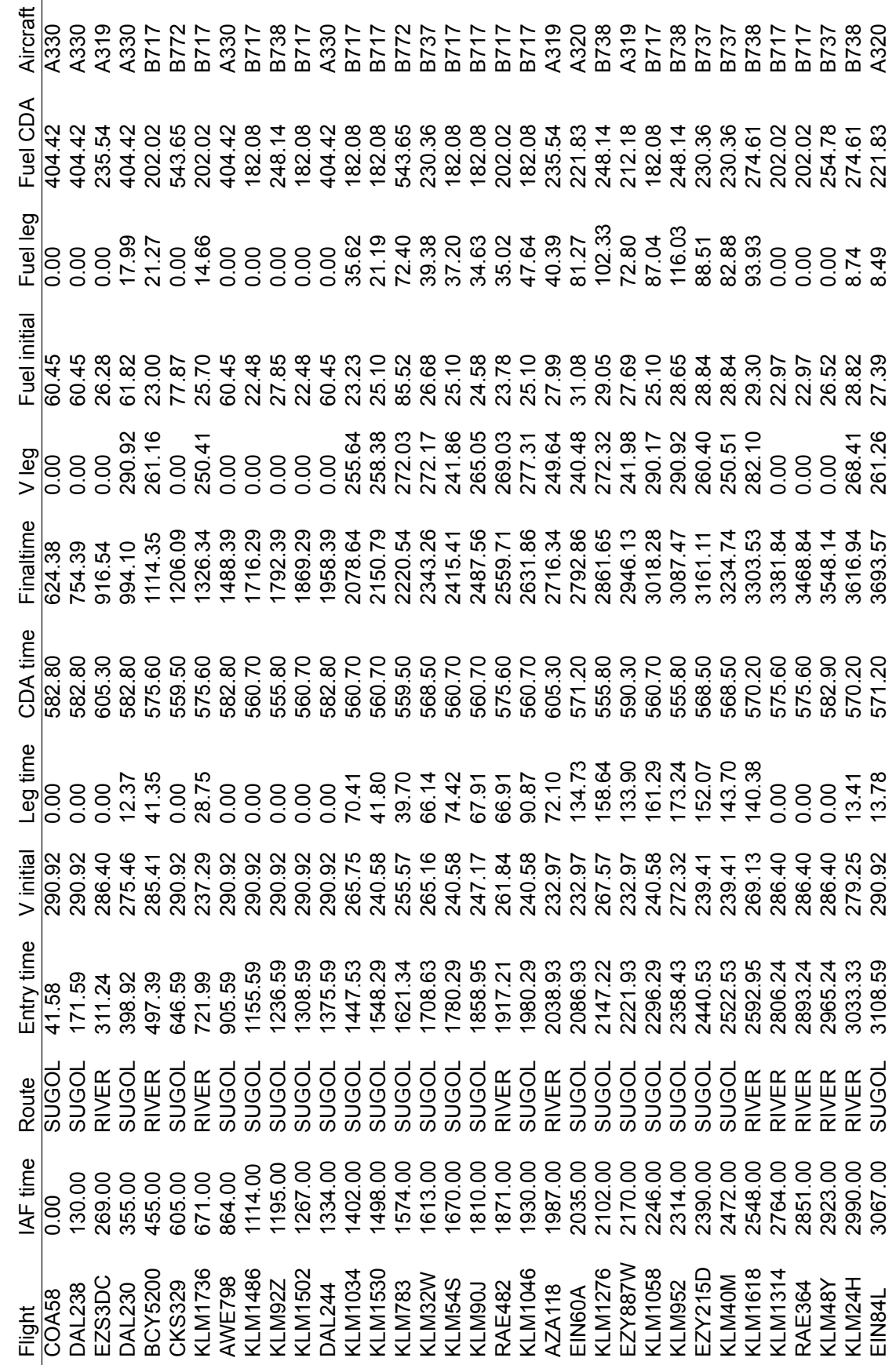
Table D.1: Flight results of the SUGOL and RIVER arrivals for case 1. Table D.1: Flight results of the SUGOL and RIVER arrivals for case 1.

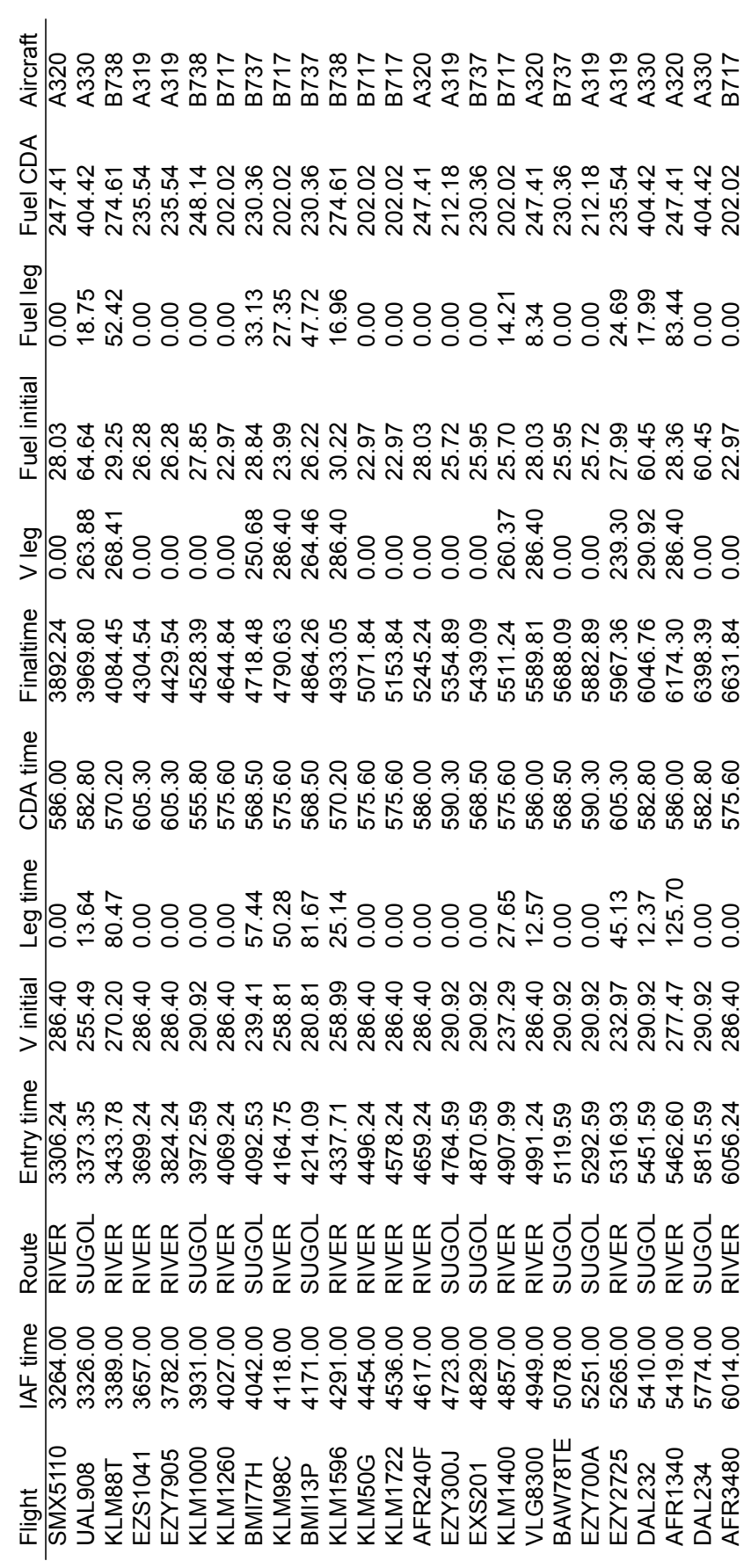

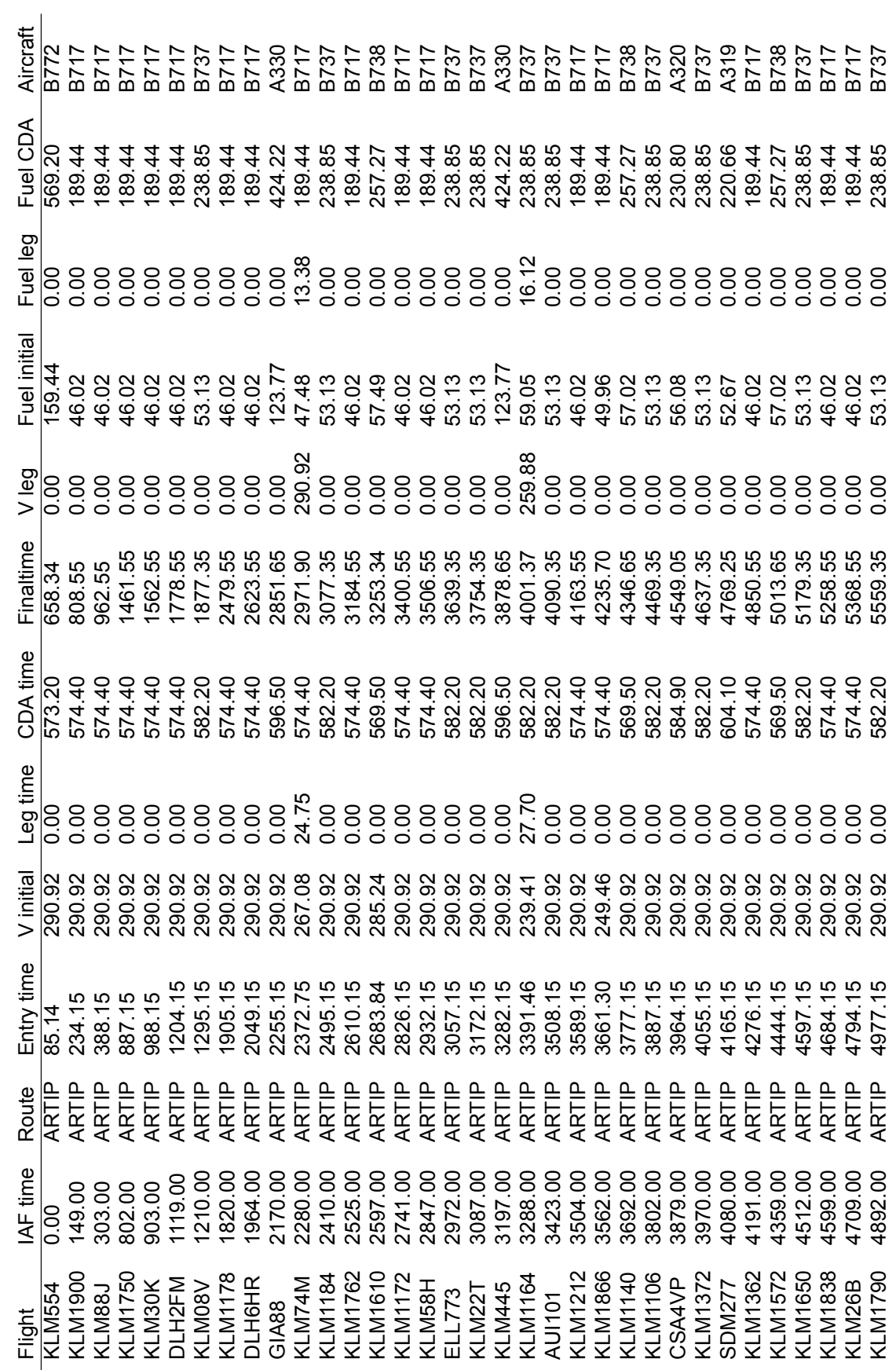

Table D.2: Flight results of the ARTIP arrivals for case 1. Table D.2: Flight results of the ARTIP arrivals for case 1.

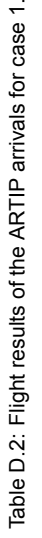

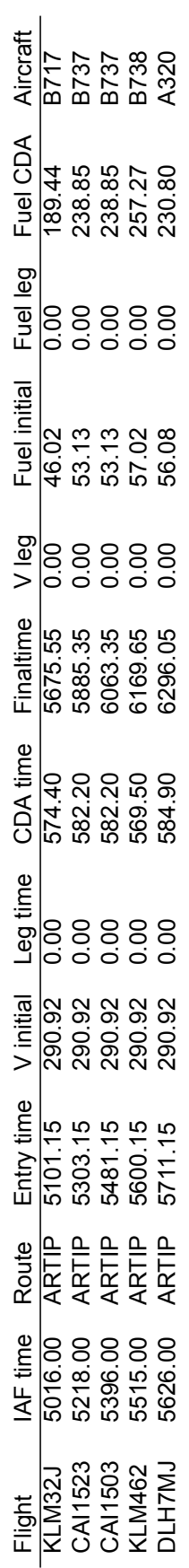

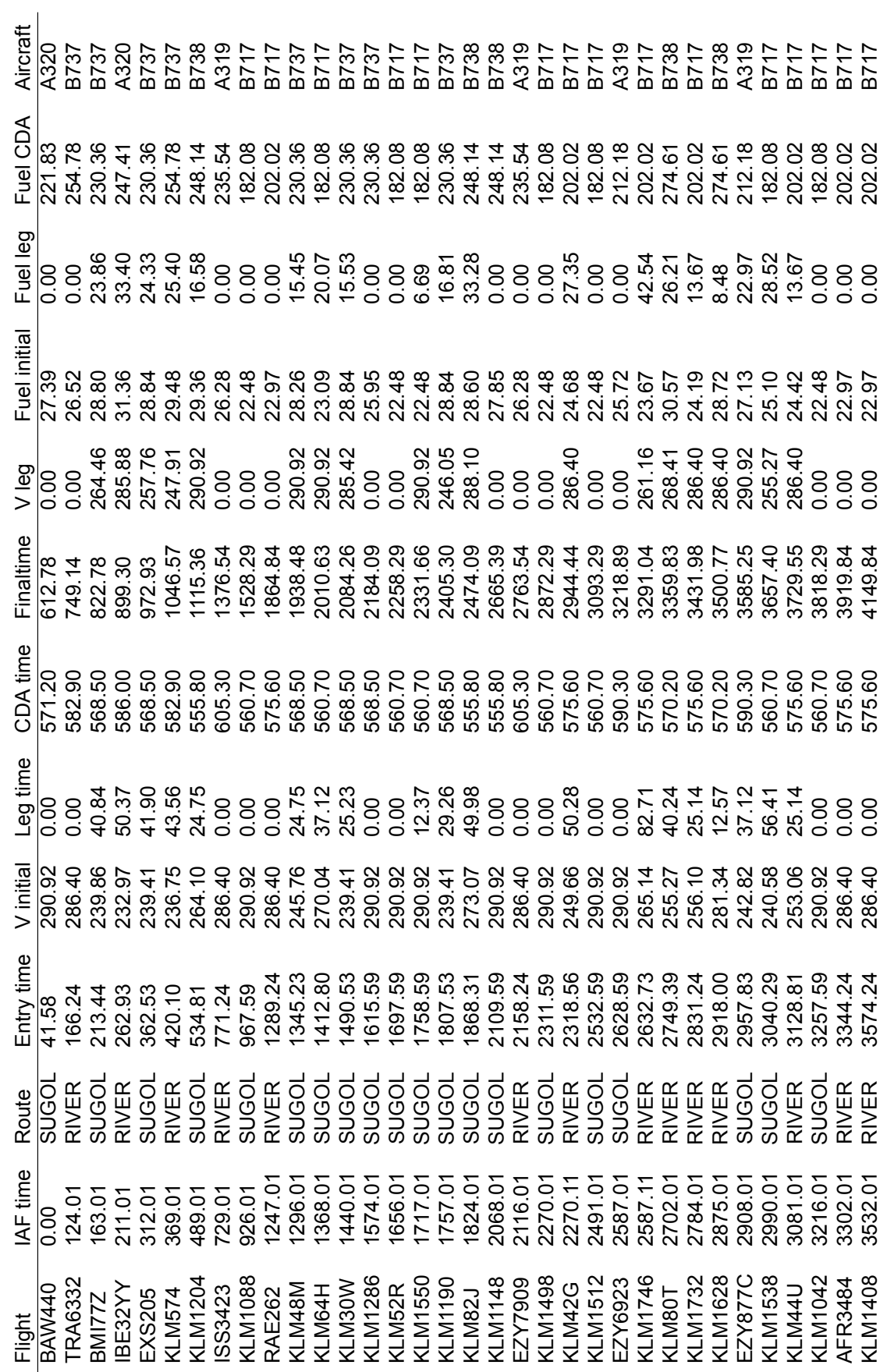

Table D.3: Flight results of the SUGOL and RIVER arrivals for case 2. Table D.3: Flight results of the SUGOL and RIVER arrivals for case 2. Table D.3: Flight results of the SUGOL and RIVER arrivals for case 2. Table D.3: Flight results of the SUGOL and RIVER arrivals for case 2.

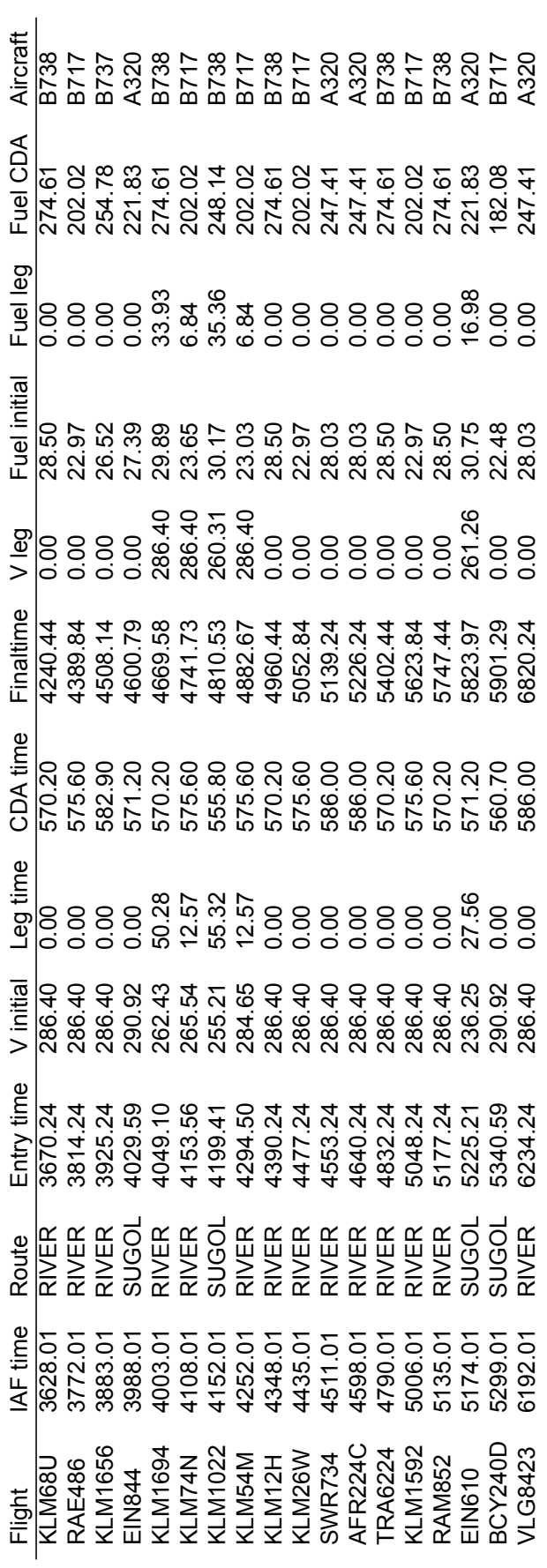

91

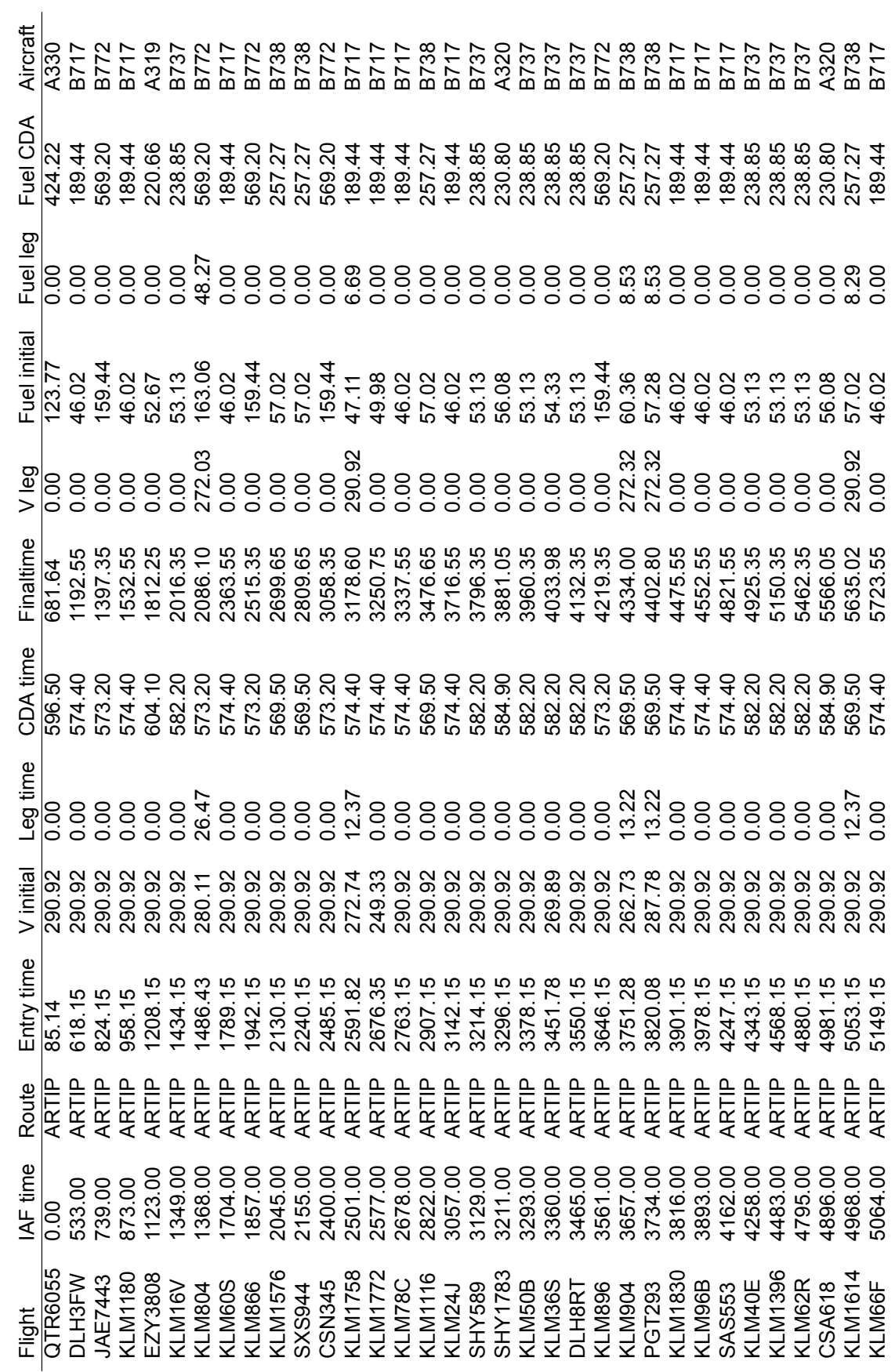

Table D.4: Flight results of the ARTIP arrivals for case 2. Table D.4: Flight results of the ARTIP arrivals for case 2.

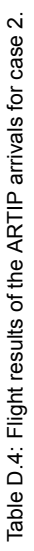

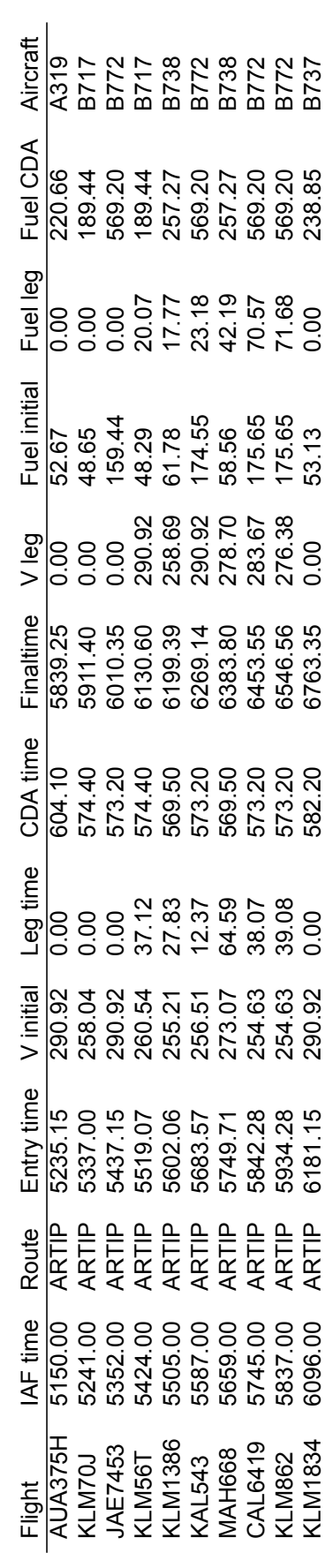

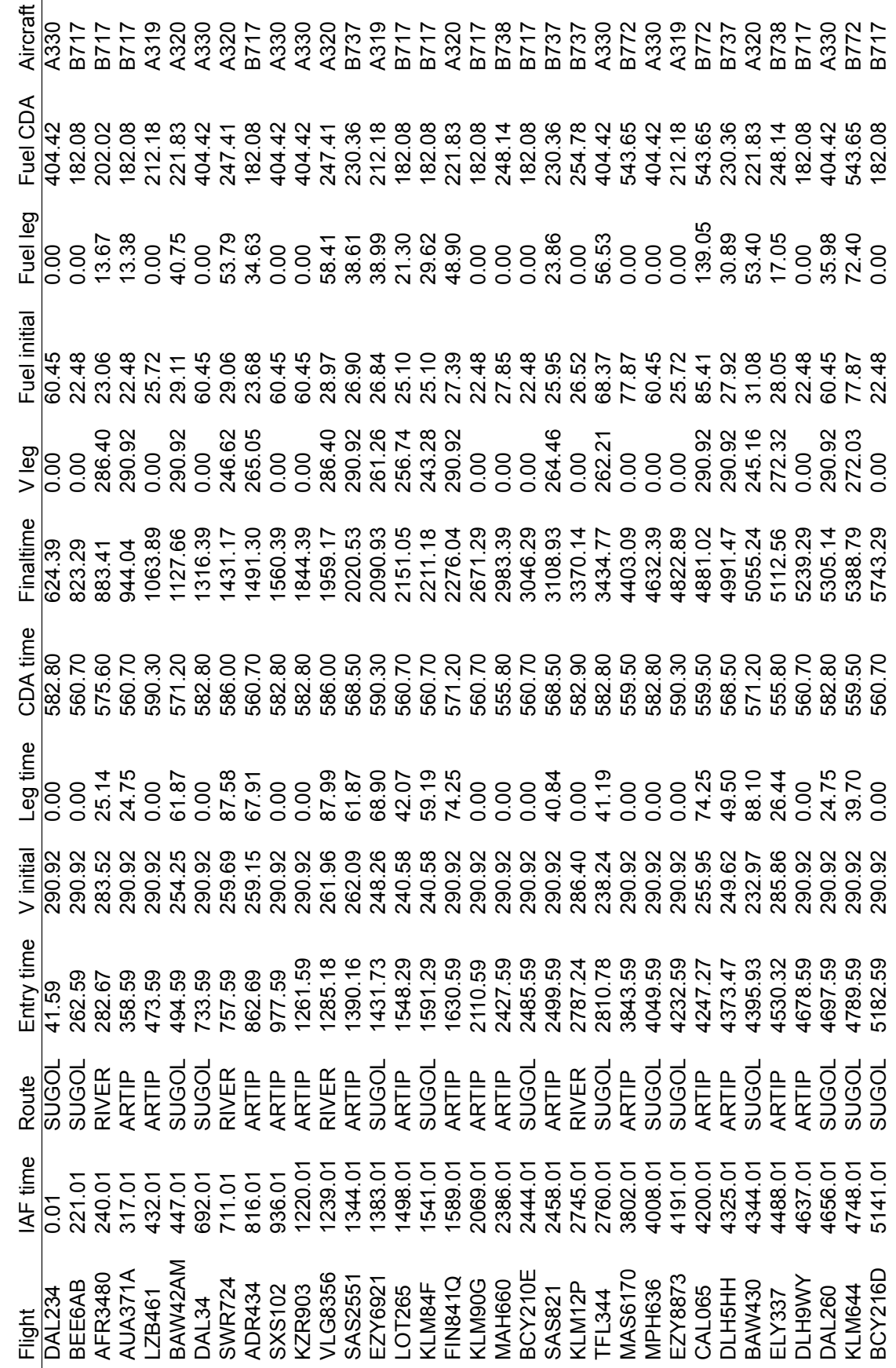

Table D.5: Flight results of the ARTIP, SUGOL and RIVER arrivals for case 3. Table D.5: Flight results of the ARTIP, SUGOL and RIVER arrivals for case 3. Table D.5: Flight results of the ARTIP, SUGOL and RIVER arrivals for case 3. Table D.5: Flight results of the ARTIP, SUGOL and RIVER arrivals for case 3.

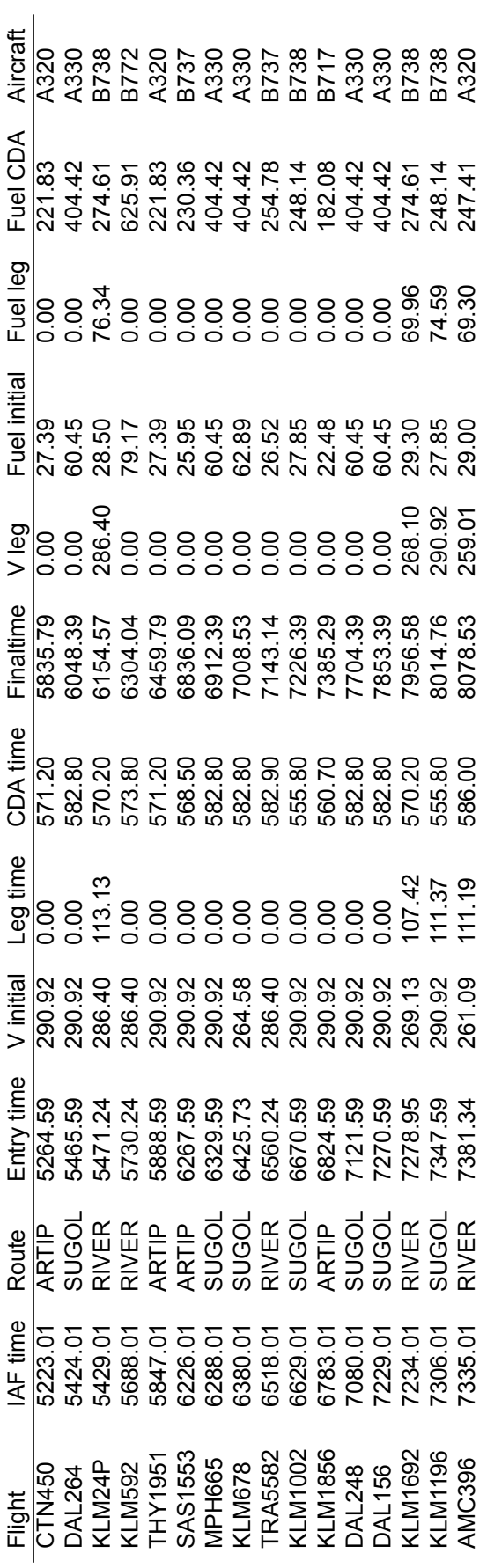

95

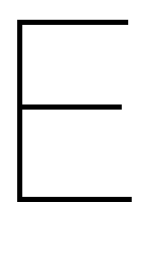

## Comparison between FCFS and CPS2

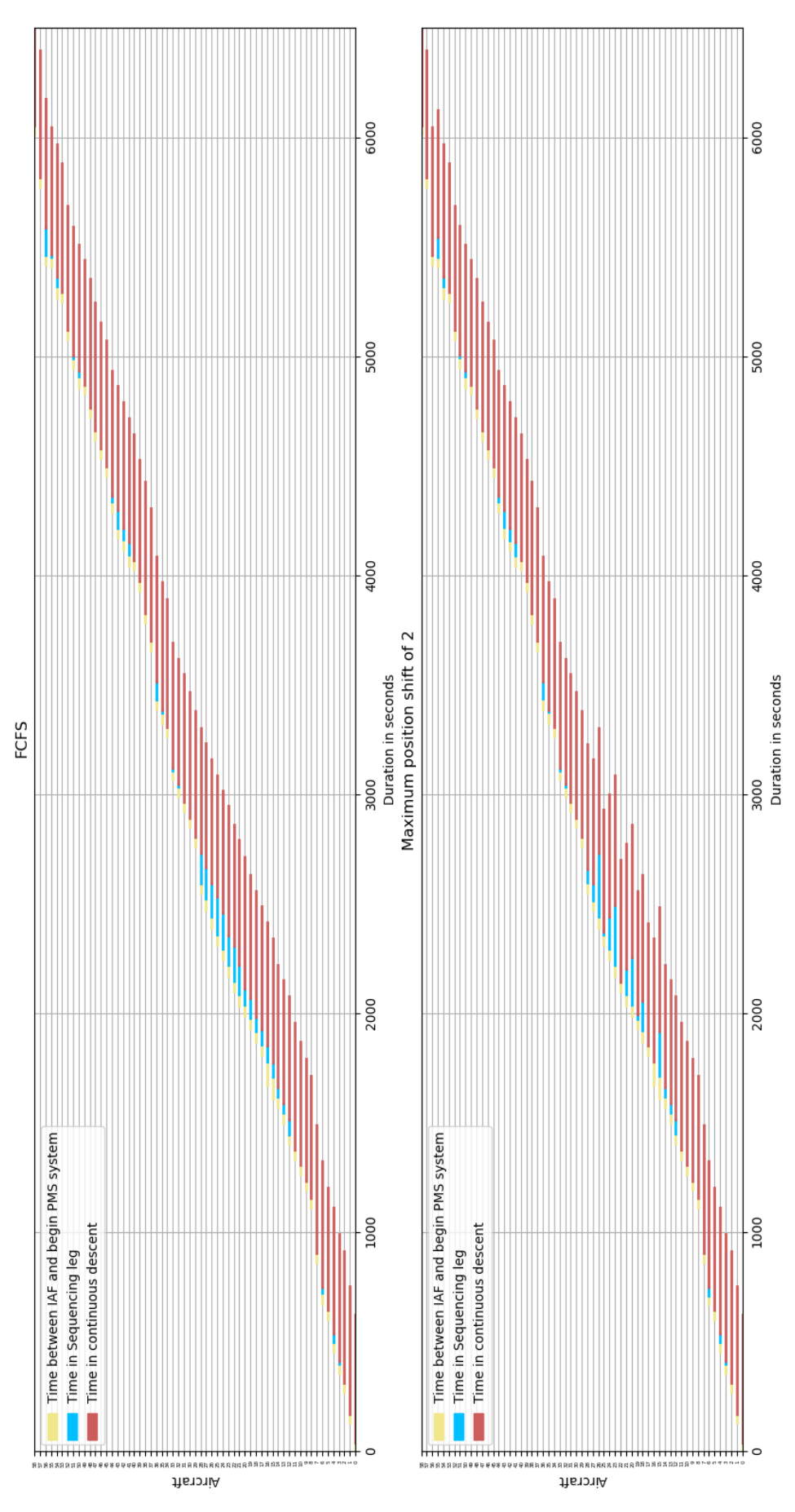

Figure E.1: Effect of the maximum allowed positions shift on the times in the sequencing leg for case 1.

## **Bibliography**

- [1] AIS. Integrated Aeronautical Information Package Netherlands (AIP). www.ais-netherlands.nl/, 2017. Accessed: 01-12-2017.
- [2] S. Alam, M. H. Nguyen, H. A. Abbass, C. Lokan, M. Ellejmi, and S. Kirby Eurocontrol. A dynamic continuous descent approach methodology for low noise and emission. *AIAA/IEEE Digital Avionics Systems Conference - Proceedings*, 2010. ISSN 0021-8669. doi: 10.1109/DASC.2010. 5655502.
- [3] Pasquale Avella, Maurizio Boccia, Carlo Mannino, and Igor Vasilyev. Time-Indexed Formulations for the Runway Scheduling Problem. (October), 2017.
- [4] AVINOR. Aeronautical Information Package Norway, 2018. URL [https://ais.avinor.no/](https://ais.avinor.no/en/AIP/View/33/aip/ad/engm/engm{_}en.html) [en/AIP/View/33/aip/ad/engm/engm{\\_}en.html](https://ais.avinor.no/en/AIP/View/33/aip/ad/engm/engm{_}en.html).
- [5] Hamsa Balakrishnan and Bala Chandran. Scheduling aircraft landings under constrained position shifting. *Collection of Technical Papers - AIAA Guidance, Navigation, and Control Conference 2006*, 4:2175–2197, 2006. doi: 10.2514/6.2006-6320. URL [http://www.scopus.com/](http://www.scopus.com/inward/record.url?eid=2-s2.0-33845734148{&}partnerID=tZOtx3y1) [inward/record.url?eid=2-s2.0-33845734148{&}partnerID=tZOtx3y1](http://www.scopus.com/inward/record.url?eid=2-s2.0-33845734148{&}partnerID=tZOtx3y1).
- [6] E. M L Beale and J. J H Forrest. Global optimization using special ordered sets. *Mathematical Programming*, 10(1):52–69, 1976. ISSN 00255610. doi: 10.1007/BF01580653.
- [7] J E Beasley, M Krishnamoorthy, Y M Sharaiha, and D Abramson. Scheduling Aircraft Landings— The Static Case. *Transportation Science*, 34(2):180–197, 2000. ISSN 0041-1655. doi: 10.1287/trsc.34.2.180.12302. URL [http://pubsonline.informs.org/doi/abs/10.](http://pubsonline.informs.org/doi/abs/10.1287/trsc.34.2.180.12302) [1287/trsc.34.2.180.12302](http://pubsonline.informs.org/doi/abs/10.1287/trsc.34.2.180.12302).
- [8] Peter Belobaba. *The Global Airline Industry*. 2009. ISBN 9780470740774. doi: 10.1002/ 9780470744734.ch4.
- [9] Alberto Bemporad and Manfred Morari. Control of systems integrating logic, dynamics, and constraints. *Automatica*, 35(3):407–427, 1999. ISSN 00051098. doi: 10.1016/S0005-1098(98) 00178-2.
- [10] Julia A Bennell, Mohammad Mesgarpour, and Chris N Potts. Airport runway scheduling. *Annals of Operations Research*, 204(1):249–270, 2013. ISSN 02545330. doi: 10.1007/ s10479-012-1268-1.
- [11] Lucio Bianco, Paolo Dell'Olmo, and Stefano Giordani. Scheduling models for air traffic control in terminal areas. *Journal of Scheduling*, 9(3):223–253, 2006. ISSN 10946136. doi: 10.1007/ s10951-006-6779-7.
- [12] Eric R Boeker, Eric Dinges, Bill He, and Gregg Fleming. INM Technical Manual. Technical report, Office of Environment and Energy, Cambridge, MA, 2008.
- [13] Ludovic Boursier, Bruno Favennec, Eric Hoffman, Aymeric Trzmiel, François Vergne, and Karim Zeghal. Merging Arrival Flows Without Heading Instructions. *USA/Europe Air Traffic Management Research and Development Seminar*, (July):1–8, 2007. URL [http://www.eurocontrol.int/eec/gallery/content/public/document/eec/](http://www.eurocontrol.int/eec/gallery/content/public/document/eec/conference/paper/2007/011{_}Merging{_}arrival{_}flows.pdf) conference/paper/2007/011{ }Merging{ }arrival{ }flows.pdf.
- [14] Brian J Capozzi and Stephen C Atkins. Towards Optimal Routing and Scheduling of Metroplex Operations. *9th AIAA Aviation Technology, Integration, and Operations Conference (ATIO)*, (September), 2009.
- [15] IBM corp. IBM ILOG CPLEX Optimization Studio CPLEX User's Manual Version 12 Release 7, 2017.
- [16] Jasper de Wilde. Point-Merge Air Traffic Sequencing System. Technical report, 2017.
- [17] Jitamitra Desai and Rakesh Prakash. An optimization framework for terminal sequencing and scheduling: The single runway case. *Advances in Intelligent Systems and Computing*, 426:195– 207, 2016. ISSN 21945357. doi: 10.1007/978-3-319-29643-2\_15.
- [18] Angela Errico, Vittorio Di Vito, and Luigi Federico. Study on Continuous Descent Operation for Efficient Air Transport System. *16th AIAA Aviation Technology, Integration, and Operations Conference*, (June):1–14, 2016. doi: 10.2514/6.2016-3157. URL [http://arc.aiaa.org/doi/](http://arc.aiaa.org/doi/10.2514/6.2016-3157) [10.2514/6.2016-3157](http://arc.aiaa.org/doi/10.2514/6.2016-3157).
- [19] EUROCONTROL. RNAV Application in Terminal Airspace an Atc Operational Perspective. 1999.
- [20] EUROCONTROL. Guidance Material for the Design of Terminal Procedures for DME / DME and GNSS Area Navigation. (December), 1999.
- [21] EUROCONTROL. Volume 2 EUROCONTROL Manual For Airspace Planning. 2, 2003.
- [22] Eurocontrol. Eurocontrol Airspace Planning Manual. (2.0), 2005.
- [23] EUROCONTROL. European Airspace Concept Handbook for PBN Implementation. (Edition 3.0), 2013.
- [24] Eurocontrol. Base of Aircraft Data Factsheet, 2015. URL [http://www.eurocontrol.int/](http://www.eurocontrol.int/sites/default/files/publication/files/bada-factsheet.pdf) [sites/default/files/publication/files/bada-factsheet.pdf](http://www.eurocontrol.int/sites/default/files/publication/files/bada-factsheet.pdf).
- [25] EUROCONTROL. USER MANUAL FOR THE BASE OF AIRCRAFT DATA (BADA) RE-VISION 3.12. Technical report, 2104. URL [http://scholar.google.com/scholar?](http://scholar.google.com/scholar?hl=en{&}btnG=Search{&}q=intitle:REvisiting+the+Swiss+Cheese+model+of+accidents{#}0) [hl=en{&}btnG=Search{&}q=intitle:REvisiting+the+Swiss+Cheese+model+of+](http://scholar.google.com/scholar?hl=en{&}btnG=Search{&}q=intitle:REvisiting+the+Swiss+Cheese+model+of+accidents{#}0) [accidents{#}0](http://scholar.google.com/scholar?hl=en{&}btnG=Search{&}q=intitle:REvisiting+the+Swiss+Cheese+model+of+accidents{#}0).
- [26] EUROPEAN CIVIL AVIATION CONFERENCE. Report on Standard Method of Computing Noise Contours around Civil Airports. 1(4th Edition), 2016.
- [27] Bruno Favennec, Eric Hoffman, Aymeric Trzmiel, François Vergne, and Karim Zeghal. The Point Merge Arrival Flow Integration Technique: Towards More Complex Environments and Advanced Continuous Descent. *9th AIAA Aviation Technology, Integration, and Operations Conference (ATIO)*, (September):1–12, 2009. doi: 10.2514/6.2009-6921. URL [http://arc.aiaa.org/](http://arc.aiaa.org/doi/10.2514/6.2009-6921) [doi/10.2514/6.2009-6921](http://arc.aiaa.org/doi/10.2514/6.2009-6921).
- [28] Bruno Favennec, François Vergne, and Karim Zeghal. Point merge integration of arrival flows enabling extensive RNAV application and CDA–operational services and environment definition. *Eurocontrol Experimental Center, Version*, (April):1–89, 2010. URL [http:](http://scholar.google.com/scholar?hl=en{&}btnG=Search{&}q=intitle:Point+Merge+Integration+of+Arrival+Flows+Enabling+Extensive+RNAV+Application+and+CDA+Operational+Services+and+Environment+Definition{#}0) [//scholar.google.com/scholar?hl=en{&}btnG=Search{&}q=intitle:Point+](http://scholar.google.com/scholar?hl=en{&}btnG=Search{&}q=intitle:Point+Merge+Integration+of+Arrival+Flows+Enabling+Extensive+RNAV+Application+and+CDA+Operational+Services+and+Environment+Definition{#}0) [Merge+Integration+of+Arrival+Flows+Enabling+Extensive+RNAV+Application+](http://scholar.google.com/scholar?hl=en{&}btnG=Search{&}q=intitle:Point+Merge+Integration+of+Arrival+Flows+Enabling+Extensive+RNAV+Application+and+CDA+Operational+Services+and+Environment+Definition{#}0) [and+CDA+Operational+Services+and+Environment+Definition{#}0](http://scholar.google.com/scholar?hl=en{&}btnG=Search{&}q=intitle:Point+Merge+Integration+of+Arrival+Flows+Enabling+Extensive+RNAV+Application+and+CDA+Operational+Services+and+Environment+Definition{#}0).
- [29] FlightAware. Live Flight Tracking. URL <https://flightaware.com/>.
- [30] Sander Hartjes, Vinh Ho-Huu, Hendrikus Visser, and Richard Curran. An Efficient Application of the MOEA/D Algorithm for Designing Noise Abatement Departure Trajectories. *Aerospace*, 4(4): 54, 2017. ISSN 2226-4310. doi: 10.3390/aerospace4040054. URL [http://www.mdpi.](http://www.mdpi.com/2226-4310/4/4/54) [com/2226-4310/4/4/54](http://www.mdpi.com/2226-4310/4/4/54).
- [31] Hellenic Civil Aviation Authority. Introduction of precision RNAV in Greek terminal area. pages 1–6, 2006.
- [32] Frederick S. Hillier and Gerald J. Lieberman. *Introduction to Operations research, Ninth Edition*. Number 9. McGraw-Hill, New York, ninth edit edition, 2010. ISBN 978-0-07-337629-5. doi: 10. 1097/00000542-199707000-00046. URL [http://content.wkhealth.com/linkback/](http://content.wkhealth.com/linkback/openurl?sid=WKPTLP:landingpage{&}an=00000542-199707000-00046) [openurl?sid=WKPTLP:landingpage{&}an=00000542-199707000-00046](http://content.wkhealth.com/linkback/openurl?sid=WKPTLP:landingpage{&}an=00000542-199707000-00046).
- [33] Eric Hoffman. Point merge: improving and harmonising arrival operations. https://www.eurocontrol.int/services/point-merge-concept, 2017. Accessed: 06-12-2017.
- [34] Youkyung Hong, Byunghun Choi, Somang Lee, Keumjin Lee, and Youdan Kim. Optimal and Practical Aircraft Sequencing and Scheduling for Point Merge System. *IFAC-PapersOnLine*, 50(2007):15209–15214, 2017. ISSN 24058963. doi: 10.1016/j.ifacol.2017.08.1904. URL <https://doi.org/10.1016/j.ifacol.2017.08.1904>.
- [35] Youkyung Hong, Keumjin Lee, Youdan Kim, and Byunghun Choi. Optimal Scheduling Algorithm for Air Traffic Point Merge System Using MILP. *EuroGNC*, 2017.
- [36] Xiao Bing Hu and Wen Hua Chen. Genetic algorithm based on receding horizon control for arrival sequencing and scheduling. *Engineering Applications of Artificial Intelligence*, 18(5):633–642, 2005. ISSN 09521976. doi: 10.1016/j.engappai.2004.11.012.
- [37] ICAO. *Continuous Descent Operations ( CDO ) Manual*. 2010. ISBN 9789292316402.
- [38] International Civil Aviation Organization. Doc 4444 Air Traffic Management. (June):1–323, 2001.
- [39] International Civil Aviation Organization. *Recommended Method for Computing Noise Contours Around Airports*. ICAO, 2008. ISBN 9789292312251.
- [40] Irish Aviation Authority. Aeronautical Information Package Ireland, 2018. URL [http://iaip.](http://iaip.iaa.ie/iaip/aip{_}eidw{_}charts.htm) [iaa.ie/iaip/aip{\\_}eidw{\\_}charts.htm](http://iaip.iaa.ie/iaip/aip{_}eidw{_}charts.htm).
- [41] Hanbong Lee and Hamsa Balakrishnan. A Study of Tradeoffs in Scheduling Terminal-Area Operations. *Proceedings of the IEEE*, 96(12):2081–2095, 2008. ISSN 15582256. doi: 10.1109/ JPROC.2008.2006145.
- [42] Somang Lee, Youkyung Hong, and Youdan Kim. Optimal Scheduling Algorithm in Point Merge System Including Holding Pattern Based on MILP. pages 1–10, 2017. doi: 10.13009/ EUCASS2017-137.
- [43] Man Liang. Aircraft Route Network Optimization in Terminal Maneuvering Area. 2018.
- [44] Man Liang, Daniel Delahaye, and Pierre Marechal. A Framework of Point Merge-based Autonomous System for Optimizing Aircraft Scheduling in Busy TMA To cite this version. (December): 1–8, 2015. ISSN 07701268.
- [45] Mohammad Mesgarpour, Chris N Potts, and Julia A Bennell. Models for aircraft landing optimization. *Proceedings of the 4th international conference on research in air transportation (ICRAT2010)*, pages 1–4, 2010.
- [46] Ministerie van Infrastructuur en Milieu. Luchtruimvisie Bijlagerapprot 1 Huidige inrichting en beheer van het Nederlandse luchtruim. Bijlagerap, 2012.
- [47] Ministerie van Infrastructuur en Milieu and Ministerie van Defensie. Luchtruimvisie. 2012.
- [48] E Mooij and Z Papp. Simulation , Verification and Validation. Lecture Notes. Technical Report February, 2015.
- [49] National Air Traffic Services (NATS). United Kingdom Aeronautical Information Service, 2018. URL [http://www.nats-uk.ead-it.com/public/index.php{%}3Foption=](http://www.nats-uk.ead-it.com/public/index.php{%}3Foption=com{_}content{&}task=blogcategory{&}id=92{&}Itemid=141.html) com{ } content{&}task=blogcategory{&}id=92{&}Itemid=141.html.
- [50] Richard De Neufville and Amedeo R. Odoni. *Airport Systems. Planning, Design, and Management*. 2013. ISBN 978-0071770583.
- [51] Doris Novak, Tino Bucak, and Tomislav Radišić. Development, design and flight test evaluation of continuous descent approach procedure in fir zagreb. *Promet - Traffic - Traffico*, 21(5):319–329, 2009. ISSN 03535320.
- [52] Office of Civil Aviation. Aeronautical Information Publication Republic of Korea, 2018. URL [http://aim.koca.go.kr/eaipPub/Package/2017-06-08/html/eAIP/KR-AD-2.](http://aim.koca.go.kr/eaipPub/Package/2017-06-08/html/eAIP/KR-AD-2.RKSI-en-GB.html) [RKSI-en-GB.html](http://aim.koca.go.kr/eaipPub/Package/2017-06-08/html/eAIP/KR-AD-2.RKSI-en-GB.html).
- [53] Jérémy Omer. A space-discretized mixed-integer linear model for air-conflict resolution with speed and heading maneuvers. *Computers and Operations Research*, 58:75–86, 2015. ISSN 03050548. doi: 10.1016/j.cor.2014.12.012. URL [http://dx.doi.org/10.1016/j.cor.2014.12.](http://dx.doi.org/10.1016/j.cor.2014.12.012) [012](http://dx.doi.org/10.1016/j.cor.2014.12.012).
- [54] H Pinol and J E Beasley. Scatter Search and Bionomic Algorithms for the aircraft landing problem. *European Journal of Operational Research*, 171(2):439–462, 2006. ISSN 03772217. doi: 10. 1016/j.ejor.2004.09.040.
- [55] G.J.J. Ruijgrok. *Elements of Aviation Acoustics*. 1993. ISBN 90-6275-899-1.
- [56] Schiphol Group. Gebruiksprognose 2018. (november 2017), 2017. URL [http://mijksenaar.](http://mijksenaar.com/projects-quicktour/16-amsterdam-airport-schiphol.html) [com/projects-quicktour/16-amsterdam-airport-schiphol.html](http://mijksenaar.com/projects-quicktour/16-amsterdam-airport-schiphol.html).
- [57] R Sopjes, P.M.A. de Jong, C Borst, and M.M. van Paassen. Continuous Descent Approaches with Variable Flight-Path Angles under Time Constraints. (August), 2011. doi: 10.2514/6. 2011-6219.
- [58] H. Van Der Plas and H. G. Visser. Trajectory optimisation of an aerobatic air race. *Aeronautical Journal*, 113(1139):1–8, 2009. ISSN 00019240. doi: 10.1017/S0001924000002724.
- [59] H G Visser. Terminal area traffic management. *Progress in Aerospace Sciences*, 28:323–368, 1992.